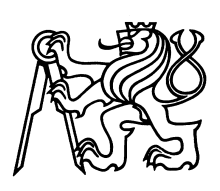

ČESKÉ VYSOKÉ UČENÍ TECHNICKÉ V PRAZE Fakulta jaderná a fyzikálně inženýrská

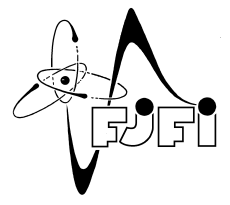

## Matematické modelování neizotermálního turbulentního proudění při obtékání překážek pomocí mřížkové Boltzmannovy metody

## Mathematical modeling of non-isothermal turbulent flow around obstacles using the lattice Boltzmann method

Diplomová práce

Autor: Bc. Dominik Horák Vedoucí práce: Ing. Jakub Klinkovský, Ph.D. Konzultant: doc. Ing. Radek Fučík, Ph.D. Akademický rok: 2023/2024

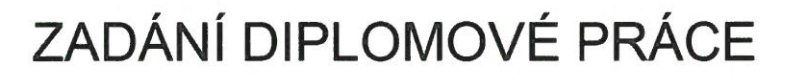

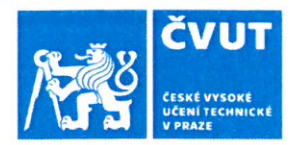

### $\overline{M}$  A CTUDUM  $\overline{M}$

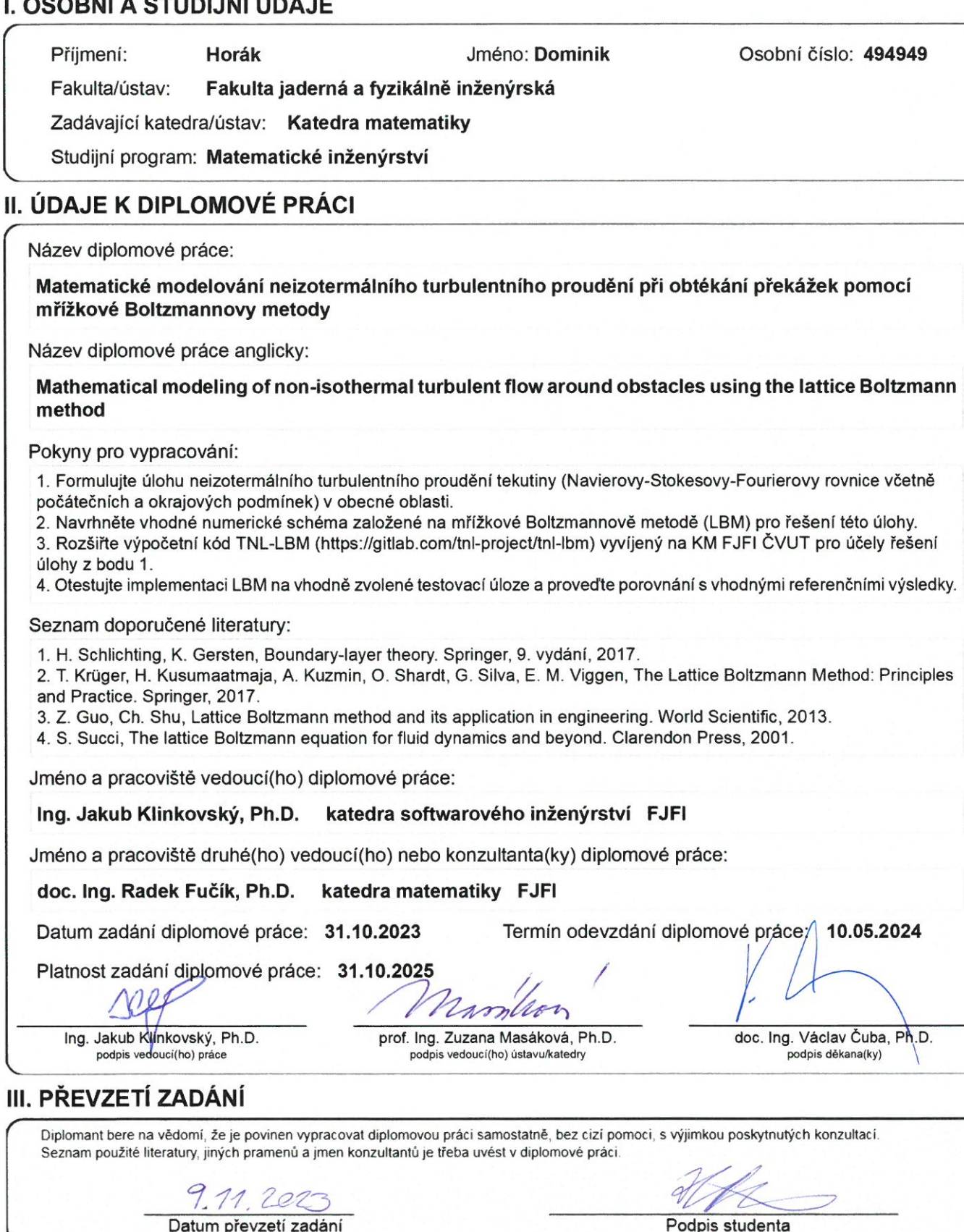

### *Podˇekování:*

Chtěl bych zde poděkovat především mým vedoucím Ing. Jakubovi Klinkovskému, Ph.D. a doc. Ing. Radku Fučíkovi, Ph.D. za ochotu, zázemí, pečlivost a v neposlední řadě také za neocenitelné rady bez kterých by tato práce nevznikla. Mé díky patří také mé rodině a přítelkyni za veškerou podporu při studiu.

Tato práce byla podpořena granty č. SGS20/184/OHK4/3T/14 a SGS23/188/OHK4/3T/14 Studentské grantové soutěže ČVUT, stipendiem Hlávkovy nadace, Nadace pro rozvoj vzdělání, Hanzlovy nadace a Nadace Český literární fond. Tato práce byla podpořena Ministerstvem školství, mládeže a tělovýchovy České republiky prostřednictvím e-INFRA CZ (ID:90254).

*Cestné prohlášení: ˇ* Prohlašuji, že jsem tuto práci vypracoval samostatně a uvedl jsem všechnu použitou literaturu.

V Praze dne 10. května 2024 **Bc. Dominik Horák**  $\overline{B}$ **c. Dominik Horák Bc.** Dominik Horák  $\overline{B}$ c. Dominik Horák  $\overline{B}$ c. Dominik Horák  $\overline{B}$ c. Dominik Horák  $\overline{B}$ c. Dominik Horák  $\overline{B}$ c. Dominik Horák  $\overline$ 

*Název práce:*

### Matematické modelování neizotermálního turbulentního proudění při obtékání překážek pomocí mřížkové Boltzmannovy metody

*Autor:* Bc. Dominik Horák

*Studijní program:* Matematické inženýrství

*Druh práce:* Diplomová práce

*Vedoucí práce:* Ing. Jakub Klinkovský, Ph.D., Katedra softwarového inženýrství, Fakulta jaderná a fyzikálně inženýrská, České vysoké učení technické v Praze, Trojanova 13, 120 00, Praha 2

Konzultant: doc. Ing. Radek Fučík, Ph.D., Katedra matematiky, Fakulta jaderná a fyzikálně inženýrská, České vysoké učení technické v Praze, Trojanova 13, 120 00, Praha 2

*Abstrakt:* Práce se zabývá matematickým modelováním neizotermálního turbulentního proudění nestlačitelné newtonovské tekutiny. Práce si klade za cíl implementovat a otestovat přestup tepla ve 3D numerickém modelu a dále také prozkoumat možnosti použití dvou propojených schémat mřížkové Boltzmannovy metody pro řešení Navierových-Stokesových rovnic a advekčně-difuzní rovnice pro vedení tepla. V teoretické části je prezentován matematický model neizotermálního proudění newtonovské tekutiny spolu s popisem turbulentního proudění. Ve druhé části je čtenář seznámen s mřížkovou Boltzmannovou metodou (LBM) a poslední část je pak věnována diskuzi výsledků aplikace LBM s implementovaným přestupem tepla na matematický model. Implementace přestupu teploty byla úspěšná a metoda produkuje uspokojivé výsledky.

Klíčová slova: mřížková Boltzmannova metoda, Navierovy-Stokesovy rovnice, rovnice vedení tepla, simulace proudění na GPU

### *Title:*

### Mathematical modeling of non-isothermal turbulent flow around obstacles using the lattice Boltzmann method

### *Author:* Bc. Dominik Horák

*Abstract:* The work deals with the mathematical modeling of non-isothermal turbulent flow of incompressible Newtonian fluids. The aim of the work is to implement and test heat transfer and investigate usage of coupled LBM-LBM scheme for solving Navier-Stokes equations and advection-diffusion equation. In the theoretical part, the mathematical model of non-isothermal flow of Newtonian fluids is presented together with the description of turbulent flow. In the second part, the reader is introduced to the lattice Boltzmann method (LBM), and the last part discusses the results of the application of LBM with implemented heat transfer to the mathematical model. The implementation of heat transfer was successful, and the method produces satisfactory results.

*Key words:* lattice Boltzmann method, heat equation, Navier-Stokes equations, flow simulation on GPU

# Obsah

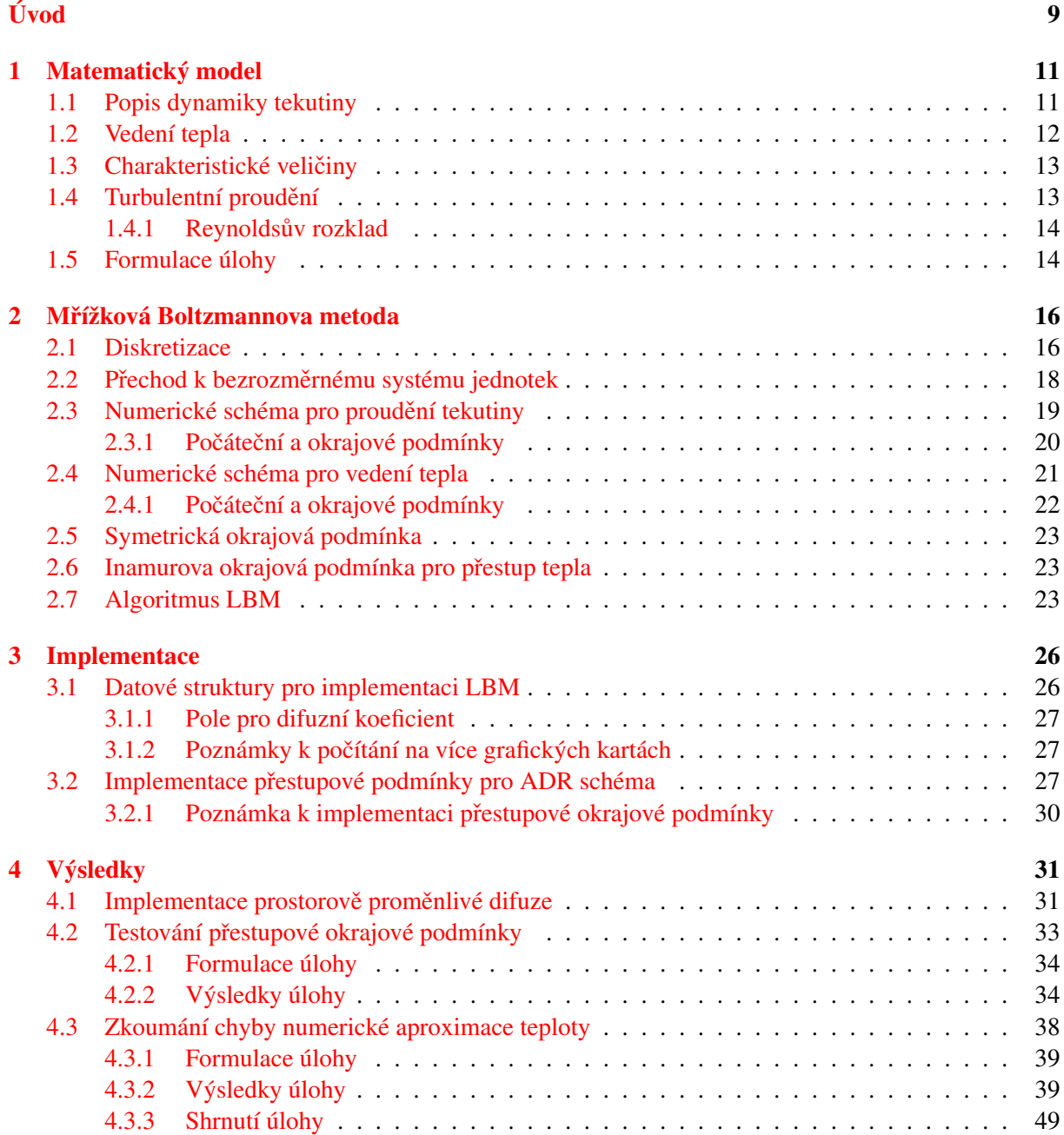

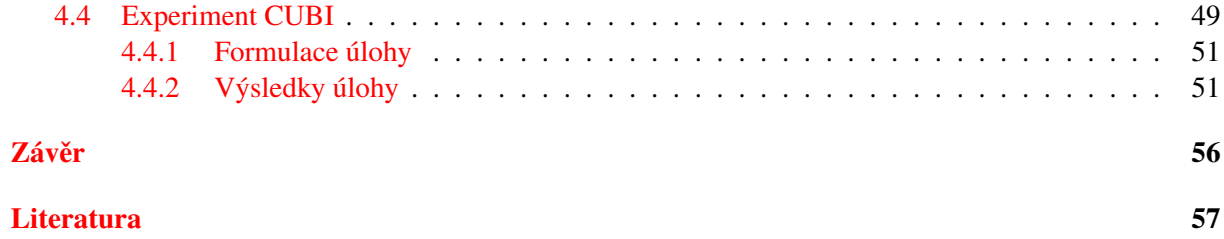

# <span id="page-8-0"></span>Úvod

Tato práce se zabývá problematikou simulace neizotermálního proudění tekutin (anglicky computati-onal fluid dynamics, dále CFD [\[11\]](#page-56-0)), za použití mřížkové Boltzmannovy metody (LBM), což patří mezi nejskloňovanější témata na poli numerické matematiky. Zároveň je CFD velmi hojně využívané v praxi, například ve Formuli 1  $[24]$ . V automobilovém průmyslu obecně je v posledních letech stále větší důraz kladen na numerické simulace narozdíl od experimentů, které bývají finančně mnohem náročnější.

V předcházející bakalářské práci [\[21\]](#page-57-1) bylo zkoumáno izotermální proudění okolo překážek a spolu s ním i aerodynamické vlastnosti tohoto proudění [[6,](#page-56-1) [10\]](#page-56-2). V této práci je hlavním cílem simulovat izotermální proudění spolu s přestupem tepla mezi různými typy prostředí.

Tato práce si klade za hlavní cíl prozkoumat možnosti použití mřížkové Boltzmannovy metody pro řešení izotermálního proudění. Nutno podotknout, že v rámci výzkumného týmu na KM FJFI ČVUT již jsou zkušenosti se simulacemi neizotermálního proudění pomocí LBM, avšak pouze s případem, kdy je LBM použito k řešení Navierových-Stokesových rovnic (NSR) a pro řešení advekčně-difuzní rovnice (ADR) se použije smíšená metoda konečných prvků (MHFEM) [[7\]](#page-56-3). Jak bylo zmíněno výše, tato práce bude zkoumat možnosti použití LBM pro řešení NSR i ADR. Fakt, že LBM je založeno na ryze explicitním schématu, může vést k několikerým úskalím při řešení advekčně-difuzní rovnice. Tato práce prozkoumá tato úskalí a otestuje možnost použití LBM pro ˇrešení ADR. Na vybrané úloze pak porovnáme získané výsledky s výsledky použití LBM-MHFEM na stejnou úlohu.

Dalším cílem této práce je zkoumání úlohy s tělesem CUBI (překážka tvaru písmene L), kterou výzkumný tým připravuje pro porovnání s připravovaným experimentem v americkém výzkumném centru SENSE. V této úloze budeme simulovat neizotermální proudění ve větrném tunelu, do kterého bude umístěna zmíněná překážka. Předmětem zájmu v této úloze bude primárně vývoj teplotního pole v oblasti mezní vrstvy [\[25\]](#page-57-2).

Ke zmíněným numerickým simulacím byl využíván kód LBM vyvíjený již několik let na KM FJFI ČVUT v Praze  $[26]$  $[26]$ . Kód je napsán v jazyce C++ a je v něm využita architektura CUDA umožňující paralelní počítání na grafických kartách. Tento kód byl následně modifikován dle potřeb zadání – byla do něj implementována přestupová okrajová podmínka a dále bylo přidáno difuzní pole umožňující nastavení odlišného difuzního koeficientu pro různé objekty v simulaci. Dále kód využívá knihovny OpenMPI pro paralelní počítání na více grafických kartách. Výpočty byly primárně uskutečněny na výpočetním clusteru Helios na KM FJFI ČVUT, konkrétně na grafických kartách NVIDIA A100 s 80 GB pamětí. Díky funkcionalitě OpenMPI bylo možné využít všechny čtyři dostupné grafické karty najednou. K výpočtům byl také používán superpočítač Karolina v Ostravě [[19\]](#page-57-4), na kterém byly k dispozici karty NVIDIA A100 se 40 GB paměti. Na tomto clusteru bylo však k dispozici těchto karet až osm na každém nodu, a tyto nody pak bylo možné ještě propojit mezi sebou. Největší výpočty v této práci tak byly počítány až na 64 akcelerátorech GPU najednou s celkovou pamětí 2560 GB.

Práce je rozdělena do čtyř kapitol. V první kapitole je představen matematický model dynamiky tekutin spolu s rovnicí vedení tepla. V kapitole jsou popsána všechna bezrozměrná čísla, která jsou v této práci použita k charakterizaci proudění. Dále je v této kapitole uvedena pseudodefinice turbulence spolu s definovanými veličinami, které se k popisu turbulentního proudění používají. Kapitolu pak uzavírá formulace úlohy.

Ve druhé kapitole je čtenář seznámen s mřížkovou Boltzmannovou metodou. Popsány jsou základní principy metody, numerická schémata používaná při simulacích spolu s představením okrajových podmínek a algoritmu LBM. V této kapitole je také popsána přestupová okrajová podmínka implementovaná v rámci této práce.

Třetí kapitola je věnována poznámkám k implementaci kódu a popisu datových struktur použitých k implementaci LBM.

V poslední kapitole jsou prezentovány výsledky aplikace mřížkové Boltzmannovy metody na matematický model zavedený v první kapitole. V této části je ověřována přestupová okrajová podmínka a zkoumány numerické chyby aproximace teploty v advekčně-difuzním schématu. Na závěr této kapitoly jsou diskutovány výsledky simulace s tělesem CUBI a možné směry dalšího zlepšení modelu.

### <span id="page-10-0"></span>Kapitola 1

## Matematický model

Mějme trojrozměrnou oblast Ω ⊂ ℝ<sup>3</sup> s hranicí ∂Ω. V této oblasti uvažujeme pevné těleso Ω<sub>b</sub> a teku-<br>O pro které platí, že isou to oblasti a navíc <del>O ++ O − O</del> Časový interval uvažujme *I − /*0 *T* > ⊂ ℝ tinu  $\Omega_a$ , pro které platí, že jsou to oblasti a navíc  $\overline{\Omega_a \cup \Omega_b} = \overline{\Omega}$ . Časový interval uvažujme  $\mathcal{I} = \langle 0, \mathcal{T} \rangle \subset \mathbb{R}$ pro  $\mathcal{T} > 0$ .

### <span id="page-10-1"></span>1.1 Popis dynamiky tekutiny

K popisu tekutin chceme použít diferenciální počet. To lze za předpokladu, že při makroskopickém pohledu můžeme tekutinu považovat za spojité prostředí (kontinuum), ve kterém zanedbáváme částicové vlastnosti tekutin. To platí i pro infinitezimálně malou část kontinua. Pro tekutinu tedy dostáváme Navierovy-Stokesovy-Fourierovy rovnice v konzervativním tvaru popisující dynamiku tekutiny [\[22,](#page-57-5) [25\]](#page-57-2)

<span id="page-10-5"></span><span id="page-10-4"></span>
$$
\frac{\partial \rho}{\partial t} + \nabla \cdot (\rho \mathbf{u}) = 0,\tag{1.1a}
$$

$$
\frac{\partial(\rho u_i)}{\partial t} + \nabla \cdot (\rho u_i \mathbf{u}) = -\frac{\partial p}{\partial x_i} + \frac{\partial \tau_{i1}}{\partial x_1} + \frac{\partial \tau_{i2}}{\partial x_2} + \frac{\partial \tau_{i3}}{\partial x_3} + \rho F_i, \ i \in \{1, 2, 3\},\tag{1.1b}
$$

$$
\frac{\partial}{\partial t}\left[\rho\left(E+\frac{u^2}{2}\right)\right]+\nabla\cdot\left[\rho\left(E+\frac{u^2}{2}\right)u\right]=-\nabla\cdot\varphi+\rho F\cdot u+\rho Q+\sum_{k=1}^3\frac{\partial}{\partial x_k}\left(\sum_{i=1}^3u_i\tau_{ik}\right)-\nabla\cdot(\rho u),\quad(1.1c)
$$

kde  $\rho = \rho(\mathbf{x}, t, T)$  [kg m<sup>-3</sup>] je hustota tekutiny,  $\mathbf{u} = \mathbf{u}(\mathbf{x}, t)$  [m s<sup>-1</sup>] značí vektor rychlosti pro  $\mathbf{x} \in \Omega$  [m],<br> $t \in \mathcal{T}$  [s],  $n = p(\mathbf{x}, t, T)$  [kg m<sup>-1</sup> s<sup>-2</sup>] vyiadřuje tlak okolního materiálu.  $\mathbf{F} =$ *t* ∈ *I* [s], *p* = *p*(*x*, *t*, *T*) [kg m<sup>−1</sup> s<sup>−2</sup>] vyjadřuje tlak okolního materiálu,  $F = F(x, t, T)$  [m<sup>2</sup> s<sup>−2</sup>] je obje-<br>mová síla vztažená na jednotky hmotnosti a dynamický tenzor napětí značíme  $T_{\text{B}} = (\tau_0)$  [kg mová síla vztažená na jednotku hmotnosti a dynamický tenzor napětí značíme  $T_D = (\tau_{ij})$  [kg m<sup>-1</sup> s<sup>-2</sup>].<br>Dále  $F = F(x + T)$  [m<sup>2</sup> s<sup>-2</sup>] vyjadřuje specifickou vnitřní aperaji (9 = 0(x T) [kg s<sup>-3</sup>] se nazývá tepelný Dále  $E = E(x, t, T)$  [m<sup>2</sup> s<sup>-2</sup>] vyjadřuje specifickou vnitřní energii,  $\varphi = \varphi(x, T)$  [kg s<sup>-3</sup>] se nazývá tepelný<br>tok  $T = T(x, t)$  [K] je teplota tekutiny a  $Q = Q(x, t)$  [m<sup>2</sup> s<sup>-3</sup>] je hustota tepelných zdrojů na jednotku tok,  $T = T(x, t)$  [K] je teplota tekutiny a  $Q = Q(x, t)$  [m<sup>2</sup> s<sup>-3</sup>] je hustota tepelných zdrojů na jednotku<br>hmotnosti hmotnosti.

Tekutinu uvažujeme newtonovskou, tudíž složky dynamického tenzoru napětí, viz [[5\]](#page-56-4), jsou pro  $i, j \in \{1,2,3\}$  ve tvaru

<span id="page-10-3"></span><span id="page-10-2"></span>
$$
\tau_{ij} = \lambda \nabla \cdot \mathbf{u} + 2\mu \frac{\partial u_i}{\partial x_i} \qquad i = j,
$$
 (1.2a)

$$
\tau_{ij} = \tau_{ji} = \mu \left( \frac{\partial u_i}{\partial x_j} + \frac{\partial u_j}{\partial x_i} \right) \qquad i \neq j,
$$
\n(1.2b)

kde  $\mu$  [kg m<sup>-1</sup> s<sup>-1</sup>] se nazývá součinitel molekulární viskozity nebo také dynamická viskozita a platí  $\mu =$ <br>ov, pro kinematickou viskozity v [m<sup>2</sup> s<sup>-1</sup>]. Ve vztahu (1,2a) se objevuje také druhý viskózní koeficient  $\rho v$ , pro kinematickou viskozitu  $v [m^2 s^{-1}]$ . Ve vztahu [\(1.2a\)](#page-10-2) se objevuje také druhý viskózní koeficient<br>1 [kg m<sup>-1</sup> s<sup>-1</sup>], pro který uvažujeme Stokesovu hypotézu [23] λ [kg m−<sup>1</sup> s −1 ], pro který uvažujeme Stokesovu hypotézu [\[23\]](#page-57-6)

$$
\lambda = -\frac{2}{3}\mu.
$$
 (1.3)

### <span id="page-11-0"></span>1.2 Vedení tepla

Rovnici pro zákon zachování energie  $(1.1c)$  zjednodušíme zanedbáním působení vnějších sil a před-pokladem na nestlačitelnost tekutiny. Pak lze přepsat tuto rovnici do tvaru [\[4,](#page-56-5) [14\]](#page-56-6)

<span id="page-11-3"></span>
$$
\frac{\partial}{\partial t} (\rho c) = -\nabla \cdot (\varphi + \rho c) \mathbf{u}),\tag{1.4}
$$

kde  $c = c(\mathbf{x}, T)$  [m<sup>2</sup> s<sup>-2</sup> K<sup>-1</sup>] je měrná tepelná kapacita. Tepelný tok  $\boldsymbol{\varphi}$  je dle Fourierova zákona definován<br>vztahem vztahem

<span id="page-11-2"></span>
$$
\varphi = -\kappa \nabla T,\tag{1.5}
$$

kde  $\kappa = \kappa(x)$  [kg m s<sup>-3</sup> K<sup>-1</sup>] vystupuje v roli součinitele tepelné vodivosti a  $\nabla T$  [K m<sup>-1</sup>] označuje tep-<br>lotní gradient. Pro přestup tepla mezi prostředími zavádíme součinitel přestupu tepla  $\omega$  [kg s<sup>-3</sup>K<sup>-1</sup>] lotní gradient. Pro přestup tepla mezi prostředími zavádíme součinitel přestupu tepla  $\omega$  [kg s<sup>-3</sup>K<sup>-1</sup>]

$$
\omega = \frac{|\varphi \cdot n|}{|T_b - T_a|},\tag{1.6}
$$

kde *T<sub>b</sub>* označuje teplotu tělesa Ω<sub>b</sub> na rozhraní, *T<sub>a</sub>* vyjadřuje hodnotu teploty tekutiny v prostředí Ω<sub>a</sub> na rozhraní a *n* značí normálový vektor na rozhraní tekutiny a tělesa. Uvažujme situaci jako na obrázku [1.1](#page-11-1) a předpokládejme, že  $T_b > T_a$ , tedy že dochází k ochlazování tělesa. Pak lze Fourierův zákon aproximovat vztahy

$$
\varphi_a = -\kappa \frac{T_b - T_a}{L} \mathbf{n}_a,\tag{1.7a}
$$

$$
\varphi_b = -\kappa \frac{T_a - T_b}{L} \mathbf{n}_b, \tag{1.7b}
$$

<span id="page-11-1"></span>kde jsme výraz  $∇T$  nahradili diferencí s prostorovým krokem *L*, který reprezentuje aproximaci šíře hranice mezi tělesem a tekutinou. Pro tepelné toky  $\varphi_a, \varphi_b$  pak platí

$$
\boldsymbol{\varphi}_a \cdot \boldsymbol{n}_a = -\boldsymbol{\varphi}_b \cdot \boldsymbol{n}_b \tag{1.8}
$$

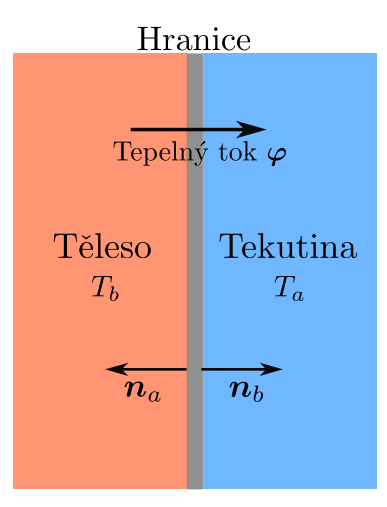

Obrázek 1.1: Schéma tepelného toku na rozhraní tělesa a tekutiny.

Dosazením [\(1.5\)](#page-11-2) do [\(1.4\)](#page-11-3) a vydělením hustotou  $\rho$  dostaneme

$$
\frac{\partial(cT)}{\partial t} = \frac{1}{\rho} \nabla \cdot (\kappa \nabla T) - \nabla \cdot (cT \mathbf{u}).\tag{1.9}
$$

V případě, že *κ* a *c* jsou konstantní, lze tuto rovnici přepsat do tvaru

<span id="page-12-5"></span>
$$
\frac{\partial T}{\partial t} = D \triangle T - \boldsymbol{u} \cdot \nabla T,\tag{1.10}
$$

kde jsme označili difuzní koeficient  $D = \frac{k}{\rho c}$  [m<sup>2</sup> s<sup>-1</sup>].

### <span id="page-12-0"></span>1.3 Charakteristické veličiny

Při popisu proudění tekutin je dobré zavést některé veličiny, které pomohou během následného vy-hodnocování výsledků lépe charakterizovat jednotlivé typy proudění tekutin, viz [[18\]](#page-57-7). Mezi tyto veličiny patˇrí:

• Reynoldsovo číslo

<span id="page-12-2"></span>
$$
\text{Re} = \frac{l_0^2}{t_0 \nu} = \frac{l_0 u_0}{\nu},\tag{1.11}
$$

charakterizující vliv vnitřního tření na odpor prostředí,

• Nusseltovo číslo

<span id="page-12-3"></span>
$$
Nu = \frac{\omega l_0}{\kappa},\tag{1.12}
$$

vyjadřující poměr konvektivního a konduktivního přenosu tepla a

• Pécletovo číslo

<span id="page-12-4"></span>
$$
\text{Pe} = \frac{l_0 u_0}{D_0},\tag{1.13}
$$

označující poměr advekce a difuze při vedení tepla.

Ve vztazích [\(1.11\)](#page-12-2), [\(1.12\)](#page-12-3) a [\(1.13\)](#page-12-4) značí  $l_0, t_0, u_0, D_0$  po řadě charakteristickou délku, čas, rychlost a difuzi.

### <span id="page-12-1"></span>1.4 Turbulentní proudění

Turbulentní proudění je specifický typ nepravidelného proudění, ve kterém náhodně vznikají a zanikají nestabilní víry. Turbulence se vyskytují v přírodních jevech (např. proudění vody, tok krve v cévách, atmosférické procesy, aj.), ale také v mnohých průmyslových aplikacích (např. aerodynamika dopravních prostředků, výměníky tepla, ...).

Turbulentní proudění je náhodný proces, při kterém se i malé počáteční výchylky stávají časem nepředvídatelné. Jedná se o vysoce difuzivní proces, tedy mísení skalárních veličin probíhá mnohem rychleji než při běžné difuzi. Velká vířivost proudění způsobuje výskyt četných vírových struktur různých rozměrů. Tyto víry jsou v celém spektru měřítek – shora je omezují rozměry oblasti, zdola pak velikost disipujících vírů. Výskyt těchto vírových struktur je náhodný v celém **prostoru** turbulentního proudového pole. Disipativnost vírů, tedy měnění kinetické energie na teplo, zaručuje, že pro udržení turbulentního proudění je nutností neustále dodávat energii. Toto proudění není v čase lineární, ale mění se dynamicky v čase.

Pro takový typ proudění nemáme k dispozici rigorózní definici, musíme si proto vystačit pouze s vy-jádřením výčtu vlastností, které turbulentní proudění charakterizují [[35,](#page-58-0) [33\]](#page-57-8). Jelikož je turbulentní proudění ze své podstaty ryze nestabilní, je popis okamžitého stavu takového proudění velice obtížný. Pro popis turbulentního pole se tak uchytil spíše statistický přístup.

#### <span id="page-13-0"></span>1.4.1 Reynoldsův rozklad

Turbulentní pole lze popsat pomocí rovnic založených na středních hodnotách, tzv. Reynoldsův rozklad popsaný koncem 19. století Osbornem Reynoldsem [\[30\]](#page-57-9). V definici Reynoldsova rozkladu pro rychlost hraje klíčovou roli střední hodnota rychlosti  $\overline{u(x,t)}$  spolu s fluktuací  $u'(x,t)$ . Ty se společně sečtou<br>na okamžitou rychlost  $u(x,t)$  matematicky wiádřeno: na okamžitou rychlost  $u(x, t)$ , matematicky vyjádřeno:

<span id="page-13-4"></span>
$$
u(x,t) = \overline{u(x,t)} + u'(x,t). \tag{1.14}
$$

Známe-li okamžitou a střední hodnotu rychlosti, lze pak pomocí získaných fluktuací spočítat turbulentní kinetickou energii *k* [m<sup>2</sup>s<sup>-2</sup>] pomocí vztahu

$$
k = \frac{1}{2} \overline{\left( \left( u_1'(x,t) \right)^2 + \left( u_2'(x,t) \right)^2 + \left( u_3'(x,t) \right)^2 \right)},
$$
\n(1.15)

kde  $u'(x, t) = (u'_1)$  $u'_1(x, t), u'_2$  $u'_2(x,t), u'_3$  $\int_3^t (x,t) \Big)^{\top}$ .

### <span id="page-13-1"></span>1.5 Formulace úlohy

Tato sekce bude věnována formulaci úlohy proudění tekutiny. Mějme 3D oblast tvaru kvádru  $\Omega$  =  $(0, W) \times (0, H) \times (0, H)$ ,  $W, H \in \mathbb{R}^+$ , stejně jako v sekcích [1.1](#page-10-1) a [1.2](#page-11-0) rozdělenou na oblast tělesa  $\Omega_b$  a oblast telesa  $\Omega_b$  a oblast tekutiny Ω<sub>a</sub>, pro které platí  $\overline{\Omega} = \overline{\Omega_a \cup \Omega_b}$ . Hranici oblasti označíme jako ∂Ω = Γ<sub>w</sub> ∪ Γ<sub>*in*</sub> ∪ Γ<sub>*out*</sub> a hranici tělesa označíme  $\partial \Omega_b = \Gamma_b$ . Časový interval uvažujme  $I = \langle 0, \mathcal{T} \rangle$  pro  $\mathcal{T} \in \mathbb{R}^+$ .<br>Pro peizotermální systém s pestlačitelnou, pewtonovskou, vazkou tekutiv

Pro neizotermální systém s nestlačitelnou, newtonovskou, vazkou tekutinou bez působení vnějších sil (tj.  $Q = 0$ ) mějme zákony zachování ve tvaru

$$
\sum_{i=1}^{3} \frac{\partial u_i}{\partial x_i} = 0, \tag{1.16a}
$$

$$
\rho \frac{\partial u_i}{\partial t} + \rho \sum_{j=1}^3 \frac{\partial}{\partial x_j} (u_j u_i) = \rho v \sum_{j=1}^3 \frac{\partial}{\partial x_j} \left( \frac{\partial u_i}{\partial x_j} + \frac{\partial u_j}{\partial x_i} \right) - \frac{\partial p}{\partial x_i} \quad i \in \{1, 2, 3\},\tag{1.16b}
$$

$$
\rho \frac{\partial T}{\partial t} = \frac{\kappa}{c} \Delta T - \rho \mathbf{u} \cdot \nabla T,
$$
\n(1.16c)

na  $\Omega_a \times I$ , kde  $u = (u_1, u_2, u_3)^\intercal$  značí vektor rychlosti a  $x_i$  jsou po řadě složky polohového vektoru  $\mathbf{r} = (x_i, x_i)^\intercal$ . První rovnice odpovídá rovnici kontinuity (1,1a), druhá zákonu zachování hybnosti  $\mathbf{x} = (x_1, x_2, x_3)^\intercal$ . První rovnice odpovídá rovnici kontinuity [\(1.1a\)](#page-10-4), druhá zákonu zachování hybnosti<br>(1.1b) a poslední rovnici vedení tepla (1.10). Pro část tělesa O<sub>s</sub> × *T* pak Navierovy. Stokesow rovnice [\(1.1b\)](#page-10-5) a poslední rovnici vedení tepla [\(1.10\)](#page-12-5). Pro část tělesa  $\Omega_f \times I$  pak Navierovy-Stokesovy rovnice neřešíme, jelikož rychlost je nulová a hustota nabývá konstanty. Řešíme pouze rovnici vedení tepla, která bude tvaru

<span id="page-13-3"></span><span id="page-13-2"></span>
$$
u = 0, \tag{1.17a}
$$

$$
\rho = \rho_0,\tag{1.17b}
$$

$$
\rho \frac{\partial T}{\partial t} = \frac{\kappa}{c} \Delta T,\tag{1.17c}
$$

pro počáteční hustotu  $\rho_0$ . Všechny veličiny mohou být obecně závislé na poloze  $x$ , čase  $t$  a teplotě  $T$ .

Pro úlohu zbývá ještě dodefinovat okrajové a počáteční podmínky. Ty jsou pro řešení Navierových-Stokesových rovnic tvaru

$$
\left(\nabla p(\mathbf{x},t) - \nu \rho \,\Delta \mathbf{u}\right) \cdot \mathbf{n} = 0, \qquad \mathbf{u}(\mathbf{x},t) = (u_{in}, 0, 0)^{\mathsf{T}} \qquad \forall (\mathbf{x},t) \in \Gamma_{in} \times \mathcal{I}, \qquad (1.18a)
$$

$$
\nabla p(\mathbf{x},t) \cdot \mathbf{n} = 0, \qquad \mathbf{u}(\mathbf{x},t) = 0 \qquad \forall (\mathbf{x},t) \in \Gamma_w \times \mathcal{I}, \qquad (1.18b)
$$

$$
p(\mathbf{x},t) = p_{out}(\mathbf{x},t), \qquad \nabla u_i(\mathbf{x},t) \cdot \mathbf{n} = 0 \,\forall i \in \{1,2,3\}, \qquad \forall (\mathbf{x},t) \in \Gamma_{out} \times \mathcal{I}, \tag{1.18c}
$$

$$
\rho(x,0) = \rho_0, \qquad \qquad u(x,0) = 0 \qquad \qquad \forall x \in \Omega, \qquad (1.18d)
$$

kde *u*<sub>in</sub> značí rychlost na vstupní části hranice Γ<sub>in</sub> a *n* symbolizuje jednotkový vektor vnější normály na příslušnou hranici. Pro řešení advekčně-difuzní úlohy ([1.16c\)](#page-13-2) a [\(1.17c\)](#page-13-3) jsou okrajové a počáteční podmínky tvaru

<span id="page-14-1"></span><span id="page-14-0"></span>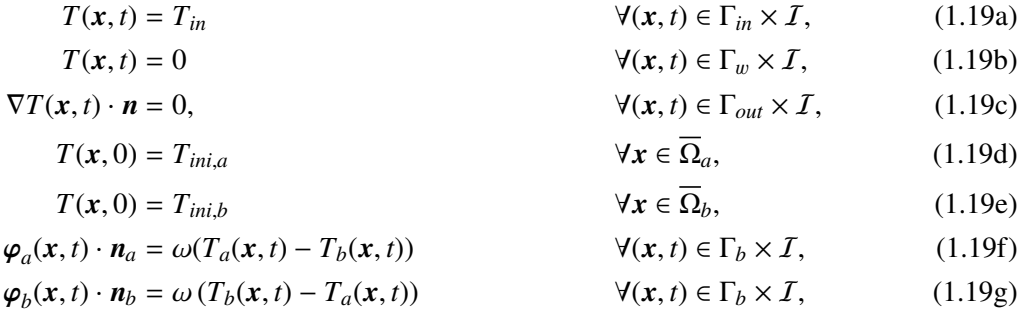

kde  $T_{in}$  značí teplotu na vstupní části oblasti,  $T_{ini,a}$  je počáteční teplota v oblasti mimo překážku,  $T_{ini,b}$ značí počáteční teplotu na překážce a  $n_a$  a  $n_b$  označují jednotkové vnější normálové vektory dle ob-rázku [1.1.](#page-11-1) Rovnice [\(1.19f\)](#page-14-0) resp. [\(1.19g\)](#page-14-1) odpovídají tepelnému toku z tekutiny do tělesa resp. z tělesa do tekutiny, viz [\[8\]](#page-56-7).

Při řešení úlohy budeme uvažovat různé hodnoty difuzního koeficientu v závislosti na poloze, tj.  $D = D(x)$ . Připomeňme, že difuzní koeficient je definovám jako  $D = \frac{k}{\rho c}$ . V případě, že se budeme nacházet na tělese  $Q_k$ , uvažujeme difuzní koeficient s označením  $D_k$ . V opačném případě jej budeme nacházet na tělese  $\Omega_b$ , uvažujeme difuzní koeficient s označením  $D_b$ . V opačném případě jej budeme značit  $D_a$ .

### <span id="page-15-0"></span>Kapitola 2

## Mřížková Boltzmannova metoda

Numerická metoda použitá k simulaci neizotermálního proudění tekutin je mřížková Boltzmannova metoda, zkráceně LBM  $[15, 16, 32]$  $[15, 16, 32]$  $[15, 16, 32]$  $[15, 16, 32]$  $[15, 16, 32]$  $[15, 16, 32]$ . Tato metoda je jedna z nejmladších hojně používaných metod k simulaci tekutin. Následující kapitola se bude věnovat popisu této metody v prostoru  $\mathbb{R}^3$ .

LBM používá mezoskopického popisu tekutiny, kdy uvažujeme tekutinu složenou z částic a popsanou jednočásticovou pravděpodobnostní hustotou  $f$  [kg m<sup>−6</sup> s<sup>3</sup>]. Funkce  $f = f(x, \xi, t)$  znázorňuje<br>pravděpodobnost že fiktivní částici naideme v malém okolí (H, ∈ <sup>®3</sup>) bodu x, s rychlostí v malém okolí pravděpodobnost, že fiktivní částici najdeme v malém okolí ( $H_{\bm x}\subset \mathbb R^3$ ) bodu  $\bm x,$  s rychlostí v malém okolí  $(H_{\xi} \subset \mathbb{R}^{3})$  rychlosti  $\xi = (\xi_{1}, \xi_{2}, \xi_{3})^{\top}$  [m s<sup>-1</sup>] a v čase  $t \in \mathbb{R}_{0}^{+}$ . Prostor rychlostí budeme značit  $\Xi$ , tj.<br> $\xi \in \Xi - \mathbb{R}^{3}$ . Takto zavedená distribuční funkce  $f(x, \xi, t)$  se pak řídí Boltzmannov ξ ∈ Ξ = ℝ<sup>3</sup>. Takto zavedená distribuční funkce *f*(*x*, *ξ*, *t*) se pak řídí Boltzmannovou transportní rovnicí [\[16\]](#page-57-11)

<span id="page-15-2"></span>
$$
\frac{\partial f}{\partial t} + \sum_{i=1}^{3} \xi_i \frac{\partial f}{\partial x_i} + \sum_{i=1}^{3} G_i \frac{\partial f}{\partial \xi_i} = C,\tag{2.1}
$$

kde  $G = (G_1, G_2, G_3)^T$  [m s<sup>-2</sup>] vyjadřuje vektor zrychlení a C [kg m<sup>-6</sup> s<sup>2</sup>] je kolizní operátor, který bude<br>popsán později popsán později.

### <span id="page-15-1"></span>2.1 Diskretizace

Diskretizace prostoru se v LBM provádí za pomoci pravidelné mřížky (angl. lattice). Diskretizace prostoru rychlostí se potom odvíjí od zvoleného rychlostního modelu *DdQq*, kde *d* a *q* postupně značí dimenzi prostoru a počet směrů, kterými se z každého uzlu lze vydat. V této práci budeme uvažovat modely *D30*27 pro simulaci proudění a *D30*7 pro řešení advekčně-difuzní rovnice. Oba modely jsou vyobrazeny na obrázku [2.1.](#page-16-0) Modely mají následující rozložení rychlostí:

D3Q27:

$$
(\xi_k)_{k=0}^{26} = \begin{pmatrix} 0 \\ 0 \\ 0 \end{pmatrix}, \begin{pmatrix} 1 \\ 0 \\ 0 \end{pmatrix}, \begin{pmatrix} 0 \\ 1 \\ 0 \end{pmatrix}, \begin{pmatrix} 0 \\ 0 \\ 1 \end{pmatrix}, \begin{pmatrix} 0 \\ 0 \\ 0 \end{pmatrix}, \begin{pmatrix} 0 \\ -1 \\ 0 \end{pmatrix}, \begin{pmatrix} 0 \\ 1 \\ 0 \end{pmatrix}, \begin{pmatrix} 0 \\ 1 \\ 1 \end{pmatrix}, \begin{pmatrix} 0 \\ -1 \\ 1 \end{pmatrix}, \begin{pmatrix} 0 \\ -1 \\ 1 \end{pmatrix}, \begin{pmatrix} 1 \\ -1 \\ 0 \end{pmatrix}, \begin{pmatrix} 1 \\ 1 \\ 0 \end{pmatrix}, \begin{pmatrix} -1 \\ 1 \\ 0 \end{pmatrix}, \begin{pmatrix} -1 \\ 0 \\ 1 \end{pmatrix}, \begin{pmatrix} -1 \\ 0 \\ -1 \end{pmatrix}, \begin{pmatrix} -1 \\ 0 \\ 1 \end{pmatrix}, \begin{pmatrix} -1 \\ 0 \\ -1 \end{pmatrix}, \begin{pmatrix} -1 \\ 0 \\ 1 \end{pmatrix}, \begin{pmatrix} -1 \\ 0 \\ -1 \end{pmatrix}, \begin{pmatrix} -1 \\ 0 \\ 1 \end{pmatrix}, \begin{pmatrix} -1 \\ 0 \\ -1 \end{pmatrix}, \begin{pmatrix} -1 \\ 0 \\ -1 \end{pmatrix}, \begin{pmatrix} -1 \\ -1 \\ -1 \end{pmatrix}, \begin{pmatrix} -1 \\ -1 \\ -1 \end{pmatrix}, \begin{pmatrix
$$

D3Q7:

<span id="page-16-3"></span><span id="page-16-0"></span>
$$
(\xi_k)_{k=0}^6 = \begin{pmatrix} 0 \\ 0 \\ 0 \end{pmatrix}, \begin{pmatrix} 1 \\ 0 \\ 0 \end{pmatrix}, \begin{pmatrix} 0 \\ 1 \\ 0 \end{pmatrix}, \begin{pmatrix} 0 \\ 0 \\ 1 \end{pmatrix}, \begin{pmatrix} 0 \\ -1 \\ 0 \end{pmatrix}, \begin{pmatrix} 0 \\ -1 \\ -1 \end{pmatrix} \end{pmatrix}
$$
(2.3)  
(a) D3Q7.  
(b) D3Q27.

Obrázek 2.1: Znázornení rychlostních model˚u ˇ *D*3*Q*7 a *D*3*Q*27.

V kapitole [1](#page-10-0) jsme definovali oblast Ω, kterou nyní diskretizujeme izotropní mřížkou  $\overline{\hat{\Omega}}$  ve tvaru

$$
\hat{\Omega} = \{ \mathbf{x}_{i,j,\ell} = (ih, jh, \ell h)^T \mid i \in \{0, 1, ..., N_x - 1\}, j \in \{0, 1, ..., N_y - 1\}, \ell \in \{0, 1, ..., N_z - 1\} \}, \quad (2.4a)
$$

$$
\hat{\Omega} = \{x_{i,j,\ell} \mid i \in \{1, 2, ..., N_x - 2\}, j \in \{1, 2, ..., N_y - 2\}, \ell \in \{1, 2, ..., N_z - 2\}\},\tag{2.4b}
$$

$$
\hat{\Gamma} := \overline{\hat{\Omega}} \backslash \hat{\Omega},\tag{2.4c}
$$

kde  $\hat{\Omega}$  značí vnitřek mřížky diskretizující oblast  $\Omega$ , Γ̂ označuje uzly diskretizující hranici této oblasti a  $N_x, N_y, N_z$  jsou počty uzlů na každé z kartézských os. Prostorový krok uvažujeme ve všech směrech<br>kartézských os stejný (tzv. akvidistantní mřížka), značme jej proto k Časový interval. *I* diskretizujeme kartézských os stejný (tzv. ekvidistantní mřížka), značme jej proto h. Časový interval I diskretizujeme množinou

$$
\hat{\mathcal{I}} = \{t_i = i\Delta t \mid i \in \{0, 1, \dots, N_t - 1\}\},\tag{2.5}
$$

ve které  $\Delta t = \frac{T}{N}$  $\frac{\mathcal{T}}{\mathcal{N}_t}$  a  $N_t$  ∈ ℕ. Diskretizovanou překážku budeme značit  $\hat{\Omega}_b \subset \hat{\Omega}$ , její hranicí  $\hat{\Gamma}_{b,q}$  budeme rozumět uzly  $x_b \in \hat{\Omega}_b$ , pro které existuje *k* ∈ {1, 2, . . . , *q* − 1} takové, že mřížkový bod  $x_b + \Delta t \xi_k \notin \hat{\Omega}_b$ .<br>Zde je nutno zmínit, že branice překážky může obsahovat různé uzly v závislosti na rychlostním mod Zde je nutno zmínit, že hranice překážky může obsahovat různé uzly v závislosti na rychlostním modelu  $DdQq$ . Obecně platí, že  $\hat{\Gamma}_{b,7} \subset \hat{\Gamma}_{b,27}$ .<br>**Pomocí delších úprav popsaných** 

Pomocí dalších úprav popsaných v [\[31,](#page-57-13) [16\]](#page-57-11) dostáváme z [\(2.1\)](#page-15-2) diskrétní Boltzmannovu transportní rovnici

<span id="page-16-1"></span>
$$
f_k(\mathbf{x} + \Delta t \boldsymbol{\xi}_k, t + \Delta t) - f_k(\mathbf{x}, t) = C_k(\mathbf{x}, t) + S_k(\mathbf{x}, t)
$$
\n(2.6)

pro všechna  $k$  ∈ {0, 1, 2, ...,  $q$  − 1}, kde  $k$  je index směru dané rovnice v modelu *DdQq*. Na pravé straně rovnice se vyskytují kolizní operátor  $C_k$  a silový člen  $S_k$ , oba závislé na zvoleném typu LBM [\[16,](#page-57-11) [3,](#page-56-8) [13\]](#page-56-9).

Při zavedení postkolizní distribuční funkce  $f_k^*$ *k* vztahem

<span id="page-16-2"></span>
$$
f_k^*(x,t) = f_k(x,t) + C_k(x,t) + S_k(x,t),
$$
\n(2.7)

můžeme rovnici  $(2.6)$  přepsat do tvaru

$$
f_k(\mathbf{x} + \Delta t \boldsymbol{\xi}_k, t + \Delta t) = f_k^*(\mathbf{x}, t),
$$
\n(2.8)

který platí ∀*x* ∈ Ω̂, ∀*k* ∈ {0, 1, ..., *q* − 1}, ∀*t* ∈ {0, 1, ..., *N*<sub>*t*</sub> − 2}.

V rámci kolizního kroku, který bude popsán později, se objevuje diskrétní aproximace Maxwellovy-Boltzmannovy rovnovážné distribuční funkce  $f_k^{eq}$ *k* , <sup>∀</sup>*<sup>k</sup>* ∈ {0, <sup>1</sup>, ..., *<sup>q</sup>* <sup>−</sup> <sup>1</sup>}. Ta je tvaru

$$
f_k^{eq}(\rho, \mathbf{u}) = \rho w_k \left( 1 + \frac{\xi_k \cdot \mathbf{u}}{c_s^2} + \frac{(\xi_k \cdot \mathbf{u})^2}{2c_s^4} - \frac{\mathbf{u} \cdot \mathbf{u}}{2c_s^2} \right). \tag{2.9}
$$

Hodnoty  $c_s$  hrají roli mřížkové rychlosti zvuku , která závisí na zvoleném modelu –  $c_s = \frac{1}{\sqrt{3}}$  pro *D*3*Q*27  $c_s = \frac{1}{2}$  $\frac{1}{2}$  pro *D*3*Q*7. Dále se ve vztahu vyskytují váhy  $w_k$ , jejichž tvar je určen rychlostním modelem, <br>se daná rovnovážná distribuční funkce týká [1]. Váhy nabývají hodnot kterého se daná rovnovážná distribuční funkce týká [[1\]](#page-56-10). Váhy nabývají hodnot

$$
(w_k)_{k=0}^6 = \left(\frac{1}{4}, \frac{1}{8}, \frac{1}{8}, \frac{1}{8}, \frac{1}{8}, \frac{1}{8}, \frac{1}{8}\right) \qquad \text{pro } D3Q7,\tag{2.10}
$$

a u modelu *D*3*Q*27 jsou to hodnoty

$$
w_k = \begin{cases} \frac{8}{27}, & k = 0, \\ \frac{2}{27}, & k \in \{1, 2, 3, \dots, 6\}, \\ \frac{1}{54}, & k \in \{7, 8, \dots, 18\}, \\ \frac{1}{216}, & k \in \{19, 20, \dots, 26\}. \end{cases}
$$
(2.11)

### <span id="page-17-0"></span>2.2 Přechod k bezrozměrnému systému jednotek

Pro zjednodušení vzorců používaných v LBM volíme mřížkový prostorový krok  $h = 1$  a časový krok ∆*t'* = 1 dle [\[16\]](#page-57-11). Díky této volbě pak získáváme tyto převodní vztahy:

$$
v = \frac{h^2}{\Delta t} v',\tag{2.12a}
$$

$$
D = \frac{h^2}{\Delta t} D',\tag{2.12b}
$$

$$
u_i = \frac{h}{\Delta t} u'_i \qquad \forall i \in \{1, 2, 3\},\tag{2.12c}
$$

(2.12d)

kde čárkované veličiny označují příslušné veličiny v mřížkových jednotkách.

Hustota kapalin v LBM fluktuuje okolo své referenční hodnoty  $\rho'_{ref}$ , kterou bývá ve zvyku volit<br>2014 V kapitole 1 byla ale jedním z předpokladů na proudění kapaliny její nestlačitelnost. Z toboto rovnu [1](#page-10-0). V kapitole 1 byla ale jedním z předpokladů na proudění kapaliny její nestlačitelnost. Z tohoto důvodu bývá LBM někdy označováno za metodu řešící slabě stlačitelné proudění [[16\]](#page-57-11). Lze tedy psát

$$
\rho' = \rho'_{ref} + \delta'_{\rho}.\tag{2.13}
$$

Dále budeme v této kapitole používat pouze bezrozměrné veličiny v LBM, proto pro zjednodušení zápisu u nich budeme vynechávat čárky.

### <span id="page-18-0"></span>2.3 Numerické schéma pro proudění tekutiny

Rovnice proudění tekutin budeme řešit modelem D3Q27, pro který máme sadu distribučních funkcí označenou

$$
\{f_k(x,t) \mid k \in \{0, 1, 2, \dots, 26\}\}\qquad \forall (x,t) \in \hat{\Omega} \times \hat{\mathcal{I}}\tag{2.14}
$$

Vývoj těchto distribučních funkcí  $f_k$  je řízen diskrétní Boltzmannovou transportní rovnicí [\(2.6\)](#page-16-1), kde za diskrétní kolizní operátor C*<sup>k</sup>* volíme kumulantní LBM kolizní operátor (CuLBM) [\[3\]](#page-56-8).

Makroskopické veličiny získáme ze vztahů

<span id="page-18-3"></span><span id="page-18-2"></span>
$$
\rho = \sum_{k=0}^{26} f_k,\tag{2.15a}
$$

$$
\rho \mathbf{u} = \sum_{k=0}^{26} f_k \xi_k + \frac{1}{2} \rho \Delta t \mathbf{G},\tag{2.15b}
$$

kde při řešení NSR odpovídá nultý moment hustotě a první moment vektoru hybnosti. Rychlost získáme z rovnice pro hybnost vydělením předem spočtenou hustotou.

Základem kumulantního kolizního operátoru jsou relaxační časy makroskopických momentů, které jsou zároveň Galileovsky invariantní a statisticky nezávislé. Mějme tedy rychlostní model D3*Q*27, pro který jsou obecné a centrální momenty ve tvaru

$$
m_{\alpha} := \sum_{k=0}^{26} f_k \xi_{k,1}^{\alpha_1} \xi_{k,2}^{\alpha_2} \xi_{k,3}^{\alpha_3},\tag{2.16}
$$

a

$$
k_{\alpha} := \sum_{k=0}^{26} f_k (\xi_{k,1} - u_1)^{\alpha_1} (\xi_{k,2} - u_2)^{\alpha_2} (\xi_{k,3} - u_3)^{\alpha_3},
$$
 (2.17)

kde  $\alpha = (\alpha_1, \alpha_2, \alpha_3)^T \in \mathbb{N}_0^3$ ,  $\alpha_i \in \{0, 1, 2\}$   $\forall i \in \{1, 2, 3\}$  značí multiindex a *u* vyjadřuje makroskopickou rychlost.

Kolizní operátor je tvaru [\[3,](#page-56-8) [9\]](#page-56-11)

$$
C(f(x,t)) = M^{-1}G^{-1}\left(N^{-1}SNG\left(Mf^{eq}(x,t) - Mf(x,t)\right)\right),\tag{2.18}
$$

tudíž pro postkolizní distribuční funkci ([2.7\)](#page-16-2) dostáváme vztah

<span id="page-18-1"></span>
$$
f^{*}(x,t) = f(x,t) + M^{-1}G^{-1}(N^{-1}SNG\big(Mf^{eq}(x,t) - Mf(x,t)\big)\big),
$$
 (2.19)

kde matice *S* je pro relaxační časy  $\tau_i, i \in \{1, 2, ..., 10\}$  ve tvaru

$$
\mathbf{S} = \Delta t \operatorname{diag}\left(0, 0, 0, 0, \frac{1}{\tau_1}, \frac{1}{\tau_1}, \frac{1}{\tau_1}, \frac{1}{\tau_1}, \frac{1}{\tau_1}, \frac{1}{\tau_2}, \frac{1}{\tau_3}, \frac{1}{\tau_3}, \frac{1}{\tau_3}, \frac{1}{\tau_4}, \frac{1}{\tau_4}, \frac{1}{\tau_4}, \frac{1}{\tau_4}, \frac{1}{\tau_5}, \frac{1}{\tau_5}, \frac{1}{\tau_6}, \frac{1}{\tau_7}, \frac{1}{\tau_8}, \frac{1}{\tau_8}, \frac{1}{\tau_9}, \frac{1}{\tau_9}, \frac{1}{\tau_9}, \frac{1}{\tau_{10}}\right).
$$
(2.20)

Pomocí matice  $M$  definujeme vektor makroskopických momentů  $\mu$  jako

$$
\mu = Mf. \tag{2.21}
$$

Další maticí, která vystupuje ve vztahu [\(2.19\)](#page-18-1), je matice kombinace kumulantů *N*. Podrobný popis těchto matic lze nalézt v [\[3,](#page-56-8) [9\]](#page-56-11). Posledním výrazem, který vystupuje ve vztahu pro postkolizní funkce, je nelineární operátor  $G$ , za pomoci kterého je provedena transformace obecných momentů  $\mu$  do kumulantního vektoru γ

$$
\gamma = G(\mu) = G(Mf) = (\gamma_{(0,0,0)}, \gamma_{(1,0,0)}, \gamma_{(0,1,0)}, \dots, \gamma_{(2,2,2)})^{\top},
$$
\n(2.22)

kde  $\gamma_{\alpha} = G(m_{\alpha})$  pro multiindexy  $\alpha$ . Nakonec definujeme vektor

$$
\boldsymbol{\gamma}^{eq} = (\rho, 0, 0, 0, 0, 0, 0, 0, 0, 3\rho c_s^2, 0, 0, \dots, 0)^{\top} \in \mathbb{R}^{27}
$$
\n(2.23)

a následně můžeme vztah  $(2.19)$  $(2.19)$  přepsat v řeči vektoru  $\gamma$ 

$$
\gamma^*(x,t) = \gamma(x,t) + N^{-1}SN(\gamma^{eq}(x,t) - \gamma(x,t)).
$$
\n(2.24)

Předpokládáme-li izotropní viskozitu, lze volit relaxační časy

$$
\tau_1 = \tau_{shear},\tag{2.25a}
$$

$$
\tau_i = 1 \qquad \forall i \in \{2, 3, 4, \dots, 10\},\tag{2.25b}
$$

kde  $\tau_{shear}$  splňuje

$$
v_{LBM} = c_s^2 \left( \tau_{shear} - \frac{\Delta t}{2} \right). \tag{2.26}
$$

### <span id="page-19-0"></span>2.3.1 Počáteční a okrajové podmínky

V této části uvedeme LBM aproximace pro počáteční a okrajové podmínky úlohy [1.5.](#page-13-1)

Počáteční stav distribučních funkcí pokládáme roven rovnovážným distribučním funkcím  $f_k^{eq}$  $\int_k^{eq}$  za pomoci počátečních hodnot hustoty  $ρ<sub>ini</sub>$  a rychlosti  $u<sub>ini</sub>$  vztahem

$$
f_k(\mathbf{x}_{i,j,\ell},0) = f_k^{eq}(\rho_{ini}(\mathbf{x}_{i,j,\ell}), \mathbf{u}_{ini}(\mathbf{x}_{i,j,\ell})).
$$
 (2.27)

Okrajové podmínky volíme následující:

 $\hat{\Gamma}_{w}$ : Full-way bounce-back okrajová podmínka:

U okrajových podmínek typu bounce-back uvažujeme odrazy fiktivních částic tekutiny od hranice zpátky do oblasti s tekutinou. Pro odrazy od stěn u simulace proudění použijeme variantu full-way této podmínky. Pro její popis uvažujme uzel tekutiny  $x_f$  a uzel stěny  $x_w$ . Potom můžeme psát  $x_w = x_f + \Delta t \xi_k$  pro směr *k*, ve kterém se, z pohledu  $x_f$ , nachází uzel  $x_w$ .<br>Pro uzly překážky poté předepisujeme podmínku Pro uzly překážky poté předepisujeme podmínku

<span id="page-19-1"></span>
$$
f_{\bar{k}}^*(\mathbf{x}_w, t) = f_k^*(\mathbf{x}_f, t - \Delta t) \quad \mathbf{x}_w \in \hat{\Gamma}_{b, 27}, \ \mathbf{x}_f \in \hat{\Omega} \backslash \hat{\Omega}_b,
$$
 (2.28)

kde  $\xi_{\bar{k}} = -\xi_k$ . Samotný algoritmus pro odraz od stěny mezi uzly  $x_b$  a  $x_f$  je popsán v [\[21\]](#page-57-1).

Γˆ *top*: Symetrická okrajová podmínka:

V některých případech budeme pro horní stěnu využívat alternativně symetrickou okrajovou podmínku (namísto bounce-back podmínky), díky které se značně sníží nároky na výpočetní paměť. Tato podmínka bude podrobně popsána v sekci [2.5.](#page-22-0)

Γˆ *in*: Okrajová podmínka na vstupu:

K aproximaci podmínky na vstupu použijeme předpoklad, že známe hustotu a rychlost tekutiny, která do oblasti proudí. Hustota je navázána na tlak pomocí vztahu *p* = *c*<sup>2</sup><sub>s</sub>ρ, viz [\[16\]](#page-57-11).<br>Distribuční funkce, f. položíme rovny rovnovážným distribučním funkcím, f<sup>eq</sup>, které isou Distribuční funkce  $f_k$  položíme rovny rovnovážným distribučním funkcím  $f_k^{eq}$ *k* , které jsou vyčísleny v daných hodnotách hustoty a rychlosti.

Γˆ *out*: Neumannova okrajová podmínka na výstupu:

Pro simulaci odtokové okrajové podmínky na části hranice  $\hat{\Gamma}_{out}$  nemáme v LBM k dispozici všechny potřebné distribuční funkce [[16,](#page-57-11) [21\]](#page-57-1). Abychom tyto funkce nahradili, využijeme uzlů předešlých (uvnitř oblasti), čímž bude platit  $\nabla f_k \cdot \mathbf{n} = 0$  pro *k* splňující  $\xi_k \cdot \mathbf{n} = -1$  a<br> $\mathbf{n} = (1, 0, 0)$ I vnější pormálový vektor pro  $\hat{\Gamma}$ . Zbývající distribuční funkce se řídí vztahem *n* = (1, 0, 0)<sup>⊤</sup> vnější normálový vektor pro f∴ Zbývající distribuční funkce se řídí vztahem [\(2.6\)](#page-16-1).

Γˆ *<sup>b</sup>*,27: Full-way bounce-back okrajová podmínka:

Pro simulování překážky použijeme stejnou odrazovou okrajovou podmínku jako v případě stěn  $\hat{\Gamma}_w$ .

### <span id="page-20-0"></span>2.4 Numerické schéma pro vedení tepla

Vedení tepla v tekutině budeme řešit za pomoci rychlostního modelu *D3Q*7, pro který jsou k dispozici distribuční funkce

$$
\{g_k(x,t) \mid k \in \{0, 1, 2, \dots, 6\}\}\qquad \forall (x,t) \in \hat{\Omega} \times \hat{I}
$$
\n(2.29)

Distribuční funkce  $q_k$  jsou, stejně jako v případě NSR, řízeny diskrétní Boltzmannovou rovnicí [\(2.6\)](#page-16-1), kde tentokrát volíme za kolizní operátor centrální LBM kolizní operátor (CLBM), [\[2\]](#page-56-12). Z důvodu odlišení od NSR schématu se budeme na distribuční funkce v této sekci odkazovat symbolem q.

Teplotě odpovídá v případě řešení ADR nultý moment distribučních funkcí, tj.

<span id="page-20-1"></span>
$$
T = \sum_{k=0}^{6} g_k.
$$
 (2.30)

U centrálního kolizního operátoru se kolize provádí v prostoru centrálních momentů  $q_k$ . Ve zvoleném rychlostním modelu *D3Q7* pro advekčně difuzní schéma definujeme obecné a centrální momenty

$$
m_{\alpha} := \sum_{k=0}^{6} g_k \xi_{k,1}^{\alpha_1} \xi_{k,2}^{\alpha_2} \xi_{k,3}^{\alpha_3},\tag{2.31}
$$

a

$$
k_{\alpha} := \sum_{k=0}^{6} g_k (\xi_{k,1} - u_1)^{\alpha_1} (\xi_{k,2} - u_2)^{\alpha_2} (\xi_{k,3} - u_3)^{\alpha_3},
$$
\n(2.32)

kde se vyskytuje makroskopická rychlost  $u = (u_1, u_2, u_3)^\intercal$  definovaná vztahem [\(2.15b\)](#page-18-2) a<br> $\alpha = (\alpha_1, \alpha_2, \alpha_3)^\intercal \in \mathbb{N}^3$ ,  $\alpha_2 \in \{0, 1, 2\}$  is a multiplex. Operátor CLBM je tvar  $\alpha = (\alpha_1, \alpha_2, \alpha_3)^T \in \mathbb{N}_0^3$ ,  $\alpha_i \in \{0, 1, 2\}$   $\forall i \in \{1, 2, 3\}$  je multiindex. Operátor CLBM je tvaru

$$
C(g(x, t)) = K^{-1}SK(g^{eq}(x, t) - g(x, t)),
$$
\n(2.33)

z čehož pak z rovnice  $(2.7)$  $(2.7)$  dostáváme vztah pro postkolizní distribuční funkci

$$
g^*(x,t) = g(x,t) + K^{-1}SK(g^{eq}(x,t) - g(x,t)),
$$
\n(2.34)

kde matice *S* je pro relaxační časy  $\tau_i, i \in \{1, 2, ..., 7\}$  tvaru

$$
\mathbf{S} = \Delta t \operatorname{diag}\left(\frac{1}{\tau_1}, \frac{1}{\tau_2}, \dots, \frac{1}{\tau_7}\right). \tag{2.35}
$$

Dále matici  *volíme tak, aby splňovala* 

$$
\kappa := Kg = \begin{pmatrix} k_{(0,0,0)} \\ k_{(1,0,0)} \\ k_{(0,1,0)} \\ k_{(0,0,1)} \\ k_{(2,0,0)} + k_{(0,2,0)} + k_{(0,0,2)} \\ k_{(2,0,0)} - k_{(0,2,0)} \\ k_{(2,0,0)} - k_{(0,0,2)} \end{pmatrix},
$$
(2.36)

kde  $k_{\alpha} = K m_{\alpha}$  pro multiindex  $\alpha$ , a pro vektor centrálních momentů distribučních funkcí platilo, že

$$
\kappa^{eq} := Kg^{eq} = (\rho, 0, 0, 0, 3Tc_s^2, 0, 0)^{\mathsf{T}}.
$$
 (2.37)

Relaxační časy volíme

$$
\tau_1 = \tau_h,\tag{2.38a}
$$

$$
\tau_i = 1 \qquad \forall i \in \{2, 3, \dots, 7\},\tag{2.38b}
$$

kde  $\tau_h$  splňuje vztah

$$
D_j = c_s^2 \left( \tau_h - \frac{\Delta t}{2} \right) \tag{2.39}
$$

pro  $j$  ∈ { $a$ ,  $b$ } v závislosti na tom, jestli kolize probíhá na tělese (koeficient  $D_b$ ) nebo mimo něj (koeficient *Da*).

### <span id="page-21-0"></span>2.4.1 Počáteční a okrajové podmínky

V případě řešení advekčně difuzního schématu použijeme stejnou počáteční podmínku jako u řešení NSR schématu, tj. položíme počáteční stav distribučních funkcí  $g_k$  roven rovnovážným distribučním funkcím g *eq*  $\mathbf{z}_k^{eq}$  vyčísleným v počáteční teplotě  $T_{ini}$  a rychlosti  $\boldsymbol{u}_{ini}$ :

$$
g_k(\boldsymbol{x}_{i,j,\ell},0) = g_k^{eq}(T_{ini}(\boldsymbol{x}_{i,j,\ell}),\boldsymbol{u}_{ini}(\boldsymbol{x}_{i,j,\ell})).
$$
\n(2.40)

Aproximace okrajových podmínek pro řešení ADR budou následující:

 $\hat{\Gamma}_{w}$ : Full-way bounce-back okrajová podmínka:

Pro simulaci stěn, se kterými neprobíhá výměna tepla, použijeme stejnou okrajovou podmínku jako v případě proudění – tedy bounce-back okrajovou podmínku, případně symetrickou okrajovou podmínku [2.5.](#page-22-0)

Γˆ *in*: Okrajová podmínka na vstupu:

Na vstupní části hranice předepíšeme hodnoty rovnovážné distribuční funkce  $g_k^{eq}$  $\chi_k^{eq}$  vypočtené pro zadanou hodnotu teploty *Tin*.

Γˆ *out*: Neumannova okrajová podínka na výstupu:

Pro simulaci odtokové podmínky v ADR schématu použijeme stejnou odtokovou okrajovou podmínku jako v případě NSR schématu [[16,](#page-57-11) [21\]](#page-57-1).

 $\hat{\Gamma}_{b,7}$ : Pro simulaci stěn, se kterými probíhá výměna tepla použijeme Inamurovu okrajovou podmínku pro přestup, viz sekce [2.6.](#page-22-1) Ta se pro nulový koeficient přestupu  $\omega$  chová jako full-way bounceback okrajová podmínka.

### <span id="page-22-0"></span>2.5 Symetrická okrajová podmínka

Symetrické okrajové podmínky se v LBM těší velké oblibě, a to především díky jejich možnosti významně snížit celkový objem potřebné paměti. Pro jejich použití je však nutné, aby proudění v jejich blízkosti bylo laminární. V opačném případě simulace selže.

Co se implementace týče, podmínka se podobá bounce-back okrajové podmínce. Distribuční funkce v čase *t* vychází z uzlu  $x_s$  a dosáhnou plochy symetrie v čase  $t + \frac{\Delta t}{2}$  $\frac{\Delta t}{2}$ . Od této plochy se odrazí tak, že výsledná rychlost  $\xi_j$  má oproti  $\xi_i$  opačnou normálovou složku rychlosti, tj.  $\xi_{j,n} = -\xi_{i,n}$ , kde dolní index<br>*n* značí normálovou složku dané rychlosti. Tečné složky rychlosti s dolním indexem r zůstavají neměnné *n* značí normálovou složku dané rychlosti. Tečné složky rychlosti s dolním indexem r zůstavají neměnné, tedy  $\boldsymbol{\xi}_{j,r} = -\boldsymbol{\xi}_{i,r}$  a je pro ně standardní krok šíření nahrazen následující rovnicí [\[16\]](#page-57-11)

$$
f_j(\mathbf{x}_s + \boldsymbol{\xi}_{j,r} \Delta t, t + \Delta t) = f_i^*(\mathbf{x}_s, t). \tag{2.41}
$$

### <span id="page-22-1"></span>2.6 Inamurova okrajová podmínka pro přestup tepla

Tok teploty *j* přes hranici ve směru normálového vektoru *n* vyjadřuje vztah [\[34,](#page-58-1) [28\]](#page-57-14)

$$
\mathbf{j} \cdot \mathbf{n} = \sum_{k=0}^{6} g_k \xi_k \cdot \mathbf{n}.
$$
 (2.42)

Pro známou normálu *n* lze tok aproximovat hledanou teplotou  $T_b(x_b, t)$  a teplotou tekutiny  $T_f$  v sousedním uzlu (ve směru normály *n*). Můžeme tedy psát

$$
\mathbf{j} \cdot \mathbf{n} = D \frac{\partial T}{\partial \mathbf{n}} \approx D \frac{T_b - T_f}{h}.
$$
 (2.43)

Díky volbě rychlostního modelu *D3Q7* je rozklad teploty do normálového směru přímo roven distribuční funkci v daném směru  $[16]$  $[16]$ . Tento fakt značně zjednodušuje implementaci podmínky. V bezrozměrném zápise budeme psát

$$
\mathbf{j} \cdot \mathbf{n} \approx D \frac{T_b - T_f}{h}.\tag{2.44}
$$

### <span id="page-22-2"></span>2.7 Algoritmus LBM

Pokud opomeneme samotnou inicializaci, kde se nastaví počáteční a okrajové podmínky, algoritmus jednoho schématu LBM probíhá následovně:

- Během šíření jsou rozeslány hodnoty distribučních funkcí v příslušných směrech.
- Dále jsou spočteny **makroskopické veličiny** za pomoci vztahů  $(2.15)$  a  $(2.30)$  v závislosti na daném schématu.
- Poté nastává kolizní krok, který závisí na konkrétním schématu a během kterého se spočtou post-kolizní distribuční funkce dle vztahu ([2.7\)](#page-16-2).
- Na konci cyklu se vyřeší okrajové podmínky, viz sekce [2.3.1](#page-19-0) a [2.4.1.](#page-21-0)

Při numerických simulacích byl použit kód používající dvě LBM schémata – NSR schéma řešící Navierovy-Stokesovy rovnice [\(1.1a\)](#page-10-4) a [\(1.1b\)](#page-10-5) a ADR schéma použité k řešení rovnice vedení tepla [1.10.](#page-12-5) Tato schémata jsou při jednotlivých krocích výpočtu od sebe oddělena. Jejich propojení obstarává propojovací krok, během kterého se nastaví rychlost používaná pro advekčně-difuzní schéma tak, že rovnice [\(1.16c\)](#page-13-2) přejde do následujícího tvaru

$$
1\frac{\partial T}{\partial t} = \frac{\kappa}{c} \Delta T - \rho \mathbf{u} \cdot \nabla T,\tag{2.45}
$$

tedy ρ u výrazu  $\frac{\partial T}{\partial t}$  jsme v bezrozměrném tvaru aproximovali hodnotou 1. Schéma celého algoritmu pak<br><sup>1</sup>ze nalézt na obrázku 2.2 ∂*t* lze nalézt na obrázku [2.2.](#page-24-0)

Na počátku simulace volíme kinematickou viskozitu v a LBM viskozitu v' pro NSR schéma. Z těchto<br>rmací spočteme neidříve časový krok informací spočteme nejdříve časový krok

<span id="page-23-0"></span>
$$
\Delta t = \frac{v'}{\nu} h^2. \tag{2.46}
$$

Pro inicializaci ADR pak zvolíme pouze fyzikální difuzi *D* a LBM difuze *D'* je pak vypočtena za pomoci časového kroku jako

$$
D' = \frac{\Delta t}{h^2} D. \tag{2.47}
$$

<span id="page-24-0"></span>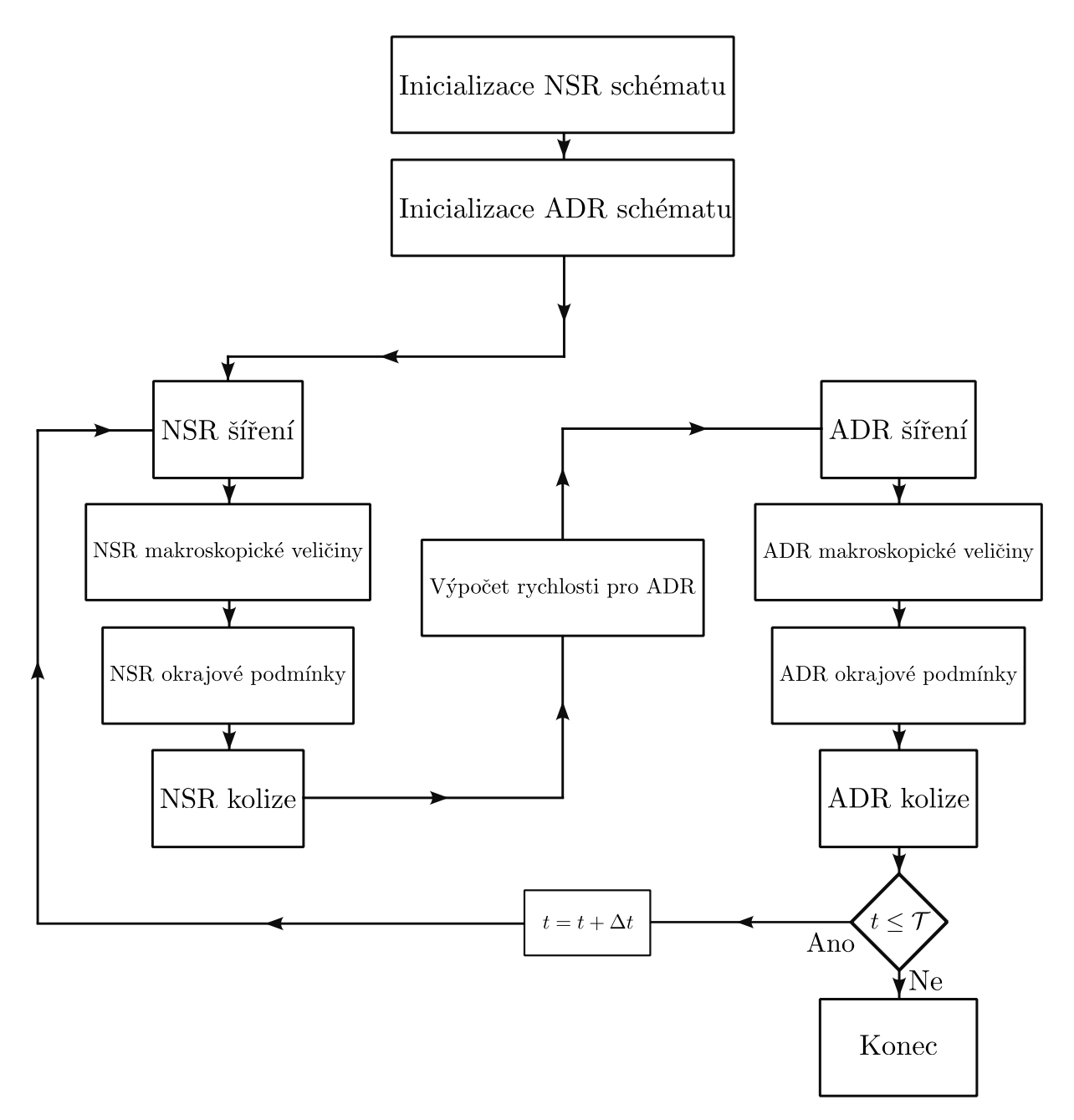

Obrázek 2.2: Schéma algoritmu LBM pro řešení NSR a ADR.

### <span id="page-25-0"></span>Kapitola 3

### Implementace

V rámci této práce byl k numerickým simulacím používán LBM kód vyvíjený již nekolik let na KM ˇ FJFI ČVUT v Praze. Tento kód je napsán v jazyce C++ s využitím knihovny TNL [\[27\]](#page-57-15). Kód využívá softwaru CUDA od společnosti Nvidia, který umožňuje paralelní počítání na grafické kartě. Dále využívá také knihoven OpenMPI, které umožňují paralelní počítání na více zařízeních najednou. Tato sekce se bude věnovat popisu datových struktur používaných při implementaci LBM a také k popisu implementace přestupové okrajové podmínky.

### <span id="page-25-1"></span>3.1 Datové struktury pro implementaci LBM

V této sekci se zaměříme na popis datových struktur, které jsou použity při implementaci mřížkové Boltzmannovy metody.

Jak bylo popsáno podrobně v minulé kapitole, podstatou LBM jsou distribuční funkce, které jsou rozmístěny na ekvidistantní mřížce. Rozměry mřížky jsou v případě 3D schémat  $N_x$ ,  $N_y$ ,  $N_z$ . Pro každý<br>wzel mřížky márne v noměti uleženou selou sedu distribučních funkcí, ti nre NSB seháme využívející uzel mřížky máme v paměti uloženou celou sadu distribučních funkcí, tj. pro NSR schéma využívající modelu *<sup>D</sup>*3*Q*27 to je celkem 27*NxN*y*N<sup>z</sup>* hodnot, pro ADR schéma s modelem *<sup>D</sup>*3*Q*7 pak jen 7*NxN*y*N<sup>z</sup>* hodnot. Navíc je tento algoritmus navržen tak, aby měl k dispozici 2 sady distribučních funkcí, které se při každém časovém kroku střídají, tudíž jen k uložení distribučních funkcí je potřeba několik polí o celkové délce 68*N<sub>x</sub>N<sub>y</sub>N<sub>z</sub>*. Při počítání na grafických kartách se tato pole duplikují mezi systémovou<br>namětí a grafickou kartou. Pěham inicializace se pole pole konímií z PAM do GPU, při výstupu po dick pamětí a grafickou kartou. Během inicializace se pak pole kopírují z RAM do GPU, při výstupu na disk kopírování probíhá z GPU do RAM.

Dále je zapotřebí definovat pole o velikosti  $N_xN_yN_z$ , ve kterém budou uloženy hodnoty okrajových pole staném vzly. Toto nele hydev netřebo dvě i jedno neo NSD o druhé neo ADD ochámo podmínek v daném uzlu. Tato pole budou potřeba dvě – jedno pro NSR a druhé pro ADR schéma.

Nakonec pak dostáváme vzorec pro odhad celkové paměti potřebné pro jednu simulaci:

$$
Me = 8 (68N_x N_y N_z) + 8 (VN_x N_y N_z) + 2 (2N_x N_y N_z),
$$
\n(3.1)

kde Me [B] značí celkový odhad potřebné paměti. První sčítanec zastupuje velikost polí pro distribuční funkce, druhý odhaduje velikost ukládaných makroskopických veličin *V* [−] a třetí člen aproximuje pole s okrajovými podmínkami. První dva členy jsou typu **double** s velikostí 8 bajtů, poslední pak může být ukládán pouze jako **short int**, tedy s velikostí 2 bajty. Co se počtu makroskopických veličin V týče, jejich počet je pro simulace v této práci roven 5 – složky rychlosti  $u_i$  pro  $i \in \{1, 2, 3\}$ , hustota  $\rho$  a teplota *T*. V případě některých simulací bylo nutné středovat rychlost v čase a následně počítat fluktuace dle  $(1.14) - v$  $(1.14) - v$  těchto případech je počet veličin  $V$  roven 6.

#### <span id="page-26-0"></span>3.1.1 Pole pro difuzní koeficient

Schéma řešící ADR bylo v rámci této práce rozšířeno o pole pro difuzní koeficient, díky čemuž je možnost nastavit v oblasti různou fyzikální difuzi. Toto pole inicializujeme na počátku algoritmu hodnotami difuze ve všech bodech mřížky a následně je zkopírováno na grafickou kartu, kde hodnoty z něj jsou pak používány v dalších částech algoritmu.

Například chceme-li simulovat těleso, které má jiný difuzní koeficient než okolní tekutina, stačí pro uzly náležící tomuto tělesu nastavit difuzi na požadovanou hodnotu.

### <span id="page-26-1"></span>3.1.2 Poznámky k počítání na více grafických kartách

Při paralelním počítání na více grafických kartách je celá mřížka rozdělena do bloků dle počtu použitých grafických karet. Toto rozdělení v použitém kódu probíhá výhradně podél osy x, viz obrázek [3.1.](#page-26-3)

<span id="page-26-3"></span>Pro zajištění správné komunikace mezi jednotlivými bloky mezi sebou je nutné zavést tzv. překryvy jednotlivých bloků. Pro každý blok na každé kartě alokujeme pole o 1 větší v každém směru osy *x*. Během komunikace si sousedící bloky předávají informace z těchto překryvů a mohou tedy získat potřebné distribuční funkce ze směrů, které by jinak byly nedostupné.

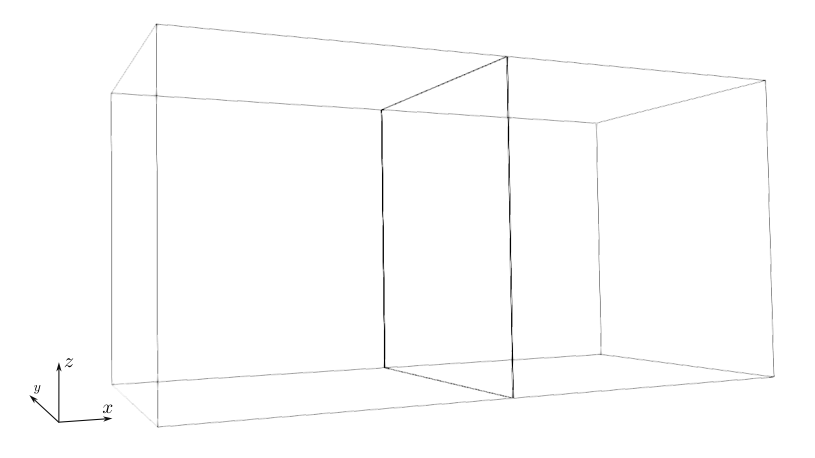

Obrázek 3.1: Rozdělení výpočetní oblasti  $\hat{\Omega}$  na dva identické bloky pro umožnění počítání na dvou grafických kartách. Rozdělení oblasti je provedeno ve směru osy *x*.

### <span id="page-26-2"></span>3.2 Implementace přestupové podmínky pro ADR schéma

V rámci této práce byla implementována přestupová podmínka pro ADR schéma popsána v sekci [2.6.](#page-22-1) V této sekci blíže popíšeme její implementaci pro LBM schéma *D*3*Q*7 pomocí pseudokódu.

Při prvotní inicializaci okrajových podmínek je umístěna do výpočetní oblasti  $\hat{\Omega}$  překážka  $\hat{\Omega}_b$ . V samotném kódu je to provedeno nastavením hodnoty GEO\_SOLID pro uzly příslušející překážce.

Následně je zavolána funkce, která pro výše zvolenou překážku nastaví samotnou přestupovou okrajovou podmínku. Mohou nastat tři situace, které musíme v kódu rozlišit:

• přestup z tekutiny (vzduchu) do překážky,

- přestup z překážky do tekutiny,
- přestup mezi překážkou a zdí.

Funkce nejprve inicializuje pomocná pole pro jednotlivé situace a nastavíme je na hodnotu **false**:

```
1 bool_array_t TransferFS
2 bool_array_t TransferSF
3 bool_array_t TransferSW
4 bool_array_t TransferDIR
5
6 TransferFS . setSizes (N_x-1, N_y-1, N_z-1)
7 TransferSF.setSizes(N_x-1, N_y-1, N_z-1)
8 TransferSW.setSizes(N_x-1, N_y-1, N_z-1)
9 TransferDIR.setSizes (7, N_x-1, N_y-1, N_z-1)
10
11 | FOR (x, y, z) = (0, 0, 0) TO (N_x - 1, N_y - 1, N_z - 1)12 TransferFS(x, y, z) = false
13 TransferSF(x, y, z) = false
14 TransferSW(x, y, z) = false
15 FOR direction = 0 TO 6
16 TransferDIR (direction, x, y, z) = false
17 END FOR direction
18 END FOR (x, y, z)
```
Datový typ bool\_array\_t je specifický pro knihovnu TNL a značí 3D boolovské pole. Funkce setSizes(N\_x-1, N\_y-1, N\_z-1) pak tato pole alokuje s požadovanou velikostí. Alokujeme zde také další pomocné boolovské pole TransferDIR, které si uchovává informaci o směrech, ve kterých v každém uzlu probíha přestup, tedy hodnota TransferDIR(direction, x, y, z) bude true v okamžiku, že pro daný uzel probíhá v daném směru přestup.

Když jsou pomocná pole inicializované, nastane prohledání celé oblasti a přiřazení hodnoty true pro takové uzly, které splňují podmínku pro jednu ze situací pro přestup popsaných výše, tj.

```
1 \mid FOR(x, y, z) = (0, 0, 0) TO (N_x - 1, N_y - 1, N_z - 1)2 IF is Fluid(x,y,z) THEN
3 FOR direction = 1 TO 6
4 IF isSolid(direction) THEN
5 TransferFS(x, y, z) = true
6 transferDIR (direction, x, y, z) = true
7 END IF
8 END FOR direction
9 END IF
10 IF isSolid(x, y, z) THEN
11 FOR direction = 1 TO 6
12 | IF isFluid(direction) THEN
13 TransferSF(x, y, z) = true
14 transferDIR (direction, x, y, z) = true
\overline{15} END TF
16 IF isWall(direction) THEN
17 TransferSW(x, y, z) = true
18 transferDIR(direction, x, y, z) = true
19 END IF
20 END FOR direction
21 END IF
22 END FOR (x, y, z)
```
Zde funkce isFluid(x, y, z) vrací hodnotu **true**, pokud daný uzel náleží tekutině. Analogicky pak funkce isSolid, popř. isWall kontrolují, jestli uzel patří tělesu, popř. zdi. Proměnná direction označuje směr, ve kterém kontrolujeme danou vlastnost (z počátečního uzlu o souřadnicích x,y,z se tedy díváme na sousední uzly ve směru daném rychlostmi  $(2.3)$  $(2.3)$ ).

Po nastavení směrů pro přestup již můžeme přejít ke kroku nastavení samotné přestupové okrajové podmínky na základě pomocných polí výše definovaných:

```
1 \mid FOR(x, y, z) = (0, 0, 0) TO (N_x - 1, N_y - 1, N_z - 1)2 IF TransferFS(x, y, z) THEN
3 SetMap(x, y, z, GEO_TRANSFER_FS)
4 END TF
5 IF TransferSF (x, y, z) THEN
6 setMap(x, y, z, GEO_TRANSFER_SF)
7 END IF
8 IF TransferSW(x, y, z) THEN
9 setMap(x, y, z, GEO_TRANSFER_SW )
10 END IF
11 END FOR (x, y, z)
```
Funkce setMap() nastavuje pro uzel x,y,z okrajové podmínky v poli Map(), v tomto případě se jedná o GEO\_TRANSFER\_FS, GEO\_TRANSFER\_SF a GEO\_TRANSFER\_SW.

Implementace jednotlivých přestupových podmínek je pak následující.

• Uvažujme, že pro uzel x,y,z byla v předchozí části definována podmínka GEO\_TRANSFER\_FS. Potom řešíme:

```
1 IF(Map(x, y, z) == GEO_TRANSFER_FS) THEN
2 double TEMP
3
4 TEMP. setSizes (7)
5
6 FOR direction = 0 TO 6
7 FOR df_direction = 0 TO 6
8 TEMP[direction] += df(df_direction, direction)
9 END FOR df direction
10 END FOR direction
11
12 FOR transfer_direction = 0 TO 6
13 IF transferDIR (transfer_direction, x, y, z) THEN
14 f[inverse_direction] = df(transfer_direction, x, y, z)
15 + coef*(TEMP[direction] - T[x, y, z])
16 END IF
17 END FOR transfer_direction
18
19 computeDensityAndVelocity ()
20 END IF
```
Zde nejprve alokujeme pomocné pole TEMP, ve kterém si postupně napočítáme teploty ve všech okolních uzlech. Toho docílíme vysčítáním distribučních funkcí df ve všech směrech df\_direction dle  $(2.3)$ . Ve druhé části procházíme všechny směry a v případě, že v daném směru má dojít k přestupu, tj. transferDIR(transfer\_direction, x, y, z) = true, vypočteme hodnotu distribuční funkce f v uzlu x,y,z v opačném směru inverse\_direction po-mocí [2.6,](#page-22-1) tedy k postkolizní distribuční funkci d $f$ (transfer\_direction, x, y, z) je přičten rozdíl dříve spočtené teploty v sousedním uzlu TEMP[direction] a teploty v současném uzlu  $T[x, y, z]$  vynásobený koeficientem přestupu coef. Posledním krokem je výpočet celkové teploty v daném uzlu, což je zajištěno funkcí computeDensityAndVelocity().

- V případě, že uzel x, y, z byl označen podmínkou GEO\_TRANSFER\_SF, je implementace analogická.
- V případě GEO\_TRANSFER\_SW je implementovaná podmínka obdobou bounce-back okrajové podmínky [\(2.28\)](#page-19-1) [\[16\]](#page-57-11):

```
1 \mid IF(Map(x, y, z) == GEO_TRANSFER_SW) THEN
2 FOR direction = 0 TO 6
3 IF transferDIR (direction, x, y, z) THEN
4 \vert f[inverse_direction] = df(direction, x, y, z)
5 END IF
6 END FOR direction
7
8 computeDensityAndVelocity();
9 END IF
```
Pokud překážka sousedí přímo se zdí, stává se z přestupové okrajové podmínky podmínka odrazová. To znamená, že distribuční funkci f[inverse\_direction] nastavíme na hodnotu postkolizní distribuční funkce df(direction, x, y, z).

### <span id="page-29-0"></span>3.2.1 Poznámka k implementaci přestupové okrajové podmínky

Při implementaci přestupové okrajové podmínky došlo k odhalení chyby, kvůli které teplota unikala do okolí i při nulovém koeficientu přestupu. Po lokalizaci chyby bylo zjišteno, že problém nastává v situaci, kdy dojde ke kontaktu stěn oblasti s překážkou, tj. ∃*k* ∈ {0, 1, 2, . . . , 6} takové, že

$$
g(\mathbf{x}_b + \xi_k \Delta t, t) = g(\mathbf{x}_w, t),
$$
\n(3.2)

pro nějaké uzly  $x_b$  a  $x_w$  označující po řadě uzel tělesa a uzel stěny.

Pro vyřešení této chyby se nakonec ukázalo nutné do přestupové podmínky zahrnout ještě i tento případ, tedy situaci, kdy se uzly tělesa nachází v kontaktu s uzlem zdi.

### <span id="page-30-0"></span>Kapitola 4

# Výsledky

Tato kapitola shrnuje výsledky použití mřížkové Boltzmannovy metody popsané v kapitole [2](#page-15-0) a implementované v kapitole [3](#page-25-0) na matematický model, který byl popsán v kapitole [1.](#page-10-0)

První sekce bude zaměřena na diskuzi testování implementované prostorově proměnlivé difuze. Ve druhé a třetí části blíže zaměříme na otestování zavedených numerických schémat na testovací úloze. Nejprve budeme testovat vlastnosti přestupové okrajové podmínky a následně prozkoumáme numerické chyby v ADR schématu. Poslední sekce bude věnována přípravě simulace pro experiment CUBI a zkoumání vlastností turbulentního proudění.

### <span id="page-30-1"></span>4.1 Implementace prostorově proměnlivé difuze

V této sekci krátce shrneme výskedky aplikace různých difuzních koeficientů na neizotermální proudění. Budeme uvažovat kanál ve tvaru kvádru. Tento kanál rozdělíme podél roviny xz na čtyři části za pomoci pevné zdi. Na vstupu uvažujeme konstantní rychlost s hodnotou  $u_{in} = 2 \text{ m s}^{-1}$ . V každé části pak předepíšeme jiný difuzní koeficient  $D_i$  pro  $i \in \{1, 2, 3, 4\}$  a budeme pozorovat vliv na šíření teploty v jednotlivých částech.

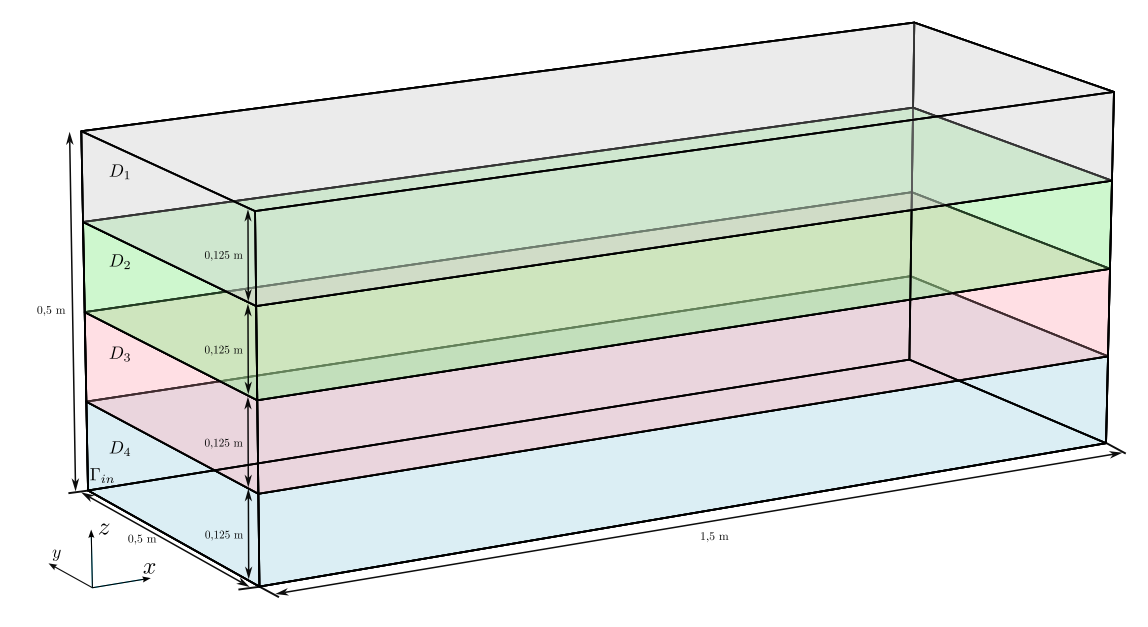

Obrázek 4.1: Schéma výpočetní oblasti pro úlohu [4.1.](#page-30-1)

### Úloha [4.1](#page-30-1)

Parametry úlohy:

- $\Omega = (0 \text{ m}; 1, 0 \text{ m}) \times (0 \text{ m}; 0, 5 \text{ m}) \times (0 \text{ m}; 0, 5 \text{ m}),$
- $I = \langle 0 \text{ s}; 0,1 \text{ s} \rangle$ ,
- $v = 1,552 \cdot 10^{-5} \text{ m}^2 \text{ s}^{-1},$
- $T_{in} = 298 \text{ K},$
- $T_{ini,a} = 273 \text{ K}$ ,
- $u_{in} = 2 \text{ m s}^{-1},$
- $D_i = 2{,}239 \cdot 10^{-i} \text{ m}^2 \text{ s}^{-1} i \in \{1, 2, 3, 4\},\$
- pro  $l_0 = 0.5$  m a  $u_0 = u_{in}$  dostáváme dle [\(1.11\)](#page-12-2) Re  $\approx 65$  000.

Počáteční a okrajové podmínky:

- V  $\overline{\hat{\Omega}}$  nastavíme počáteční podmínky dle sekcí [2.3.1](#page-19-0) a [2.4.1.](#page-21-0)
- Na části hranice  $\hat{\Gamma}_{in}$  zvolíme vstupní okrajové podmínky popsané v sekcích [2.3.1](#page-19-0) a [2.4.1.](#page-21-0)
- Pro Γˆ *out* volíme odtokové podmínky dle sekcí [2.3.1](#page-19-0) a [2.4.1.](#page-21-0)
- Na  $\hat{\Gamma}_w$  použijeme bounce-back okrajové podmínky ze sekcí [2.3.1](#page-19-0) a [2.4.1.](#page-21-0)
- Pro hranice mezi oblastmi předepíšeme bounce-back okrajové podmínky ze sekcí [2.3.1](#page-19-0) a [2.4.1.](#page-21-0)

Parametry LBM:

- $N_x \times N_y \times N_z = 768 \times 384 \times 384$ ,
- $v' = 10^{-6}$ , odpovídá  $\Delta t \approx 10^{-7} s$ .

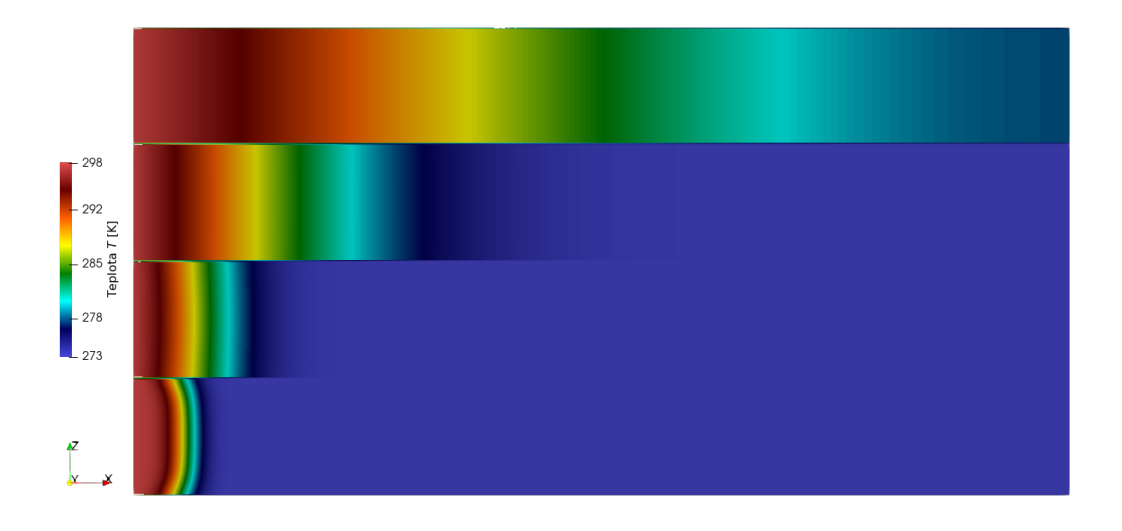

Obrázek 4.2: Průřez výpočetní oblasti znázorňující čtyři oddělené části oblasti s rozdílným difuzním koeficientem  $D_i$  pro  $i \in \{1, 2, 3, 4\}$  v čase  $t = 0.05$  s.

### <span id="page-32-0"></span>4.2 Testování přestupové okrajové podmínky

V této sekci bude cílem otestovat implementovanou přestupovovou okrajovou podmínku definovanou v sekci [2.6.](#page-22-1)

Budeme uvažovat 3D výpočetní oblast ve tvaru kvádru  $\Omega = (0 \text{ m}; 1.5 \text{ m}) \times (0 \text{ m}; 0.5 \text{ m}) \times (0 \text{ m}; 0.5 \text{ m})$ . Do ní bude pevně umístěno těleso ve tvaru kvádru  $\Omega_b$  o rozměrech 0,0252 m × 0,105 m × 0,245 m s počáteční teplotou  $T_{ini,b}$ , viz obrázek [4.3.](#page-32-1)

Při simulacích budeme uvažovat různé hodnoty jak pro koeficient přestupu  $\omega$ , tak i pro velikost vstupní rychlosti  $u_{in}$ . Dále uvažujeme i různé prostorové kroky *h*. Předmětem zájmu pro nás bude průměrná teplota tělesa  $\Omega_b$ .

<span id="page-32-1"></span>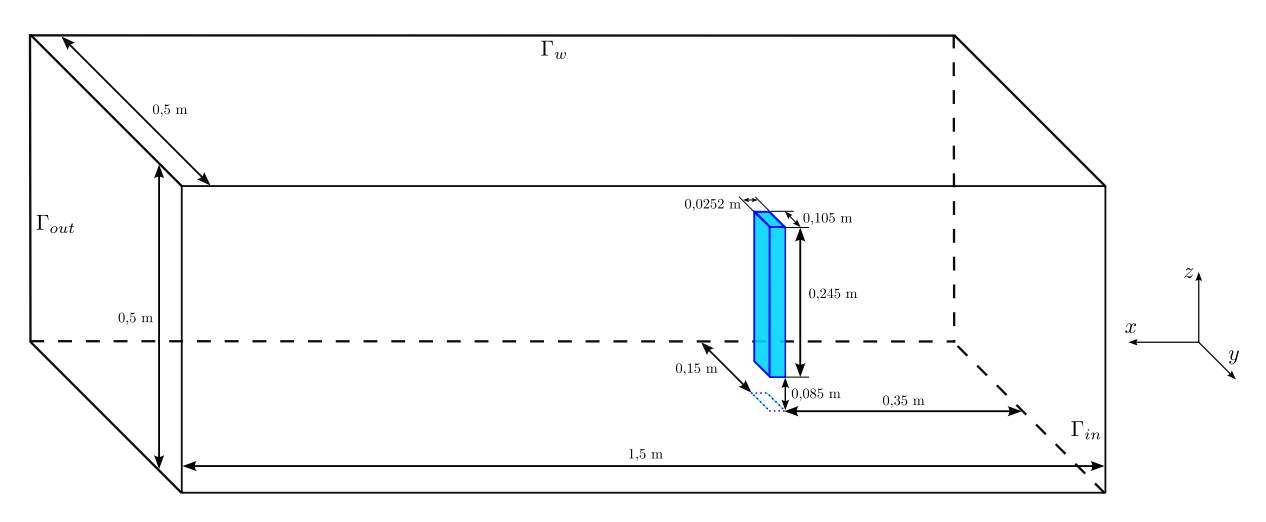

Obrázek 4.3: Schéma výpočetní oblasti pro úlohu [4.2.1.](#page-33-0)

### <span id="page-33-0"></span>4.2.1 Formulace úlohy

### Úloha [4.2](#page-32-0) Parametry úlohy:

- $\Omega = (0 \text{ m}; 1.5 \text{ m}) \times (0 \text{ m}; 0.5 \text{ m}) \times (0 \text{ m}; 0.5 \text{ m}),$
- $I = \langle 0 \text{ s}; 0.1 \text{ s} \rangle$ ,
- $v = 1,552 \cdot 10^{-5} \text{ m}^2 \text{ s}^{-1},$
- $u_{in} \in \{1, 4, 8, 12, 16, 20\} \text{ m s}^{-1},$
- $T_{in} = 298 \text{ K},$
- $T_{\text{ini},a} = 298 \text{ K}$ ,
- $T_{\text{init}} = 348 \text{ K}$ ,
- $D_a = 2{,}239 \cdot 10^{-5}$  m<sup>2</sup> s<sup>-1</sup>,
- $D_b = 9{,}700 \cdot 10^{-5}$  m<sup>2</sup> s<sup>-1</sup>,
- $·$  ω = 0,05*j* kg s<sup>-3</sup> K<sup>-1</sup>  $∀j ∈ {1, 2, ..., 20},$
- pro  $l_0 = 0.5$  m a  $u_0 = u_{in}$  dostáváme dle [\(1.11\)](#page-12-2) Re  $\in$   $(32, 500, 650, 000)$ .

Počáteční a okrajové podmínky:

- V  $\overline{\hat{\Omega}}$  nastavíme počáteční podmínky dle sekcí [2.3.1](#page-19-0) a [2.4.1.](#page-21-0)
- Na části hranice  $\hat{\Gamma}_{in}$  zvolíme vstupní okrajové podmínky popsané v sekcích [2.3.1](#page-19-0) a [2.4.1.](#page-21-0)
- Pro Γˆ *out* volíme odtokové podmínky dle sekcí [2.3.1](#page-19-0) a [2.4.1.](#page-21-0)
- Na  $\hat{\Gamma}_w$  použijeme bounce-back okrajové podmínky ze sekcí [2.3.1](#page-19-0) a [2.4.1.](#page-21-0)
- Pro těleso  $\hat{\Omega}_b$  volíme následující okrajové podmínky:
	- Pro NSR schéma volíme na  $\hat{\Omega}_b$  bounce-back okrajovou podmínku dle sekce [2.3.1,](#page-19-0)
	- V ADR schématu použijeme na Γ<sup>ρ</sup>,<sub>7</sub> přestupovou podmínku, viz sekce [2.4.1.](#page-21-0)

Parametry LBM:

- $\bullet$  *N<sub>x</sub>* × *N<sub>y</sub>* × *N<sub>z</sub>* ∈ {96*i* × 32*i* × 32*i* | *i* ∈ {3, 4, . . . . , 8}},
- $v' = 10^{-6}$ , odpovídá  $\Delta t \approx 10^{-7} s$ .

### <span id="page-33-1"></span>4.2.2 Výsledky úlohy

Úloha [4.2](#page-32-0) simuluje nastavení přestupové okrajové podmínky v modelu. Předmětem zkoumání je zde vývoj průměrné teploty  $T_{mean}$  v čase t. Na grafu [4.4](#page-34-0) pozorujeme závislost průměrné teploty pro různé koeficienty přestupu ω a vstupní rychlost  $u_{in} = 1$  m s<sup>-1</sup>. Z grafu je zřejmé, že se zvyšující se hodnotou  $\omega$ se všetupe vychrazena  $\omega$  se účinnost chlazení zvyšuje až do určitého limitního stavu. Na obrázku [4.6](#page-36-0) je tato situace vyobrazena pro různé hodnoty počáteční rychlosti *u<sub>in</sub>* a pro vybrané koeficienty přestupu ω. Lze nahlédnout, že i pro vyšší hodnoty vstupní rychlosti průměrné teploty konvergují.

Z obrázku [4.5](#page-35-0) lze vyčíst, že pro malé koeficienty přestupu téměř nezávisí na velikosti vstupní rychlosti. Pro hodnoty  $\omega$  blízké 1 jsou již rozdíly mezi průměrnými teplotami nezanedbatelné, ale i přesto tyto rozdíly nejsou tak markantní v porovnání s rychlostmi na vstupu.

<span id="page-34-0"></span>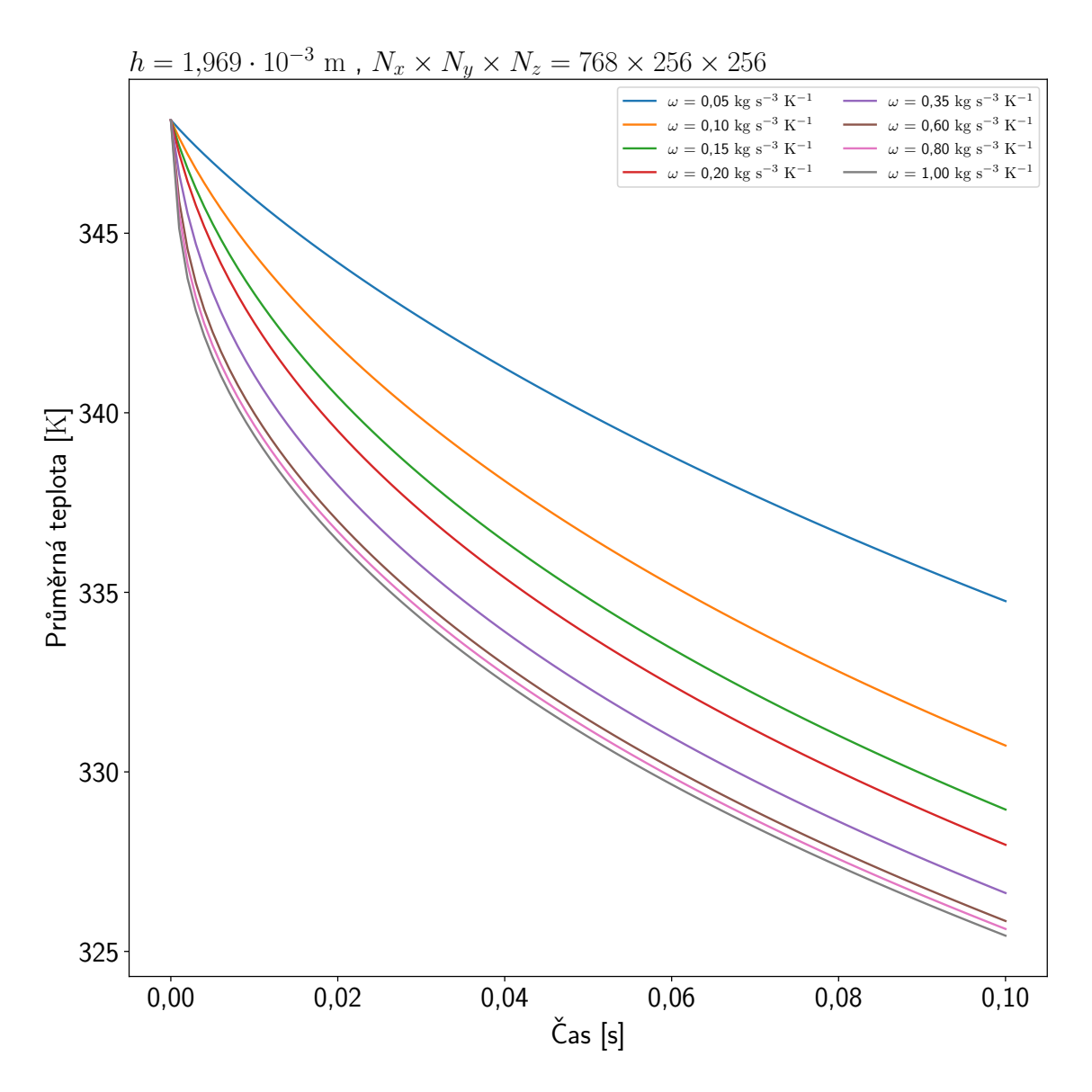

Obrázek 4.4: Graf závislosti průměrné teploty *T<sub>mean</sub> tělesa Ω<sub>b</sub> na čase t pro úlohu [4.2](#page-32-0) a pro různé hodnoty* koeficientu přestupu ω, prostorový krok *h* = 1,969·10<sup>−3</sup> m odpovídající mřížce 768×256×256, časovému<br>kroku Δt = 2.497 · 10<sup>−7</sup> s a velikosti vstupní rychlosti *u* · − 1 m s<sup>−1</sup> kroku  $\Delta t = 2,497 \cdot 10^{-7}$  s a velikosti vstupní rychlosti  $u_{in} = 1 \text{ m s}^{-1}$ .

<span id="page-35-0"></span>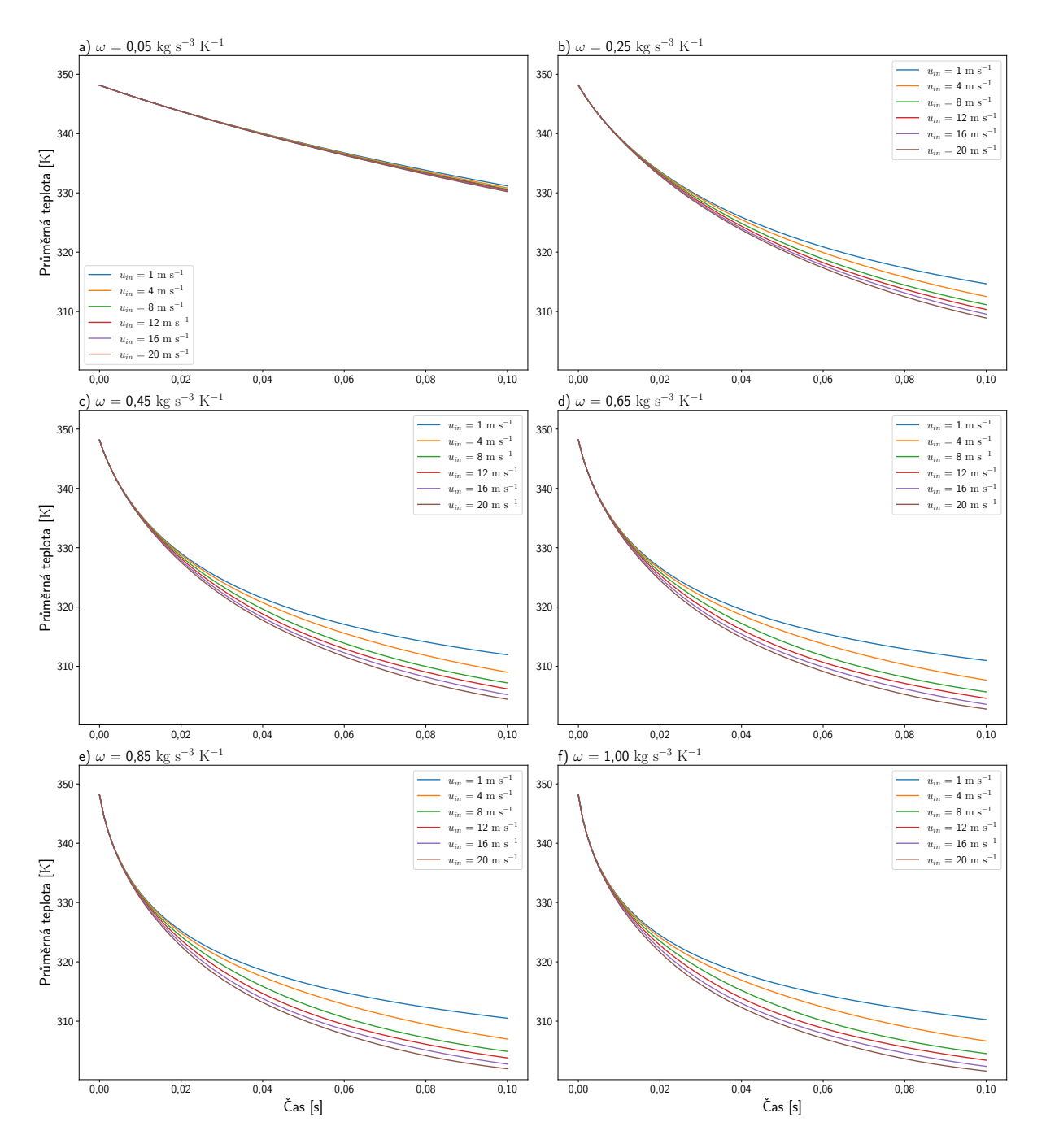

Obrázek 4.5: Grafy zobrazující závislost průměrné teploty  $T_{mean}$  tělesa Ω<sub>b</sub> na čase t pro úlohu [4.2](#page-32-0) a pro různé velikosti vstupní rychlosti *u<sub>in</sub>*. Vyobrazeny jsou grafy pro různé volby koeficientu přestupu ω. Ve<br>věch grafech uvažujeme prostorový krok *h* = 1.969, 10<sup>-3</sup> m odpovídající mřížce 768 × 256 × 256 a všech grafech uvažujeme prostorový krok *h* = 1,969 · 10<sup>-3</sup> m odpovídající mřížce 768 × 256 × 256 a<br>časovému kroku At = 1.015 · 10<sup>-7</sup> s časovému kroku  $\Delta t = 1,015 \cdot 10^{-7}$  s.

<span id="page-36-0"></span>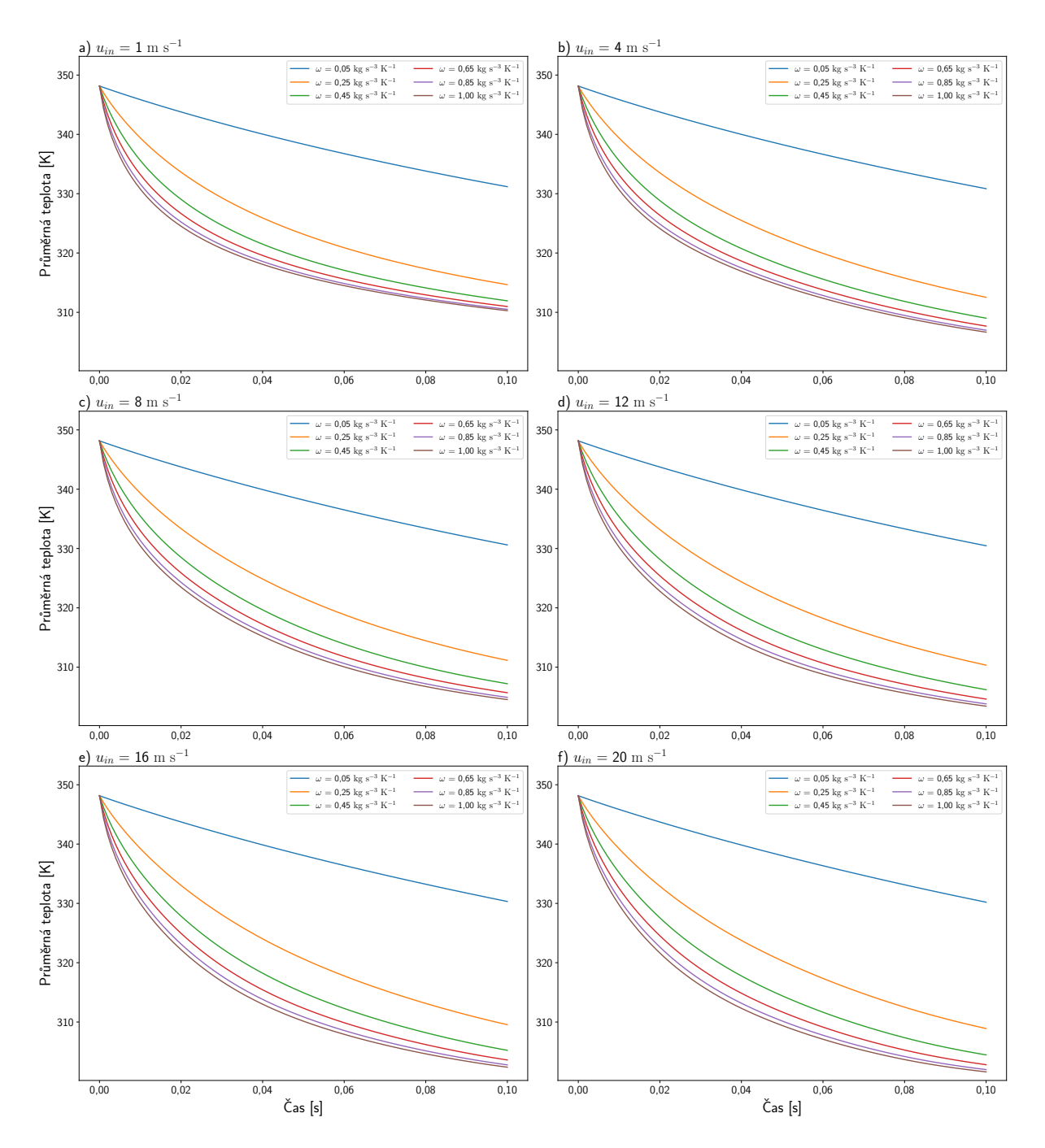

Obrázek 4.6: Grafy zobrazující závislost průměrné teploty  $T_{mean}$  tělesa Ω<sub>b</sub> na čase t pro úlohu [4.2](#page-32-0) a pro různé hodnoty koeficientu přestupu ω. Vyobrazeny jsou grafy pro různé hodnoty vstupní rychlosti *u<sub>in</sub>*.<br>Ve všech grafech uvažujeme prostorový krok *h* = 1.969, 10<sup>-3</sup> m odpovídající mřížce 768 × 256 × 256 a Ve všech grafech uvažujeme prostorový krok *h* = 1,969 · 10<sup>−3</sup> m odpovídající mřížce 768 × 256 × 256 a<br>časovému kroku At = 1.015 · 10<sup>−7</sup> s časovému kroku  $\Delta t = 1,015 \cdot 10^{-7}$  s.

### <span id="page-37-0"></span>4.3 Zkoumání chyby numerické aproximace teploty

V této sekci budeme zkoumat chování teploty v oblasti okolo překážky při použití přestupové okra-jové podmínky popsané v sekci [2.6.](#page-22-1) V průběhu výzkumu byly pozorovány numerické chyby v oblasti náběhové hrany překážky. Tyto chyby se projeví nesprávnými hodnotami teploty. V rámci této sekce se ve výpočtech zaměříme na zkoumání těchto numerických chyb v teplotě.

Pro potřeby této úlohy zadefinujeme maximální rychlost v oblasti  $u_{max}$ , kterou získáme z následujícího vztahu

$$
u_{max} = \max\left\{ |\boldsymbol{u}(\boldsymbol{x},t)| \mid \forall (\boldsymbol{x},t) \in \hat{\Omega} \setminus \overline{\hat{\Omega}}_b \times \hat{\boldsymbol{I}} \right\}.
$$
 (4.1)

Při simulacích budeme hledat minimální teplotu  $T_{min}$ 

$$
T_{min} = \min \left\{ T(\mathbf{x}, t) \mid \forall (\mathbf{x}, t) \in \hat{\Omega} \setminus \overline{\hat{\Omega}}_b \times \hat{I} \right\}
$$
(4.2)

a maximální teplotu *Tmax*

$$
T_{max} = \max \left\{ T(\mathbf{x}, t) \mid \forall (\mathbf{x}, t) \in \hat{\Omega} \setminus \overline{\hat{\Omega}}_b \times \hat{T} \right\}
$$
(4.3)

v celé oblasti a přes celý časový interval. Na základě Pécletova čísla ([1.13\)](#page-12-4) budeme v rámci této sekce porovnávat jednotlivé simulace mezi sebou. Konkrétněji nás bude zajímat vliv hodnoty Pe na maximální a minimální teplotu v oblasti. Dále se budeme dívat také na hodnoty teplot pro zjemňující se prostorový, popř. časový krok.

Jako překážku zvolíme krychli o hraně 0,125 m, kterou umístíme dle schématu na obrázku [4.7.](#page-37-1) Počáteční podmínku pro teplotu zvolíme  $T_{ini,a} = T_{ini,b} = 280 \text{ K}$  a stejně zvolíme i teplotu na vstupu oblasti  $\hat{\Gamma}_{in}$ , tj.  $T_{in} = 280$  K.

Nakonec ještě využijeme LBM-MHFEM schéma, abychom na jednom vybraném nastavení úlohy porovnali výsledky s naším LBM-LBM schématem. Poznamenejme, že zmiňované LBM-MHFEM schéma bylo již validováno na reálných datech, viz [\[7\]](#page-56-3). V rámci této sekce budeme využívat LBM-MHFEM schéma jako zdroj pro referenční výsledky.

<span id="page-37-1"></span>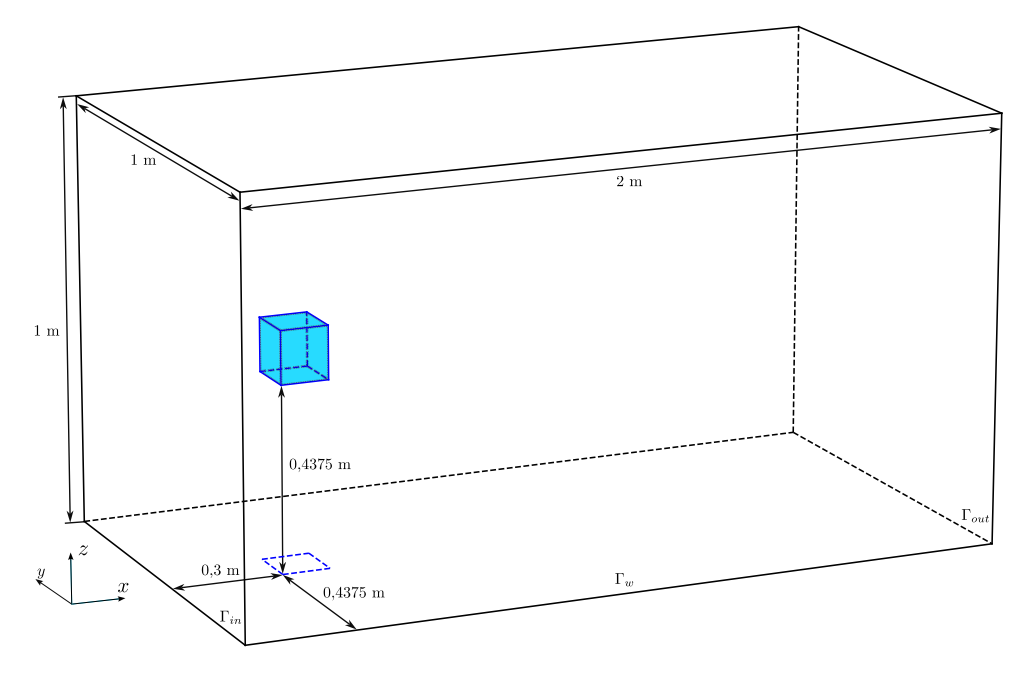

Obrázek 4.7: Schéma výpočetní oblasti pro úlohu [4.3.](#page-37-0)

#### <span id="page-38-0"></span>4.3.1 Formulace úlohy

### Úloha [4.3](#page-37-0)

Parametry úlohy:

- $\Omega = (0 \text{ m}; 2 \text{ m}) \times (0 \text{ m}; 1 \text{ m}) \times (0 \text{ m}; 1 \text{ m}),$
- $\mathcal{I} = \langle 0 \text{ s}; \frac{4}{u_{in}} \text{ s} \rangle$ , •  $T_{\text{init}} = 280 \text{ K}$ ,
- $v = 1,552 \cdot 10^{-5} \text{ m}^2 \text{ s}^{-1},$
- $T_{in} = 280 \text{ K}$ ,
- $T_{ini,a} = 280 \text{ K}$ ,
- *<sup>D</sup><sup>a</sup>* ∈ {2,<sup>239</sup> · <sup>10</sup>−*<sup>i</sup>* <sup>m</sup><sup>2</sup> s −1 <sup>|</sup> *<sup>i</sup>* ∈ {3,4,5}}
- *<sup>D</sup><sup>b</sup>* ∈ {9,<sup>700</sup> · <sup>10</sup>−*<sup>i</sup>* <sup>m</sup><sup>2</sup> s −1 <sup>|</sup> *<sup>i</sup>* ∈ {3,4,5}}
- $\omega = 0$  kg s<sup>-3</sup> K<sup>-1</sup>,
- $\bullet$  *u*<sub>in</sub> ∈ {1; 0,9; 0,8; . . . ; 0,1; 0,09; 0,08; . . . ; 0,01; 0,009; 0,008; . . . ; 0,001} m s<sup>-1</sup>,
- pro  $l_0 = 1$  m a  $u_0 = u_{in}$  dostáváme dle [\(1.11\)](#page-12-2) Re  $\in \langle 65, 65, 000 \rangle$ .

Počáteční a okrajové podmínky:

- V  $\hat{\Omega}$  nastavíme počáteční podmínky dle sekcí [2.3.1](#page-19-0) a [2.4.1.](#page-21-0)
- Na části hranice  $\hat{\Gamma}_{in}$  zvolíme vstupní okrajové podmínky popsané v sekcích [2.3.1](#page-19-0) a [2.4.1.](#page-21-0)
- Pro Γˆ *out* volíme odtokové podmínky dle sekcí [2.3.1](#page-19-0) a [2.4.1.](#page-21-0)
- Na  $\hat{\Gamma}_w$  použijeme bounce-back okrajové podmínky ze sekcí [2.3.1](#page-19-0) a [2.4.1.](#page-21-0)
- Pro těleso  $\hat{\Omega}_b$  volíme následující okrajové podmínky:
	- Pro NSR schéma volíme na  $\hat{\Omega}_b$  bounce-back podmínku dle sekce [2.3.1,](#page-19-0)
	- V ADR schématu použijeme na Γ<sup>ρ</sup>,<sub>7</sub> přestupovou podmínku, viz sekce [2.4.1.](#page-21-0)

Parametry LBM:

- $N_x \times N_y \times N_z \in \{64i \times 32i \times 32i \mid i \in \{3, 4, ..., 14\}\},\$
- *ν'* ∈ {10<sup>-4</sup>; 5 · 10<sup>-5</sup>; 2,5 · 10<sup>-5</sup>}, odpovídá Δ*t* ≈ 10<sup>-5</sup>*s*.

#### <span id="page-38-1"></span>4.3.2 Výsledky úlohy

Úloha [4.3](#page-37-0) simuluje nastavení přestupové okrajové podmínky v modelu pro různé hodnoty Pécletových čísel, prostorového a časového kroku. Úloha je motivována numerickými chybami vznikajícími v okolí překážky. Vizualizaci těchto chyb lze nalézt na řezu výpočetní oblastí na obrázku [4.9.](#page-41-0) Předmětem zkoumání je zde vývoj minimální teploty *Tmin* a maximální teploty *Tmax* v závislosti na zmenšujícím se Pécletově čísle Pe popř. prostorovém kroku h.

Na grafu na obrázku [4.8](#page-40-0) lze nahlédnout na závislost maximální velikosti rychlosti  $u_{max}$  na hodnotě vstupní rychlosti *uin*.

Z grafů na obrázku [4.10](#page-42-0) pro difuzní koeficienty  $D_a = 2{,}239 \cdot 10^{-3} \text{ m}^2 \text{ s}^{-1}$  a  $D_b = 9{,}700 \cdot 10^{-3} \text{ m}^2 \text{ s}^{-1}$ <br>ostorový krok  $h = 0.0104$  m je patrné, že se zmenšující se bodnotou Pécletova čísla se zmenšují t a prostorový krok  $h = 0.0104$  m je patrné, že se zmenšující se hodnotou Pécletova čísla se zmenšují také odchylky minimální teploty  $T_{min}$  a maximální teploty  $T_{max}$  od hodnoty počáteční teploty  $T_{ini} = 280$  K.

Grafy na obrázku [4.11](#page-43-0) ukazují vývoj hodnot minimální teploty *Tmin* a maximální teploty *Tmax* v ob-lasti Ω̂ pro úlohu [4.3](#page-37-0) v závislosti na hodnotě velikosti vstupní rychlosti *u<sub>in</sub>*. Grafy obsahují výsledky pro různé hodnoty difuzních koeficientů  $D_a$ ,  $D_b$  a pro časové kroky  $\Delta t \in \{6,99 \cdot 10^{-4} \text{ s}; 3,50 \cdot 10^{-4} \text{ s}\}\.$ <br>V tabulkách 4,1,3,4,2 nalezneme hodnoty minimální, popř. maximální teploty v oblasti v závislosti na V tabulkách [4.1](#page-44-0) a [4.2](#page-45-0) nalezneme hodnoty minimální, popř. maximální teploty v oblasti v závislosti na vybraných hodnotách vstupní rychlosti. Pro každou hodnotu je zde uvedena také procentuální odchylka od vstupní teploty  $T_{in}$  = 280 K. Pro zmenšující se hodnoty difuzních koeficientů  $D_a$  a  $D_b$  v grafech na obrázku [4.11](#page-43-0) a tabulkách [4.1](#page-44-0) a [4.2](#page-45-0) chybí několik výsledků – to proto, že úloha byla pro takové nastavení parametrů příliš nestabilní a výpočet selhal. Z grafů na obrázku [4.11](#page-43-0) a tabulek [4.1](#page-44-0) až [4.2](#page-45-0) lze vyčíst, že pro nejmenší hodnoty difuzních koeficientů  $D_a = 2{,}239 \cdot 10^{-5} \text{ m}^2 \text{ s}^{-1}$  a  $D_b = 9{,}700 \cdot 10^{-5} \text{ m}^2 \text{ s}^{-1}$  je ADR schéma nejméně stabilní. Z dat je ale také patrné, že pro menší časový krok jsou odchylky od počáteční teploty menší než pro větší časový krok, např. maximální teplota v oblasti pro vstupní rychlost *u*<sub>in</sub> = 0,2 m s<sup>−1</sup> je téměř o 57 % vyšší (pro časový krok Δ*t* = 6,99 · 10<sup>−4</sup> s) a o více než 27 % vyšší (pro<br>časový krok Δ*t* = 3.50 · 10<sup>−4</sup> s) než počáteční hodnota teploty časový krok  $\Delta t = 3{,}50 \cdot 10^{-4}$  s) než počáteční hodnota teploty.<br>Graf na obrázku 4.12 zobrazuje hodnoty minimální teplot

Graf na obrázku [4.12](#page-46-0) zobrazuje hodnoty minimální teploty *Tmin* a maximální teploty *Tmax* v oblasti  $\hat{\Omega}$  pro úlohu [4.3](#page-37-0) v závislosti na hodnotě prostorového kroku *h*. Výsledky jsou vyobrazeny pro hodnoty difuzních koeficientů  $D_a = 2{,}239 \cdot 10^{-3} \text{ m}^2 \text{ s}^{-1}$  a  $D_b = 9{,}700 \cdot 10^{-3} \text{ m}^2 \text{ s}^{-1}$ . Graf obsahuje výsledky pro<br>dva různé parametry v' ∈ 100<sup>-4</sup> 5 · 100<sup>-5</sup>). Tyto hodnoty parametry spoly s prostorovým kroke dva různé parametry  $v' \in \{10^{-4}, 5 \cdot 10^{-5}\}\.$  Tyto hodnoty parametru spolu s prostorovým krokem přímo<br>ovlivěnií hodnoty časového kroku pomocí vztahu (2.46), ti. 1.60, 10<sup>-5</sup> s < At < 3.50, 10<sup>-4</sup> s Z grafu ovlivňují hodnotu časového kroku pomocí vztahu ([2.46\)](#page-23-0), tj. 1,60 · 10<sup>-5</sup> s ≤ ∆*t* ≤ 3,50 · 10<sup>-4</sup> s. Z grafu<br>je zřejmé, že pro zjemňující se prostorový krok *h* isou hodnoty minimální T + a maximální T + teploty je zřejmé, že pro zjemňující se prostorový krok h jsou hodnoty minimální  $T_{min}$  a maximální  $T_{max}$  teploty blíže k počáteční teplotě  $T_{ini} = 280$  K.

Na řezech oblasti na obrázcích [4.9](#page-41-0) a [4.14](#page-47-0) je patrné, že v pravé části snímků se vyskytují numerické artefakty způsobené odtokovou okrajovou podmínkou. Z tohoto důvodu je nutné při simulacích uvažovat oblast s větší délkou, aby tyto artefakty nenarušili proudění v blízkosti simulované překážky.

V případě simulace, která byla použita pro porovnání s řešičem *LBM-MHFEM schématu*, byla v LBM použita uniformní mřížka o rozměrech  $256 \times 128 \times 128$  (více než 4 000 000 uzlů) odpovídající prostorovému kroku *h* = 7,8 · 10<sup>-3</sup> m. V případě MHFEM řešiče, byla síť neuniformní s celkovým počtem 333 704 uzlů, což odpovídalo prostorovému kroku  $h = 1,85 \cdot 10^{-2}$  m. Parametry simulací byly následující: vstupní rychlost *u<sub>in</sub>* = 1 m s<sup>−1</sup>, časový krok Δ*t* = 3,50 · 10<sup>−4</sup> s. a difuzní koeficienty<br>D = 2.239, 10<sup>−5</sup> m<sup>2</sup> s<sup>−1</sup> a D = 9.700, 10<sup>−5</sup> m<sup>2</sup> s<sup>−1</sup> (v případě MHEEM se simulace počítá bez překážky  $D_a = 2{,}239 \cdot 10^{-5} \text{ m}^2 \text{ s}^{-1}$  a  $D_b = 9{,}700 \cdot 10^{-5} \text{ m}^2 \text{ s}^{-1}$  (v případě MHFEM se simulace počítá bez překážky,  $D_b$  penastavujeme). Z obrázky 4.14 je patrné, že výsledná teplota získaná MHFEM schématem je tudíž *D<sup>b</sup>* nenastavujeme). Z obrázku [4.14](#page-47-0) je patrné, že výsledná teplota získaná MHFEM schématem je o několik řádů blíže k počáteční teplotě  $T_{ini} = 280$  K než teplota získaná LBM schématem.

<span id="page-40-0"></span>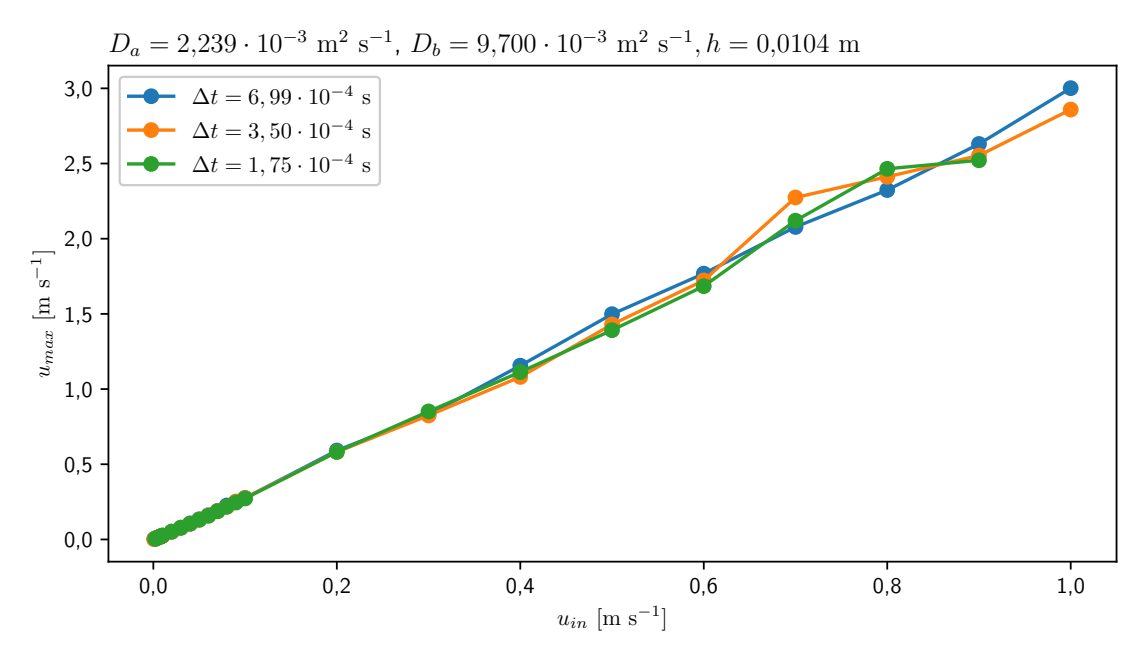

Obrázek 4.8: Grafy zobrazující závislost maximální velikosti rychlosti  $u_{max}$  na hodnotě vstupní rychlosti  $u_{in}$  pro úlohu [4.3](#page-37-0) pro prostorový krok  $h = 0.0104$  m, hodnoty difuzních koeficientů<br>D = 2.239, 10<sup>-3</sup> m<sup>2</sup> s<sup>-1</sup> a D = 9.700, 10<sup>-3</sup> m<sup>2</sup> s<sup>-1</sup> a časový krok At = 6.00, 10<sup>-4</sup> s  $D_a = 2{,}239 \cdot 10^{-3} \text{ m}^2 \text{ s}^{-1} \text{ a } D_b = 9{,}700 \cdot 10^{-3} \text{ m}^2 \text{ s}^{-1} \text{ a } \text{časový krok } \Delta t = 6{,}99 \cdot 10^{-4} \text{ s}.$ 

<span id="page-41-0"></span>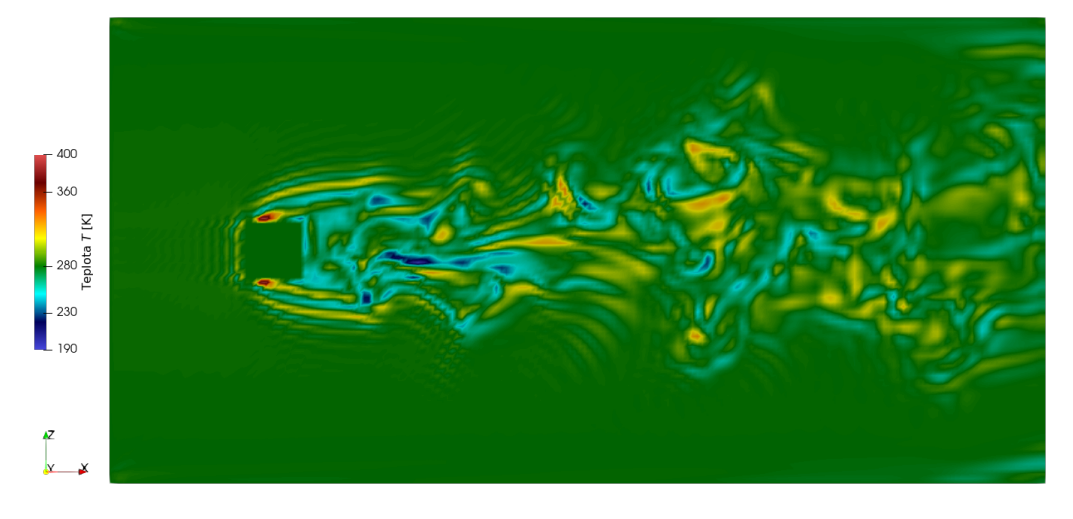

(a) Rozložení teploty *T*.

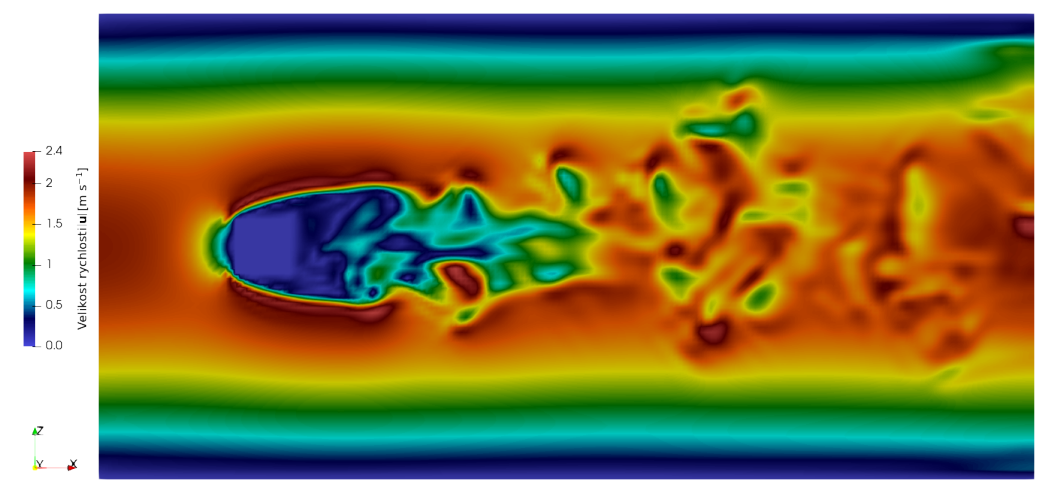

(b) Rozložení velikosti rychlosti |*u*|.

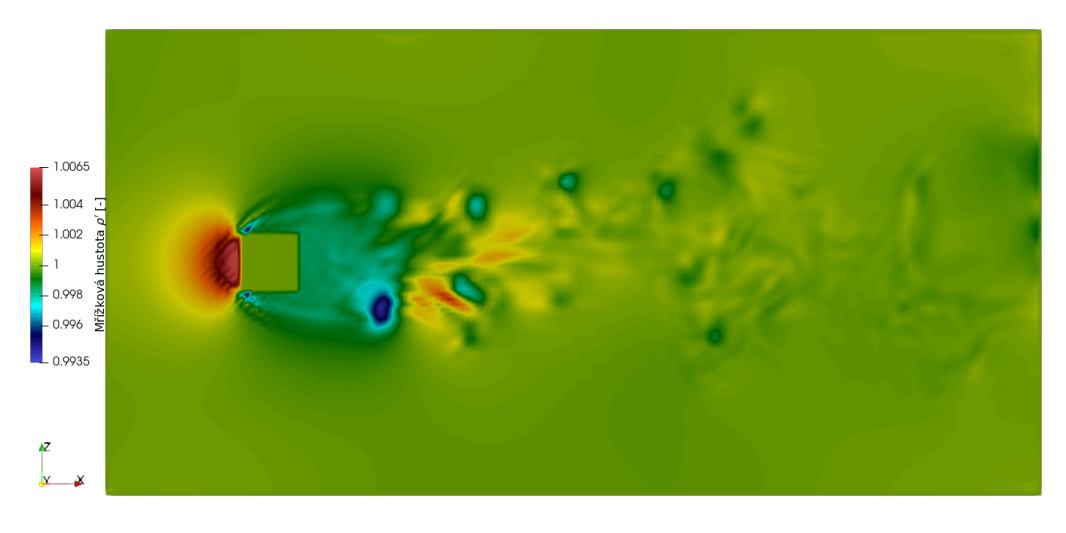

(c) Rozložení mřížkové hustoty  $\rho'$ .

Obrázek 4.9: Řez výpočetní oblasti znázorňující rozložení teploty T, velikosti rychlosti |u| a mřížkové hustoty  $\rho'$  pro simulaci s prostorovým krokem  $h = 0.0104$  m odpovídajícím mřížce<br>192 × 96 × 96 časovým krokem  $\Delta t = 3.50 \times 10^{-4}$  s se vstupní rychlostí  $\mu_s = 0.9$  m s<sup>-1</sup> a difuzní koa 192 × 96 × 96, časovým krokem Δ*t* = 3,50 · 10<sup>-4</sup> s se vstupní rychlostí *u<sub>in</sub>* = 0,9 m s<sup>-1</sup> a difuzní koe-<br>ficienty D = 2.239, 10<sup>-4</sup> m<sup>2</sup> s<sup>-1</sup> a D = 0.700, 10<sup>-4</sup> m<sup>2</sup> s<sup>-1</sup> y čase t = 5 s. Jsou zde patrné výrazné ficienty  $D_a = 2{,}239 \cdot 10^{-4} \text{ m}^2 \text{ s}^{-1}$  a  $D_b = 9{,}700 \cdot 10^{-4} \text{ m}^2 \text{ s}^{-1}$  v čase  $t = 5$  s. Jsou zde patrné výrazné odpořáteční tenloty  $T_{b,c} = 280 \text{ K}$ odchylky od počáteční teploty  $T_{ini} = 280$  K.

<span id="page-42-0"></span>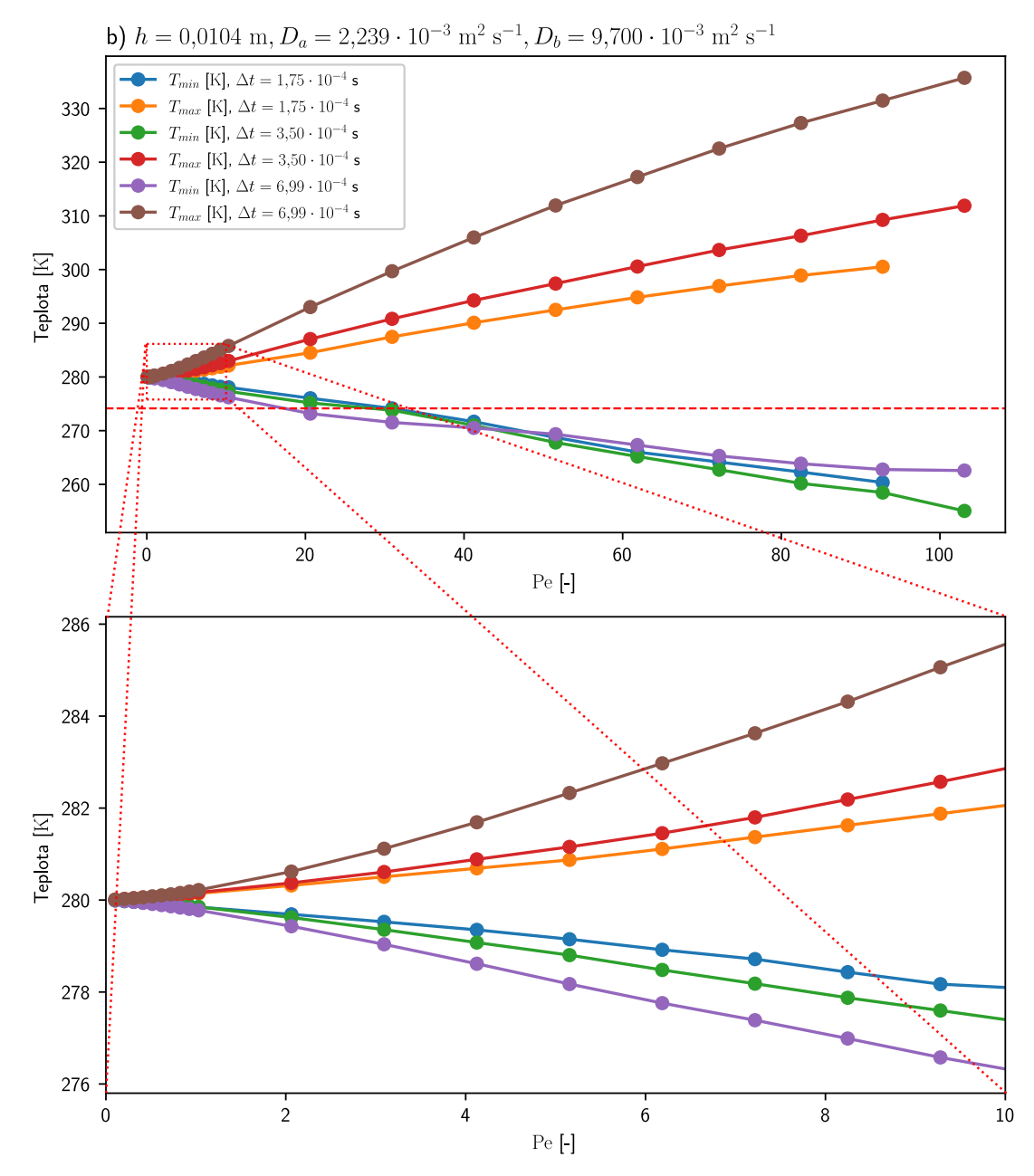

Obrázek 4.10: Grafy zobrazující závislost minimální a maximální teploty na Pécletově čísle Pe pro úlohu [4.3](#page-37-0) s různými časovými kroky  $\Delta t$ , pro hodnoty difuzních koeficientů  $D_a = 2{,}239 \cdot 10^{-3} \text{ m}^2 \text{ s}^{-1}$  a<br>D<sub>1</sub> − 0.700 · 10<sup>-3</sup> m<sup>2</sup> s<sup>-1</sup> a prostorový krok h − 0.0104 m. Dolní graf poskytuje výřez pro hodnoty  $D_b = 9,700 \cdot 10^{-3}$  m<sup>2</sup> s<sup>-1</sup> a prostorový krok *h* = 0,0104 m. Dolní graf poskytuje výřez pro hodnoty<br>Pe ∈ /0,10\  $Pe \in \langle 0, 10 \rangle$ .

<span id="page-43-0"></span>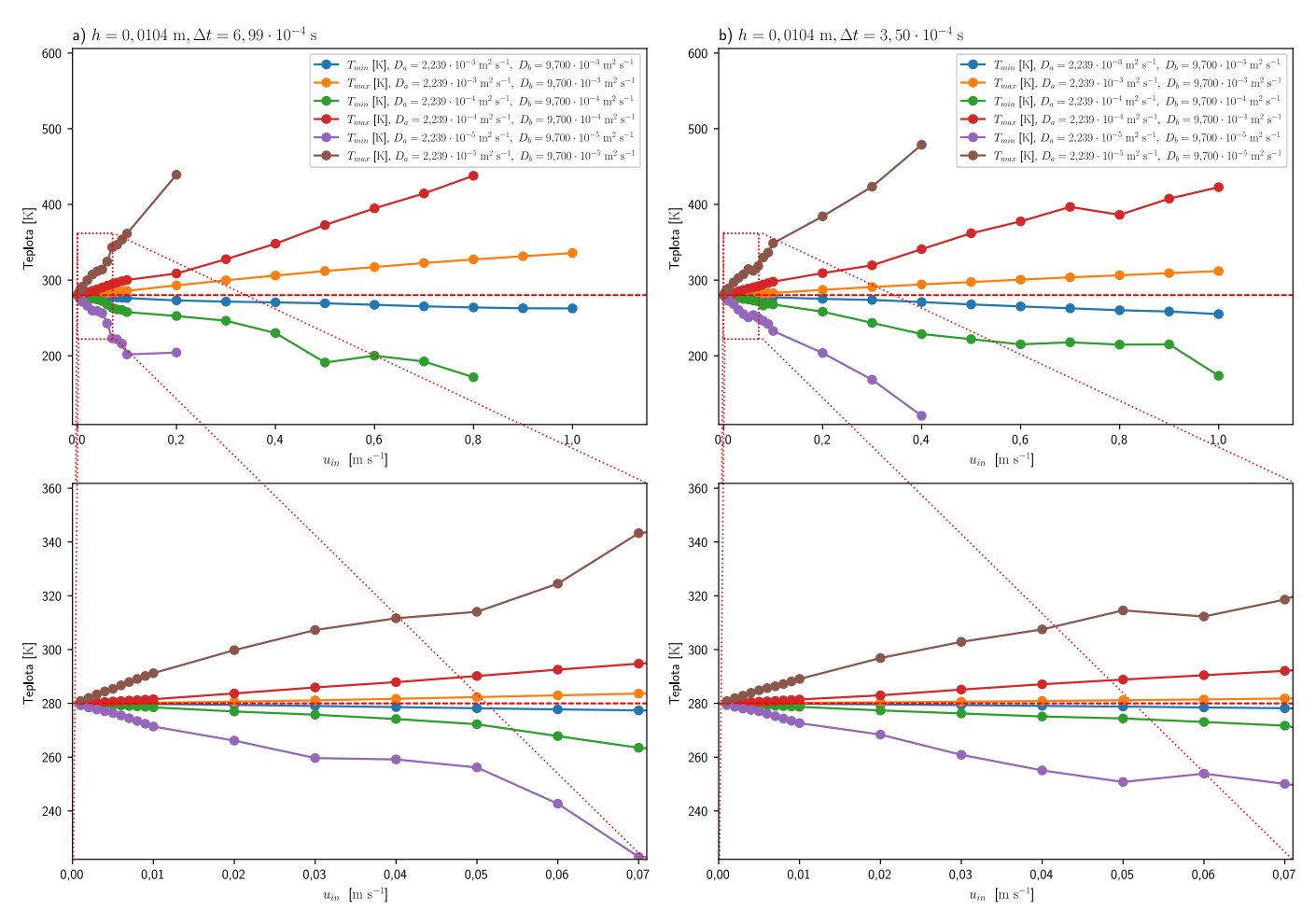

Obrázek 4.11: Grafy zobrazující závislost minimální teploty  $T_{min}$  a maximální teploty  $T_{max}$  na hodnotě velikosti vstupní rychlosti  $u_{in}$  pro úlohu [4.3](#page-37-0) pro různé hodnoty difuzních koeficientů  $D_a$  a  $D_b$ , časový krok Δ*t* = 6,99 · 10<sup>-4</sup> s a prostorový krok *h* = 0,0104 m. Dolní grafy poskytují výřezy pro hodnoty<br>
<sub>*u*v ∈ /0:0.07\ m s<sup>-1</sup></sub>  $u_{in} \in (0, 0, 07)$  m s<sup>-1</sup>.

<span id="page-44-0"></span>

| $\Delta t = 6.99 \cdot 10^{-4}$ s, $h = 0.0104$ m |                                                                                                    |              |                                                                                                    |              |                                                                                                    |                         |  |  |  |  |
|---------------------------------------------------|----------------------------------------------------------------------------------------------------|--------------|----------------------------------------------------------------------------------------------------|--------------|----------------------------------------------------------------------------------------------------|-------------------------|--|--|--|--|
|                                                   | $D_a = 2{,}239 \cdot 10^{-3}$ m <sup>2</sup> s <sup>-1</sup><br>$D_b = 9{,}700 \cdot 10^{-3}$ m <sup>2</sup> s <sup>-1</sup> |              | $D_a = 2{,}239 \cdot 10^{-4}$ m <sup>2</sup> s <sup>-1</sup><br>$D_h = 9,700 \cdot 10^{-4}$ m <sup>2</sup> s <sup>-1</sup> |              | $D_a = 2{,}239 \cdot 10^{-5}$ m <sup>2</sup> s <sup>-1</sup><br>$D_b = 9,700 \cdot 10^{-5}$ m <sup>2</sup> s <sup>-1</sup> |                         |  |  |  |  |
| $u_{in}$ [m s <sup>-1</sup> ]                     | $T_{min}$ [K]                                                                                                    | Odchylka [%] | $T_{min}$ [K]                                                                                                    | Odchylka [%] | $T_{min}$ [K]                                                                                                    | Odchylka <sup>[%]</sup> |  |  |  |  |
| $\mathbf{1}$                                      | 262,57                                                                                                    | 6,23         |                                                                                                    |              |                                                                                                    |                         |  |  |  |  |
| 0,8                                               | 263,85                                                                                                    | 5,77         | 171,63                                                                                                    | 38,70        |                                                                                                    |                         |  |  |  |  |
| 0,6                                               | 267,31                                                                                                    | 4,53         | 200,10                                                                                                    | 28,54        |                                                                                                    |                         |  |  |  |  |
| 0,4                                               | 270,52                                                                                                    | 3,39         | 230,02                                                                                                    | 17,85        |                                                                                                    |                         |  |  |  |  |
| 0,2                                               | 273,18                                                                                                    | 2,44         | 252,54                                                                                                    | 9,81         | 204,23                                                                                                    | 27,06                   |  |  |  |  |
| 0,1                                               | 276,22                                                                                                    | 1,35         | 257,75                                                                                                    | 7,95         | 201,72                                                                                                    | 27,96                   |  |  |  |  |
| 0,05                                              | 278,17                                                                                                    | 0,65         | 272,22                                                                                                    | 2,78         | 256,17                                                                                                    | 8,51                    |  |  |  |  |
| 0,01                                              | 279,78                                                                                                    | ${<}10^{-1}$ | 278,52                                                                                                    | 0,53         | 271,38                                                                                                    | 3,08                    |  |  |  |  |
| 0,005                                             | 279,92                                                                                                    | $< 10^{-2}$  | 279,31                                                                                                    | 0,25         | 276,39                                                                                                    | 1,29                    |  |  |  |  |
| 0,001                                             | 279,99                                                                                                    | ${<}10^{-2}$ | 279,89                                                                                                    | $< 10^{-2}$  | 279,26                                                                                                    | 0,26                    |  |  |  |  |
| $u_{in}$ [m s <sup>-1</sup> ]                     | $T_{max}$ [K]                                                                                                    | Odchylka [%] | $T_{max}$ [K]                                                                                                    | Odchylka [%] | $T_{max}$ [K]                                                                                                    | Odchylka [%]            |  |  |  |  |
| $\mathbf{1}$                                      | 335,71                                                                                                    | 19,90        |                                                                                                    |              |                                                                                                    |                         |  |  |  |  |
| 0,8                                               | 327,30                                                                                                    | 16,89        | 437,92                                                                                                    | 56,40        |                                                                                                    |                         |  |  |  |  |
| 0,6                                               | 317,24                                                                                                    | 13,30        | 394,81                                                                                                    | 41,00        |                                                                                                    |                         |  |  |  |  |
| 0,4                                               | 305,98                                                                                                    | 9,28         | 348,10                                                                                                    | 24,32        |                                                                                                    |                         |  |  |  |  |
| 0,2                                               | 293,02                                                                                                    | 4,65         | 308,69                                                                                                    | 10,25        | 439,21                                                                                                    | 56,86                   |  |  |  |  |
| 0,1                                               | 285,78                                                                                                    | 2,06         | 300,14                                                                                                    | 7,19         | 361,40                                                                                                    | 29,07                   |  |  |  |  |
| 0,05                                              | 282,33                                                                                                    | 0,83         | 290,17                                                                                                    | 3,63         | 314,04                                                                                                    | 12,16                   |  |  |  |  |
| 0,01                                              | 280,22                                                                                                    | ${<}10^{-1}$ | 281,53                                                                                                    | 0,55         | 291,23                                                                                                    | 4,01                    |  |  |  |  |
| 0,005                                             | 280,08                                                                                                    | ${<}10^{-2}$ | 280,68                                                                                                    | 0,24         | 285,39                                                                                                    | 1,92                    |  |  |  |  |
| 0,001                                             | 280,01                                                                                                    | $< 10^{-2}$  | 280,10                                                                                                    | $< 10^{-2}$  | 280,90                                                                                                    | 0,32                    |  |  |  |  |

Tabulka 4.1: Tabulka zobrazující hodnoty minimální teploty *Tmin* a maximální teploty *Tmax* spolu s procentuální odchylkou od počáteční teploty  $T_{\mathit{ini}} = 280\ \mathrm{K}$  pro data z grafu na obrázku [4.11](#page-43-0) a). Hodnoty jsou vyobrazeny pro různé hodnoty difuzních koeficientů *D<sub>a</sub>* a *D<sub>b</sub>*, časový krok ∆*t* = 6,99·10<sup>−4</sup> s a prostorový<br>krok *h* = 0.0104 m krok  $h = 0,0104$  m.

<span id="page-45-0"></span>

| $\Delta t = 3{,}50 \cdot 10^{-4}$ s, $h = 0{,}0104$ m |                                                                                                    |                         |                                                                                                    |              |                                                                                                    |                         |  |  |  |  |
|-------------------------------------------------------|----------------------------------------------------------------------------------------------------|-------------------------|----------------------------------------------------------------------------------------------------|--------------|----------------------------------------------------------------------------------------------------|-------------------------|--|--|--|--|
|                                                       | $D_a = 2{,}239 \cdot 10^{-3}$ m <sup>2</sup> s <sup>-1</sup><br>$D_b = 9{,}700 \cdot 10^{-3}$ m <sup>2</sup> s <sup>-1</sup> |                         | $D_a = 2{,}239 \cdot 10^{-4}$ m <sup>2</sup> s <sup>-1</sup><br>$D_b = 9{,}700 \cdot 10^{-4}$ m <sup>2</sup> s <sup>-1</sup> |              | $D_a = 2{,}239 \cdot 10^{-5}$ m <sup>2</sup> s <sup>-1</sup><br>$D_b = 9,700 \cdot 10^{-5}$ m <sup>2</sup> s <sup>-1</sup> |                         |  |  |  |  |
| $u_{in}$ [m s <sup>-1</sup> ]                         | $T_{min}$ [K]                                                                                                    | Odchylka <sup>[%]</sup> | $T_{min}$ [K]                                                                                                    | Odchylka [%] | $T_{min}$ [K]                                                                                                    | Odchylka <sup>[%]</sup> |  |  |  |  |
| $\mathbf{1}$                                          | 255,05                                                                                                    | 8,91                    | 173,58                                                                                                    | 38,01        |                                                                                                    |                         |  |  |  |  |
| 0,8                                                   | 260,18                                                                                                    | 7,08                    | 214,74                                                                                                    | 23,31        |                                                                                                    |                         |  |  |  |  |
| 0,6                                                   | 265,19                                                                                                    | 5,29                    | 215,10                                                                                                    | 23,18        |                                                                                                    |                         |  |  |  |  |
| 0,4                                                   | 270,98                                                                                                    | 3,22                    | 228,69                                                                                                    | 18,32        | 120,69                                                                                                    | 56,90                   |  |  |  |  |
| 0,2                                                   | 275,16                                                                                                    | 1,73                    | 258,23                                                                                                    | 7,77         | 203,69                                                                                                    | 27,26                   |  |  |  |  |
| 0,1                                                   | 277,32                                                                                                    | 0,96                    | 267,81                                                                                                    | 4,36         | 232,79                                                                                                    | 16,86                   |  |  |  |  |
| 0,05                                                  | 278,80                                                                                                    | 0,43                    | 274,39                                                                                                    | 2,01         | 250,77                                                                                                    | 10,44                   |  |  |  |  |
| 0,01                                                  | 279,85                                                                                                    | ${<}10^{-1}$            | 278,70                                                                                                    | 0,46         | 272,65                                                                                                    | 2,63                    |  |  |  |  |
| 0,005                                                 | 279,94                                                                                                    | ${<}10^{-1}$            | 279,33                                                                                                    | 0,24         | 277,02                                                                                                    | 1,06                    |  |  |  |  |
| 0,001                                                 | 279,99                                                                                                    | ${<}10^{-2}$            | 279,89                                                                                                    | ${<}10^{-1}$ | 279,33                                                                                                    | 0,24                    |  |  |  |  |
| $u_{in}$ [m s <sup>-1</sup> ]                         | $T_{max}$ [K]                                                                                                    | Odchylka [%]            | $T_{max}$ [K]                                                                                                    | Odchylka [%] | $T_{max}$ [K]                                                                                                    | Odchylka [%]            |  |  |  |  |
| $\mathbf{1}$                                          | 311,89                                                                                                    | 11,39                   | 422,78                                                                                                    | 50,99        |                                                                                                    |                         |  |  |  |  |
| 0,8                                                   | 306,30                                                                                                    | 9,39                    | 386,24                                                                                                    | 37,94        |                                                                                                    |                         |  |  |  |  |
| 0,6                                                   | 300,56                                                                                                    | 7,34                    | 377,60                                                                                                    | 34,86        |                                                                                                    |                         |  |  |  |  |
| 0,4                                                   | 294,26                                                                                                    | 5,09                    | 340,84                                                                                                    | 21,73        | 478,80                                                                                                    | 71,00                   |  |  |  |  |
| 0,2                                                   | 287,06                                                                                                    | 2,52                    | 309,23                                                                                                    | 10,44        | 384,25                                                                                                    | 37,23                   |  |  |  |  |
| 0,1                                                   | 282,98                                                                                                    | 1,07                    | 297,83                                                                                                    | 6,37         | 348,66                                                                                                    | 24,52                   |  |  |  |  |
| 0,05                                                  | 281,16                                                                                                    | 0,41                    | 288,84                                                                                                    | 3,16         | 314,56                                                                                                    | 12,34                   |  |  |  |  |
| 0,01                                                  | 280,17                                                                                                    | ${<}10^{-1}$            | 281,43                                                                                                    | 0,51         | 289,07                                                                                                    | 3,24                    |  |  |  |  |
| 0,005                                                 | 280,07                                                                                                    | ${<}10^{-1}$            | 280,62                                                                                                    | 0,22         | 284,86                                                                                                    | 1,74                    |  |  |  |  |
| 0,001                                                 | 280,01                                                                                                    | $< 10^{-2}$             | 280,10                                                                                                    | ${<}10^{-1}$ | 280,83                                                                                                    | 0,30                    |  |  |  |  |

Tabulka 4.2: Tabulka zobrazující hodnoty maximální teploty *Tmax* spolu s procentuální odchylkou od počáteční teploty  $T_{\textit{ini}}~=~280~\rm{}K$  pro data z grafů [4.11](#page-43-0) b). Hodnoty jsou vyobrazeny pro různé hodnoty difuzních koeficientů  $D_a$  a  $D_b$  a časový krok  $\Delta t = 3{,}50 \cdot 10^{-4}$  s a prostorový krok  $h = 0{,}0104$  m.

<span id="page-46-0"></span>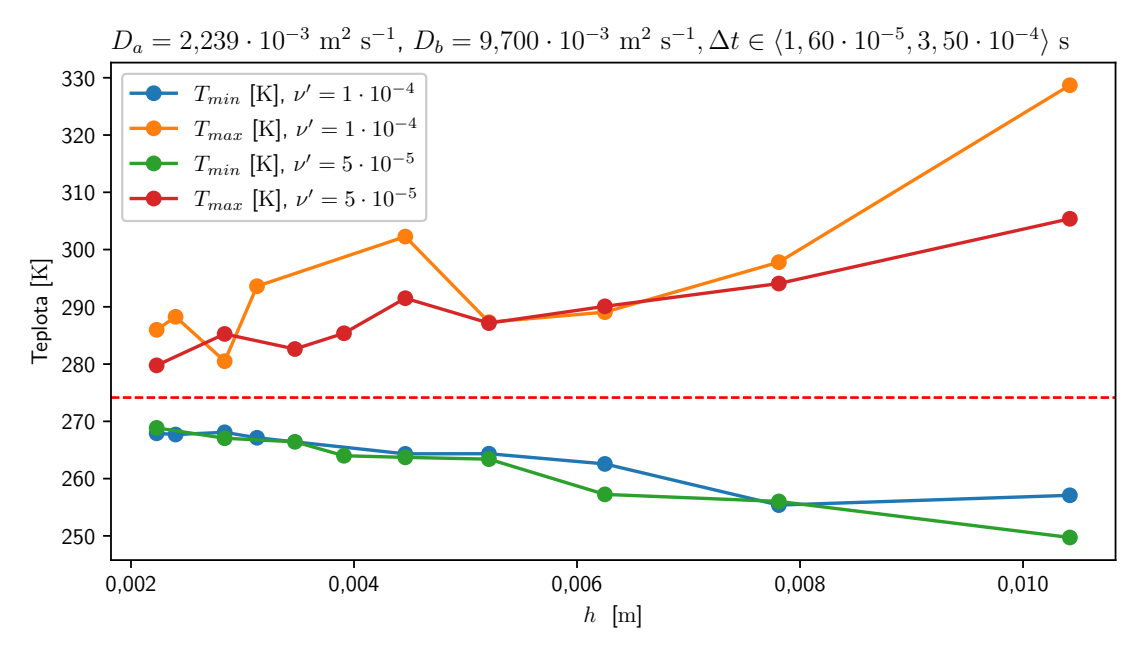

Obrázek 4.12: Grafy zobrazující závislost minimální teploty *Tmin* a maximální teploty *Tmax* na prostorovém kroku *h* pro úlohu [4.3](#page-37-0) pro velikost vstupní rychlosti  $u_{in} = 1$  m s<sup>−1</sup> a hodnoty difuzních koeficientů  $D_a = 2{,}239 \cdot 10^{-3} \text{ m}^2 \text{ s}^{-1}$ ,  $D_b = 9{,}700 \cdot 10^{-3} \text{ m}^2 \text{ s}^{-1}$ . Graf obsahuje křivky pro dva různé parametry<br>
∴ ∈ 11 · 10<sup>-4</sup> · 5 · 10<sup>-5</sup> i Hodnota časového kroku A*t* je pro dvojici h a v' získána ze vztahu ′ ∈ {1 · 10<sup>-4</sup>; 5 · 10<sup>-5</sup>} Hodnota časového kroku ∆*t* je pro dvojici *h* a v′ získána ze vztahu [\(2.46\)](#page-23-0).

<span id="page-46-1"></span>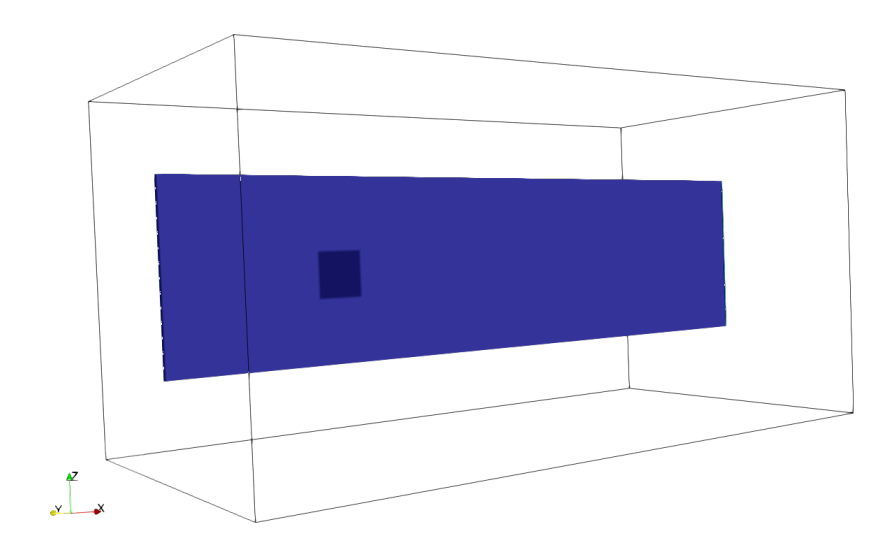

Obrázek 4.13: Znázornění polohy výřezu pro obrázek [4.14.](#page-47-0)

<span id="page-47-0"></span>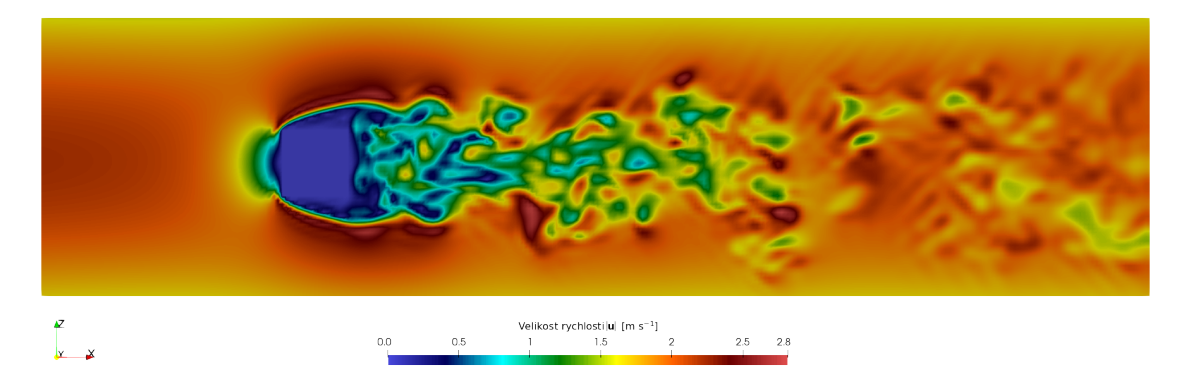

(a) Rozložení velikosti rychlosti |*u*|.

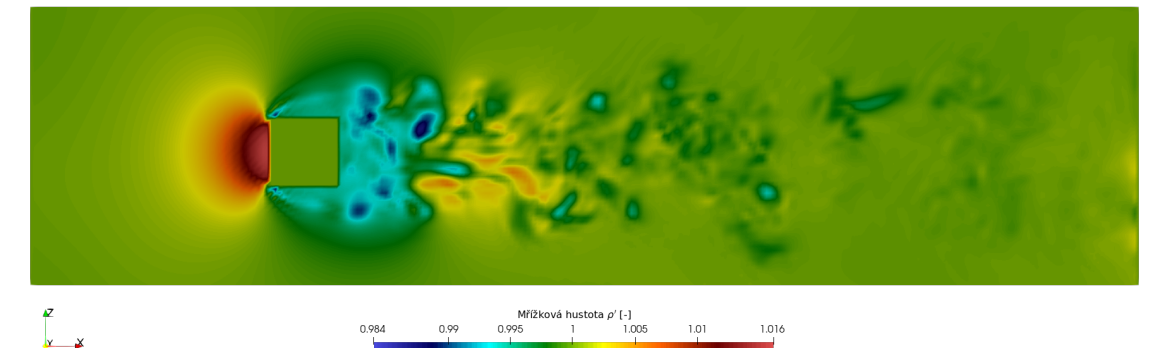

(b) Rozložení mřížkové hustoty  $\rho'$ .

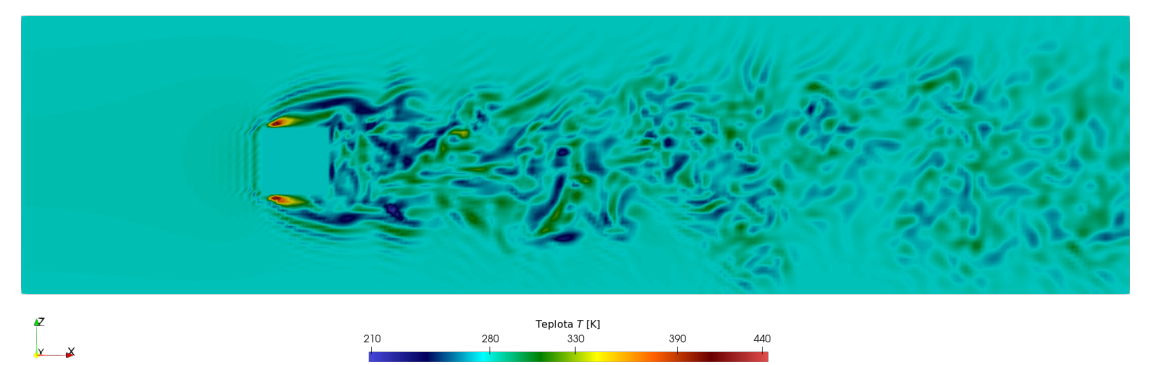

(c) Rozložení teploty *T* spočetné pomocí LBM.

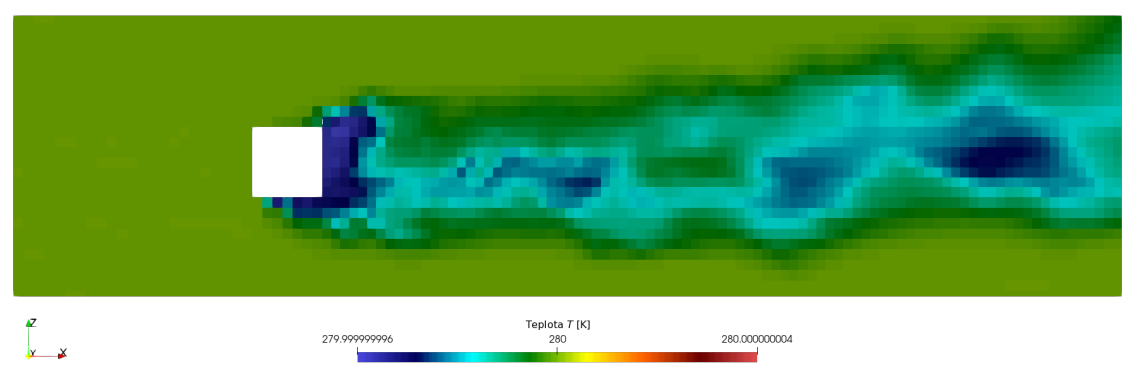

(d) Rozložení teploty  $T$  spočetné pomocí MHFEM.

Obrázek 4.14: Porovnání výsledné teploty vypočtené pomocí schémat LBM-LBM a LBM-MHFEM na řezech výpočetní oblasti v čase  $t = 10$  s pro simulaci s LBM prostorovým krokem  $h = 7,8 \cdot 10^{-3}$  m, MHFEM prostorovým krokem *h* = 1,85 · 10<sup>-2</sup> m, časovým krokem  $\Delta t = 3,50 \cdot 10^{-4}$  s, hodnotou vstupní<br>rychlosti u = 1 m s<sup>-1</sup> a difuzními koeficienty D = 2.239 · 10<sup>-3</sup> m<sup>2</sup> s<sup>-1</sup> a D = 9.700 · 10<sup>-3</sup> m<sup>2</sup> s<sup>-1</sup> rychlosti  $u_{in} = 1$  m s<sup>-1</sup> a difuzními koeficienty  $D_a = 2{,}239 \cdot 10^{-3}$  m<sup>2</sup> s<sup>-1</sup> a  $D_b = 9{,}700 \cdot 10^{-3}$  m<sup>2</sup> s<sup>-1</sup>.<br>Na obrázku 4.149 je vyobrazeno rychlostní pole a na obrázku 4.14b je zobrazena mřížková hustota ob Na obrázku [4.14a](#page-47-0) je vyobrazeno rychlostní pole a na obrázku [4.14b](#page-47-0) je zobrazena mřížková hustota oblasti, které jsou totožné pro obě schémata. Řezy jsou vedeny středem oblasti, tedy rovinou  $y = 0.5$  m. Z těchto řezů jsou pak prezentovány výřezy na střed oblasti, viz obrázek [4.13.](#page-46-1)

#### <span id="page-48-0"></span>4.3.3 Shrnutí úlohy

Již od začátku výzkumu bylo bráno v potaz, že explicitní podstata mřížkové Boltzmannovy metody se může negativně projevit na výsledcích řešení ADR schématu. Úloha [4.3](#page-37-0) ukazuje vliv explicitního schématu LBM na řešení advekčně-difuzní rovnice. Z výsledků je patrné, že pro malé hodnoty časového i prostorového kroku se odchylky teploty od počáteční hodnoty zmenšují. Totéž je zřejmé i pro malé hodnoty vstupní rychlosti, pro které tato odchylka není téměř pozorovatelná.

Při srovnání s LBM-MHFEM schématem je patrné, že používaný model není optimální. Jedním z možných nápadů na vylepšení modelu je oddělení obou schémat tak, aby NSR i ADR schémata měla rozdílný časový krok. Díky tomuto by bylo každé ze schémat stabilnější, avšak vznikly by další úskalí, která by bylo nutné vyřešit, např. pořadí počítání iterací u schémat s různými časovými kroky.

Dalším možným vylepšením modelu by byla lepší aproximace odtokové okrajové podmínky, což by vedlo k dalšímu snížení nároků na paměť a také přesnějším výsledkům simulací. V LBM je obecně velice obtížné správně a efektivně modelovat okrajové podmínky, proto je toto jedna z nejvíce prozkoumávaných částí metody. Jedním z možných směrů jsou momentové okrajové podmínky, které byly v rámci této práce částečně testovány, avšak tyto podmínky byly ještě méně stabilní než zde použítá odtoková okrajová podmínka.

### <span id="page-48-1"></span>4.4 Experiment CUBI

V této sekci se zaměříme na simulaci připravovaného experimentu ve výzkumném centru SENSE [\[20\]](#page-57-16), v americkém městě Vicksburg ve státě Mississippi.

Projekt zkoumá vývoj rychlostního a teplotního profilu v oblasti mezní vrstvy okolo překážky, která dostala pracovní název CUBI. Experiment probíhá ve větrném tunelu, jehož část, ve které probíhá simulovaný experiment, je průřezu ve tvaru čtverce o hraně 1 m.

Při implementaci tohoto experimentu v LBM modelu byla na horní stěně Γ<sub>top</sub> použita symetrická okrajová podmínka definovaná v sekci [2.5.](#page-22-0) To bylo možné provést z podstaty úlohy. Jelikož je výška překážky v porovnání s výškou tunelu malá, proudění v horní polovině tunelu se stává laminárním a tudíž i pro nás nezajímavým. Velkou výhodou použití této okrajové podmínky je ušetření značné části paměti, což nám umožní dohsáhnout jemnějšího rozlišení.

<span id="page-48-2"></span>Uvažujme tedy výpočetní oblast  $\Omega$  o rozměrech (0 m; 1,25 m)  $\times$  (0 m; 1 m)  $\times$  (0 m; 0,5 m). Překážku  $\overline{\Omega}_b$  v tomto případě bude tvořit těleso složené ze tří totožných krychlí o hraně 0,125 m sestavených do tvaru písmene L, viz obrázek [4.15.](#page-48-2)

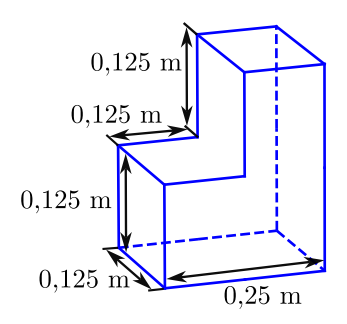

Obrázek 4.15: Schéma simulované překážky CUBI s vyznačenými rozměry.

Bude nás zajímat rychlostní a teplotní profil těsně nad povrchem dolní stěny výpočetní oblasti Ω. Nastavení výpočetní oblasti pro simulace je znázorněno na obrázku [4.16.](#page-49-0) Dále se zaměříme také na turbulentní kinetickou energii  $k$  a s ní úzce spojenou střední hodnotu rychlosti  $\overline{u}$ .

Je zde nutné podotknout, že v této simulaci nebyly použité reálné hodnoty difuzních koeficientů, a to z důvodů diskutovaných v předchozí sekci [4.3.](#page-37-0) V simulaci bude tak difuze uměle vyšší, díky čemuž je pak schéma pro řešení ADR stabilnější.

<span id="page-49-0"></span>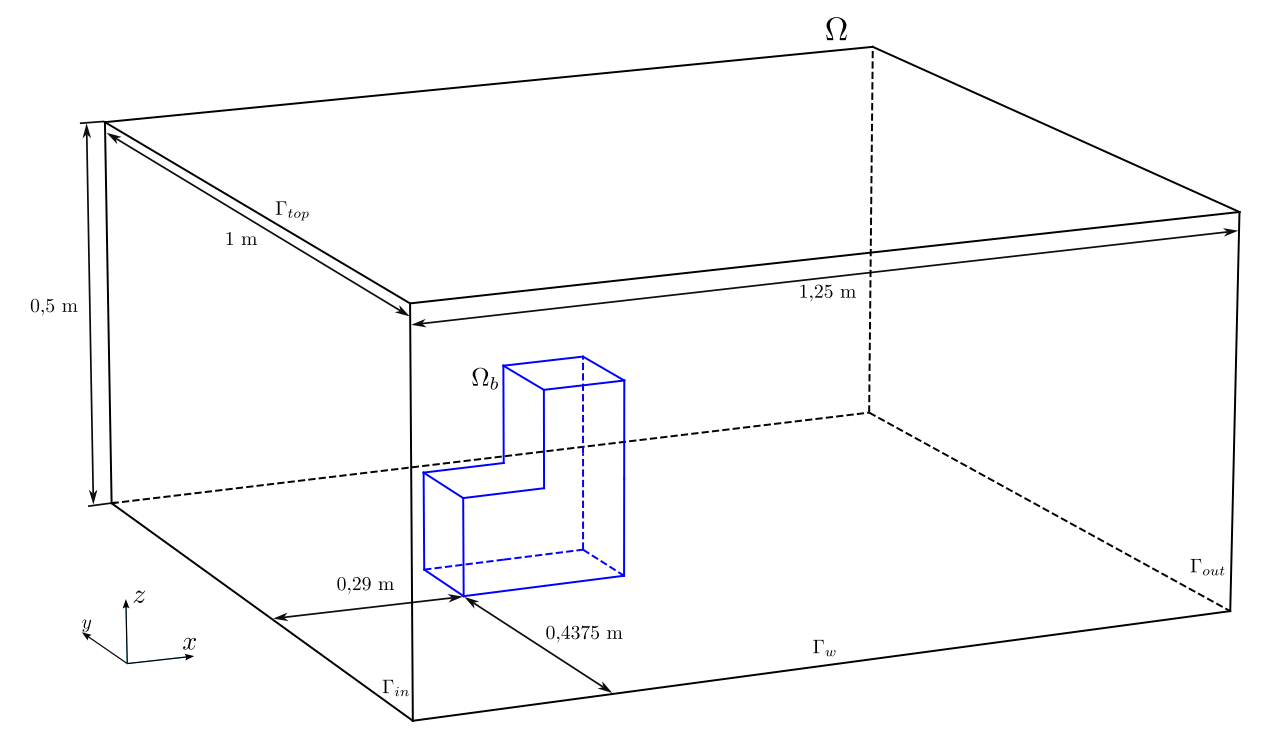

Obrázek 4.16: Schéma výpočetní oblasti pro úlohu [4.4.](#page-48-1)

### <span id="page-50-0"></span>4.4.1 Formulace úlohy

#### Úloha [4.4](#page-48-1)

Parametry úlohy:

- $\Omega = (0 \text{ m}; 1,25 \text{ m}) \times (0 \text{ m}; 1 \text{ m}) \times (0 \text{ m}; 0,5 \text{ m}),$
- $I = \langle 0 \text{ s}; 10 \text{ s} \rangle$ , •  $T_{\text{ini }b} = 280 \text{ K}$ ,
- $v = 1,552 \cdot 10^{-5} \text{ m}^2 \text{ s}^{-1},$
- $u_{in} = 1 \text{ m s}^{-1},$
- $T_{in} = 280 \text{ K}$ ,
- $T_{\text{ini},a} = 280 \text{ K}$ ,
- 
- $D_a = 2{,}239 \cdot 10^{-3} \text{ m}^2 \text{ s}^{-1},$
- $D_b = 9{,}700 \cdot 10^{-3} \text{ m}^2 \text{ s}^{-1},$
- $\omega = 0.01 \text{ kg s}^{-3} \text{ K}^{-1}.$
- pro  $l_0 = 0.25$  m a  $u_0 = u_{in}$  dostáváme dle [\(1.11\)](#page-12-2) Re  $\approx 16000$ .

Počáteční a okrajové podmínky:

- V  $\overline{\hat{\Omega}}$  nastavíme počáteční podmínky dle sekcí [2.3.1](#page-19-0) a [2.4.1.](#page-21-0)
- Na části hranice  $\hat{\Gamma}_{in}$  zvolíme vstupní okrajové podmínky popsané v sekcích [2.3.1](#page-19-0) a [2.4.1.](#page-21-0)
- Pro Γˆ *out* volíme odtokové podmínky dle sekcí [2.3.1](#page-19-0) a [2.4.1.](#page-21-0)
- Na  $\hat{\Gamma}_w$  použijeme bounce-back okrajové podmínky ze sekcí [2.3.1](#page-19-0) a [2.4.1.](#page-21-0)
- Na horní stěně  $\hat{\Gamma}_{top}$  předepíšeme symetrickou okrajovou podmínku dle sekce [2.5.](#page-22-0)
- Pro těleso  $\hat{\Omega}_b$  volíme následující okrajové podmínky:
	- Pro NSR schéma volíme na  $\hat{\Omega}_b$  bounce-back podmínku dle sekce [2.3.1,](#page-19-0)
	- V ADR schématu použijeme na Γ<sup>ρ</sup>,<sub>7</sub> přestupovou podmínku, viz sekce [2.4.1.](#page-21-0)

Parametry LBM:

- $N_x \times N_y \times N_z \in \{40i \times 32i \times 16i \mid i \in \{10, 11, \ldots, 25\}\},\$
- $v' = 10^{-4}$ , odpovídá  $\Delta t \approx 10^{-5} s$ .

#### <span id="page-50-1"></span>4.4.2 Výsledky úlohy

Simulace na obrázku [4.15](#page-48-2) byla spočtena na superpočítači Karolina v Ostravě [[19\]](#page-57-4). Na snímcích je vidět, že na odtokové části  $\Gamma_{out}$  v pravé části snímků jsou výsledky poškozeny numerickými chybami pramenícími z odtokové okrajové podmínky. Z důvodu nedostatku výpočetního času na počítači v Ostravě již nemohla být simulace přepočítána ve stejném rozlišení pro delší oblast, proto bylo rozlišení následně sníženo a oblast prodloužena z 1,25 m na 1,75 m (ve směru osy  $x$ ).

Na obrázcích [4.19](#page-54-0) jsou vidět řezy výpočetní oblastí – řez [4.19a](#page-54-0) zobrazuje hodnotu střední rychlosti, na řezu [4.19b](#page-54-0) je možné vidět hodnotu fluktuace rychlosti a řez [4.19c](#page-54-0) vyobrazuje hodnotu turbulentní kinetické energie. V simulaci na obrázku [4.19b](#page-54-0) V externím zdroji [\[29\]](#page-57-17) lze nalézt video zobrazující turbulentní kinetickou energii ve 3D. Z důvodu popsaného v předchozím odstavci byla pro tuto simulaci prodloužena délka oblasti na 1,75 m.

V úloze bylo simulováno nastavení oblasti dle připravovaného experimentu. Simulace byla počítána s dodatečnou difuzí, díky které byla úloha stabilnější. Na obrázcích [4.17](#page-52-0) a [4.18](#page-53-0) je zobrazen pohled na pozemní vrstvu simulované úlohy. Na obrázku [4.17b](#page-52-0) lze pozorovat fluktuace teploty. Zda-li jsou tyto fluktuace způsobené numerickými chybami nebo se jedná o skutečný jev, nelze bez porovnání s ex-perimentálními daty odpovědět. Na základě předchozí sekce [4.3,](#page-37-0) diskutující použitelnost LBM-LBM schématu při řešení advekčně-difuzní rovnice s turbulentním prouděním, by se nabízel důvod ke skepsi. Připomeňme ale, že běžně používané CFD řešiče pro nestlačitelné proudění (např. zde zmiňovaný MH-FEM) pracují s konstantní hustotou, kdežto LBM je metodou řešící slabě stlačitelné proudění, což by v některých situacích mohlo vést k výsledkům, které více odrážejí realitu – k tomuto tvrzení však bude nutné porovant výsledky s experimentálními daty a dále také zapracovat na stabilitě modelu, například zmíněným rozdělením časových kroků LBM-LBM schématu, viz diskuze v podsekci [4.3.3.](#page-48-0)

<span id="page-52-0"></span>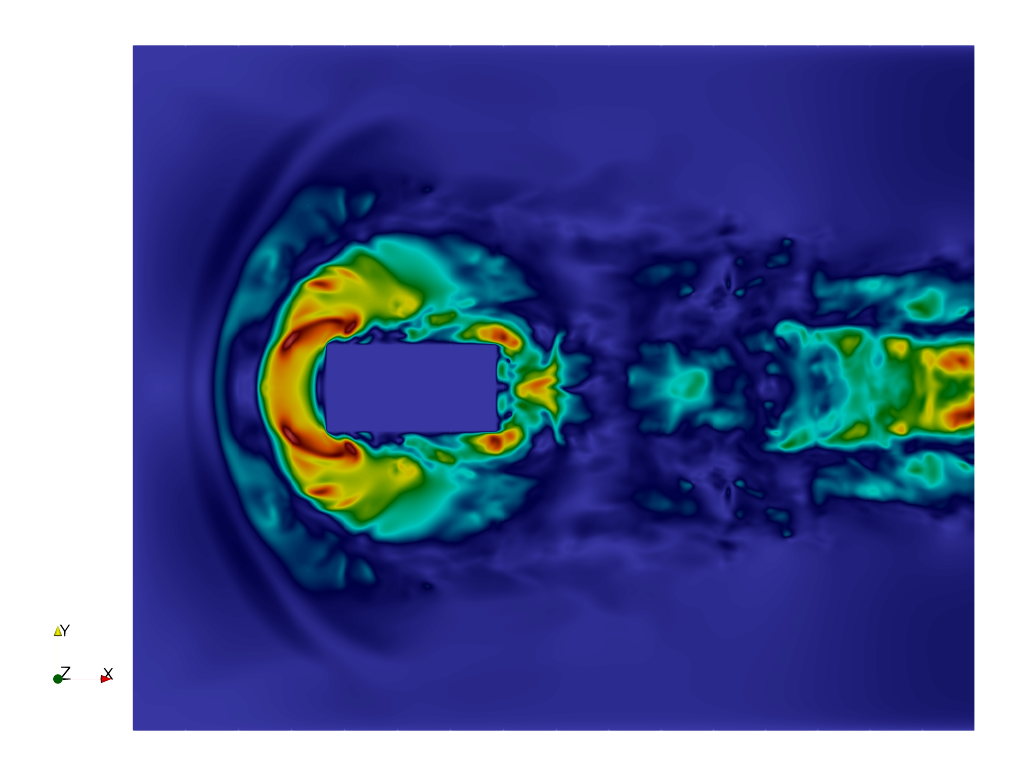

(a) Rozložení velikosti rychlosti |*u*|.

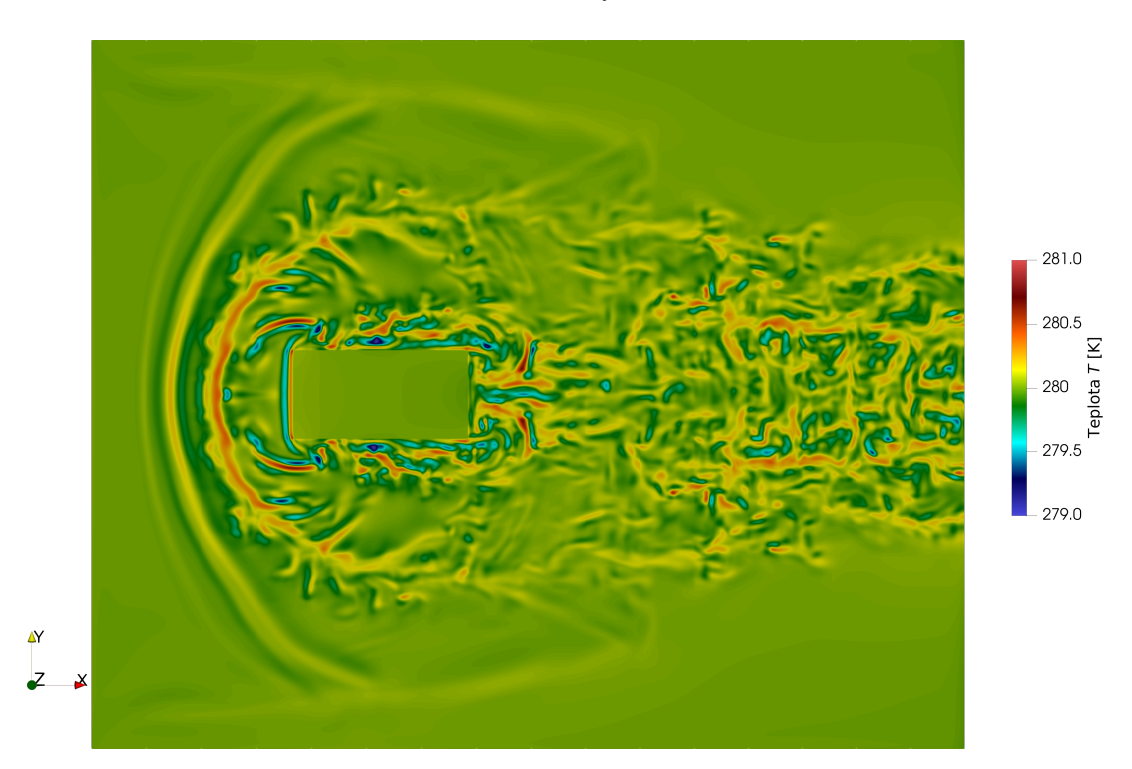

(b) Rozložení teplotního pole *T*.

Obrázek 4.17: Horní pohled na pozemní vrstvu v simulaci úlohy [4.4](#page-48-1) zobrazující rozložení velikosti rychlostni |*u*| spolu s rozložením teplotního pole *T* v čase  $t = 1,8$  s, pro mřížku<br> $N \times N \times N = 1000 \times 800 \times 400$  odpovídající prostorovému kroku  $h = 1.25 \cdot 10^{-3}$  m a vstupní rychlost *N*<sub>*x*</sub> × *N<sub>y</sub>* × *N*<sub>*z*</sub> = 1000 × 800 × 400 odpovídající prostorovému kroku *h* = 1,25⋅10<sup>-3</sup> m a vstupní rychlost *u*<sub>*in*</sub> = 1 m s<sup>−1</sup>.

<span id="page-53-0"></span>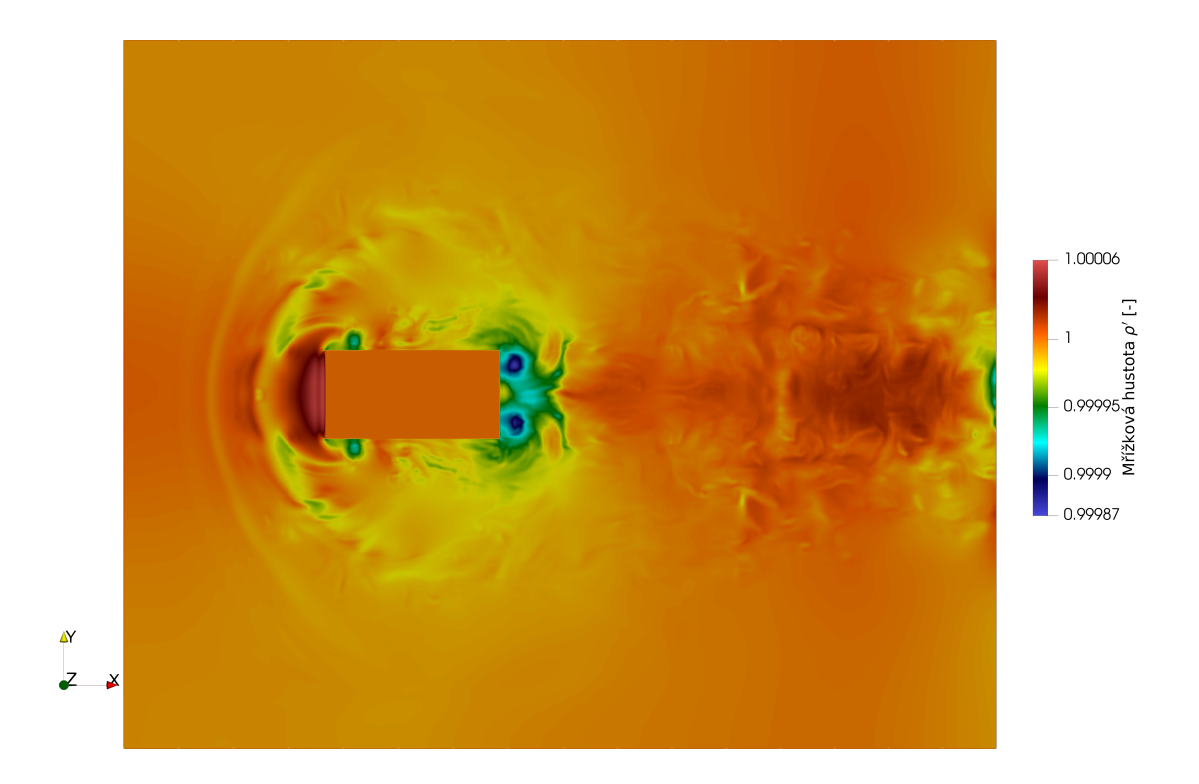

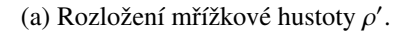

Obrázek 4.18: Horní pohled na pozemní vrstvu v simulaci úlohy [4.4](#page-48-1) zobrazující rozložení mřížkové hustoty  $\rho'$  v čase  $t = 1,8$  s, pro mřížku  $N_x \times N_y \times N_z = 1000 \times 800 \times 400$  odpovídající prostorovému kroku *h* = 1,25 · 10<sup>-3</sup> m a vstupní rychlost *u<sub>in</sub>* = 1 m s<sup>-1</sup>.

<span id="page-54-0"></span>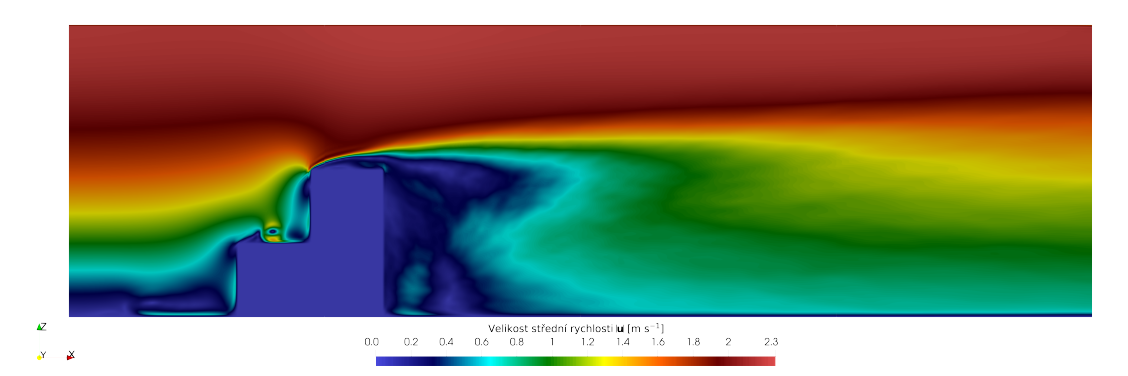

(a) Rozložení velikosti stˇrední rychlosti |*u*|.

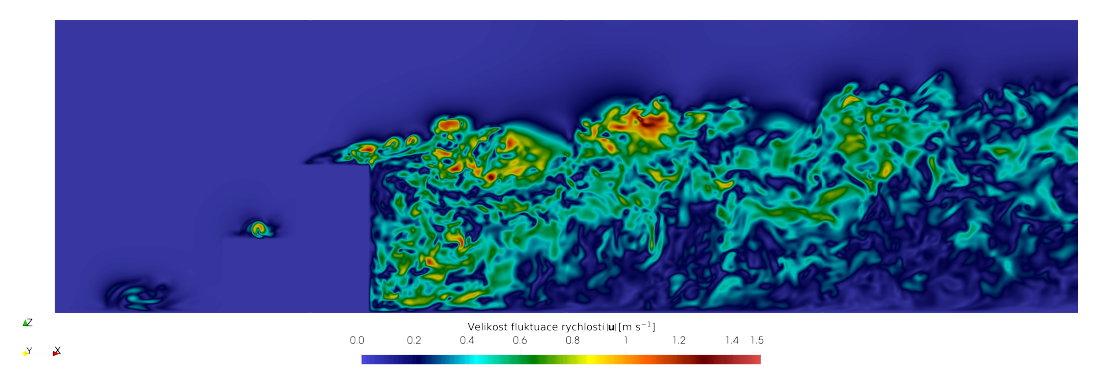

(b) Rozložení velikosti fluktuace rychlosti |*u* ′ |.

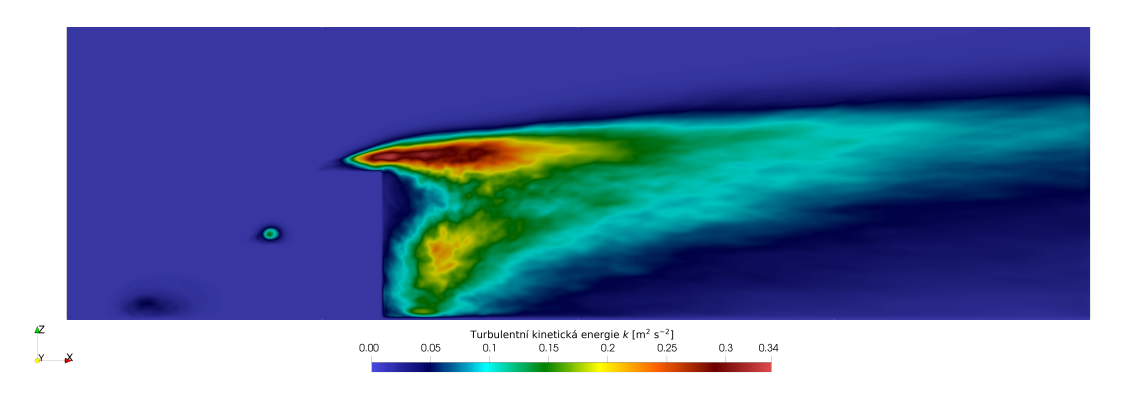

(c) Rozložení turbulentní kinetické energie *k*.

Obrázek 4.19: Řezy výpočetní oblasti znázorňující rozložení velikosti střední rychlosti  $|\overline{u}|$ , velikosti fluktuace rychlosti |*u'* | a turbulentní kinetické energie *k* pro simulaci s prostorovým krokem *h* = 2,23·10<sup>−3</sup> m<br>odpovídajícím mřížce 784 × 448 × 224, časovým krokem At = 3.20 · 10<sup>−4</sup> s a velikostí vstupní rychlosti odpovídajícím mřížce 784 × 448 × 224, časovým krokem  $\Delta t = 3,20 \cdot 10^{-4}$  s a velikostí vstupní rychlosti<br>u − 1 m s<sup>-1</sup> Eluktuace a turbulantní kinetické energie jsou na výřezech zachyceny v čase t − 10 s *u*<sub>in</sub> = 1 m s<sup>−1</sup>. Fluktuace a turbulentní kinetická energie jsou na výřezech zachyceny v čase *t* = 10 s.

## <span id="page-55-0"></span>Závěr

Cílem této práce bylo matematické modelování neizotermálního turbulentního proudění newtonovské nestlačitelné tekutiny pomocí mřížkové Boltzmannovy metody. K numerickým simulacím byl využit kód LBM využívající softwarového balíčku CUDA od společnosti Nvidia, díky kterému bylo umožněno počítání na grafických kartách. Tento kód je napsán v jazyce  $C++\alpha$  již několik let je vyvíjený na KM FJFI ČVUT v Praze.

První kapitola byla věnována zasvěcení čtenáře do matematického modelu, který popisuje rovnice neizotermálního proudění. V této kapitole byly prezentovány rovnice dynamiky tekutin spolu s rovnicí vedení tepla. Dále zde byly popsány vlastnosti turbulentního proudění a formulována zkoumaná úloha.

Druhá kapitola se zameťovala na samotnou numerickou metodu použitou k simulaci – mřížkovou Boltzmannovu metodu (LBM). V této části byly popsány okrajové podmínky – mezi nimi i přestupová a symetrická okrajová podmínka, které byly v rámci práce implementovány.

Ve třetí kapitole byly popsány datové struktury použité v LBM kódu. Dále zde byly uvedeny poznámky k implementaci na více grafických kartách a podrobně popsána implementace přestupové okrajové podmínky. V rámci této práce bylo v LBM kódu opraveno propojení mezi modelem *D*3*Q*7 pro ADR a modelem *D3O27* řešícím NSR. Kód byl pro účely práce rozšířen o pole pro různé difuzní koeficienty a také byly do kódu úspěšně implementovány přestupová a symetrická okrajová podmínka. Dále byl kód rozšířen o simulaci připravovaného experimentu CUBI.

Ve čtvrté kapitole jsou shrnuty výsledky aplikace mřížkové Boltzmannovy metody na úlohu formulovanou v první kapitole. V první části bylo úspěšně otestováno pole pro prostorově proměnlivý difuzní koeficient. Druhá část se věnovala testování přestupové okrajové podmínky. Ve třetí části byly zkoumány a diskutovány numerické chyby aproximace teploty v ADR schématu a provedeno srovnání s LBM-MHFEM schématem [\[7\]](#page-56-3). Z porovnání výsledků s LBM-MHFEM schématem bylo patrné, že model potřebuje další úpravy a vylepšení, aby poskytoval validní výsledky. Na základě dostupných zdrojů zde již byly pokusy o oddělené LBM-LBM schéma, které však bylo oddělené i co se týče časových kroků [\[12,](#page-56-13) [17\]](#page-57-18). Jedním z možných vylepšení modelu by tedy mohlo být oddělení schémat, díky čemuž by NSR i ADR schémata měla každé vlastní časový krok, a tak by byla obě stabilnější. Další možností, jak model vylepšit, by mohla být spolehlivější odtoková okrajová podmínka, díky čemuž by se dále mohly snížit nároky na paměť potřebnou pro simulaci. V poslední části byla LBM použita k simulaci experimentu CUBI.

Implementace difuzního pole i okrajových podmínek byla úspěšná. V rámci této práce se podařilo tyto implementace úspěšně otestovat. Na vybrané úloze bylo provedeno srovnání LBM-LBM schématu s LBM-MHFEM řešičem. Byly objeveny nedostatky LBM-LBM schématu pro řešní advekčně-difuzního schématu plynoucí z explicitní podstaty mřížkové Boltzmannovy metody a navrženy možné směry vylepšení modelu, které by mohly vliv těchto nedostatků zmírnit.

## Literatura

- <span id="page-56-10"></span>[1] Zou, Q., Hou, S., Chen, S. a Doolen, G. D. "A improved incompressible lattice Boltzmann model for time-independent flows". *Journal of Statistical Physics*, 81 (1995), s. 35–48.
- <span id="page-56-12"></span>[2] Geier, M., Greiner, A. a Korvink, J. G. "Properties of the cascaded lattice Boltzmann automaton". *International Journal of Modern Physics C*, 18.04 (2007), s. 455–462.
- <span id="page-56-8"></span>[3] Geier, M., Schönherr, M., Pasquali, A. a Krafczyk, M. "The cumulant lattice Boltzmann equation in three dimensions: Theory and validation". *Computers* & *Mathematics with Applications*, 70.4 (2015), s. 507–547.
- <span id="page-56-5"></span>[4] Lienhard IV, J.H. a Lienhard V, J.H. *A Heat Transfer Textbook: Fifth Edition*. Sv. 5. Dover Publications, 2006.
- <span id="page-56-4"></span>[5] Landau, L. D. a Lifshitz, E. M. *Fluid Mechanics: Landau and Lifshitz: Course of Theoretical Physics*. Sv. 6, Elsevier, 2013.
- <span id="page-56-1"></span>[6] Mei, R., Yu, D., Shyy, W. a Luo, L. S. "Force evaluation in the lattice Boltzmann method involving curved geometry". *Physical Review E*, 65.4 (2002), s. 041203.
- <span id="page-56-3"></span>[7] Fučík, R., Klinkovský, J., Solovský, J., Oberhuber, T. a Mikyška, J. "Multidimensional mixed–hybrid finite element method for compositional two-phase flow in heterogeneous porous media and its parallel implementation on GPU". *Computer Physics Communications*, 238 (2019), s. 165– 180.
- <span id="page-56-7"></span>[8] Míka, V. a Neužil, L. *Chemické inženýrství II*. Vysoká škola chemicko-technologická, 1999.
- <span id="page-56-11"></span>[9] Fučík, R., Eichler, P., Klinkovský, J., Straka, R. a Oberhuber, T. "Lattice Boltzmann Method Analysis Tool (LBMAT)". *Numerical Algorithms*, 93.4 (2023), s. 1509–1525.
- <span id="page-56-2"></span>[10] Schäfer, M., Turek, S., Durst, F., Krause, E. a Rannacher, R. "Benchmark computations of laminar flow around a cylinder". *Flow simulation with high-performance computers II*, (1996), s. 547–566.
- <span id="page-56-0"></span>[11] Shaughnessy, E.J., Katz, I.M a Schaffer, J.P. *Introduction to fluid mechanics*. Sv. 8. New York: Oxford University Press, 2005.
- <span id="page-56-13"></span>[12] Zhang, Z., Kress, M. E. a Schäfer, T. A lattice boltzmann advection diffusion model for ocean oil spill surface transport prediction. *2020 Winter Simulation Conference (WSC)*, (2020), s. 680-691.
- <span id="page-56-9"></span>[13] Guo, Z. a Shu, C. *Lattice Boltzmann method and its application in engineering*. Sv. 3. World Scientific, 2013.
- <span id="page-56-6"></span>[14] Bird, R.B. a Stewart, W.E. *Transport Phenomena, Revised 2nd Edition*. Sv. 2, John Wiley & Sons, 2006.
- <span id="page-57-10"></span>[15] Inamuro, T., Yoshino, M. a Suzuki, K. *An Introduction to the Lattice Boltzmann Method: A Numerical Method for Complex Boundary and Moving Boundary Flows*. Sv. 1. World Scientific, 2022.
- <span id="page-57-11"></span>[16] Krüger, T., Kusumaatmaja, H., Kuzmin, A., Shardt, O., Silva, G. a Viggen, E. M. "The lattice Boltzmann method: Principles and Practice". *Springer International Publishing*, 10 (2017), s. 3–978.
- <span id="page-57-18"></span>[17] Huang, H-B., Lu, X-Y., Sukop, M. C. Numerical study of lattice boltzmann methods for a convection–diffusion equation coupled with navier–stokes equations. *Journal of Physics A: Mathematical and Theoretical*, 44 (2011), s. 055001.
- <span id="page-57-7"></span>[18] Ruzicka, M. C. On dimensionless numbers. *Chemical Engineering Research and Design*, 86 (2008), s. 835-868.
- <span id="page-57-4"></span>[19] Karolina, IT4Innovations National Supercomputing Center. Navštíveno: 9. května 2024. URL: <https://www.it4i.cz/en/infrastructure/karolina>.
- <span id="page-57-16"></span>[20] ERDC USACE, Výzkumné centrum SENSE, Vicksburg, Mississippi. Navštíveno: 9. května 2024. URL: <https://www.erdc.usace.army.mil/>.
- <span id="page-57-1"></span>[21] Horák, D. Matematické modelování proudění a obtékání překážek pomocí mřížkové boltzmannovy metody. Bakalářská práce, České vysoké učení technické v Praze, 2022.
- <span id="page-57-5"></span>[22] McLean, D. *Understanding aerodynamics: arguing from the real physics*. John Wiley & Sons, 2012.
- <span id="page-57-6"></span>[23] Buresti, G. "A note on Stokes' hypothesis". *Acta Mechanica*, 226.10 (2015), s. 3555–3559.
- <span id="page-57-0"></span>[24] Katz, J. *Race car aerodynamics: designing for speed*. R. Bentley, 1995.
- <span id="page-57-2"></span>[25] Schlichting, H., Gersten, K. *Boundary-layer theory*. Sv. 9. Springer, 2017.
- <span id="page-57-3"></span>[26] LBM kód při KM FJFI ČVUT v Praze. Navštíveno: 9. května 2024. URL: [https://gitlab.](https://gitlab.com/tnl-project/tnl-lbm) [com/tnl-project/tnl-lbm](https://gitlab.com/tnl-project/tnl-lbm).
- <span id="page-57-15"></span>[27] Template Numerical Library. Navštíveno: 9. května 2024. URL: <https://tnl-project.org/>.
- <span id="page-57-14"></span>[28] Yoshida, H., Nagaoka, M. "Multiple-relaxation-time lattice Boltzmann model for the convection and anisotropic diffusion equation". *Journal of Computational Physics*, 229.20 (2010), s. 7774– 7795.
- <span id="page-57-17"></span>[29] Doplňující materiály k diplomové práci. Navštíveno: 9. května 2024. URL: [https://github.](https://github.com/horakdom/diploma_thesis_materials) [com/horakdom/diploma\\_thesis\\_materials](https://github.com/horakdom/diploma_thesis_materials).
- <span id="page-57-9"></span>[30] Reynolds, O. "XXIX. An experimental investigation of the circumstances which determine whether the motion of water shall be direct or sinuous, and of the law of resistance in parallel channels". *Philosophical Transactions of the Royal society of London*, 174 (1883), s. 935–982.
- <span id="page-57-13"></span>[31] Eichler, P. Matematické modelování interakce elastického tělesa s nestlačitelnou tekutinou. Diplomová práce, České vysoké učení technické v Praze, 2018.
- <span id="page-57-12"></span>[32] Succi, S. *The Lattice Boltzmann equation for fluid fynamics and beyond*. Clarendon Press, 2001.
- <span id="page-57-8"></span>[33] Pope, S.B. *Turbulent Flows*. Sv. 1, Cambridge University Press, 2000.
- <span id="page-58-1"></span>[34] Yoshino, M., Inamuro, T. "Lattice Boltzmann simulations for flow and heat/mass transfer problems in a three-dimensional porous structure". *International Journal for Numerical Methods in Fluids*, 238 (2003), s. 183–198.
- <span id="page-58-0"></span>[35] Uruba, V. *Turbulence*. Nakladatelství ČVUT, 2014.